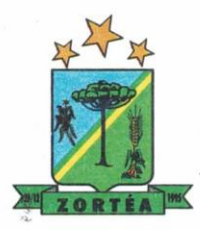

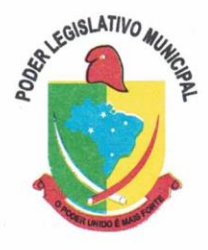

## **AVISO DE LICITAÇÃO Processo Licitatório Nº 01/2021 Pregão Presencial Nº 01/2021**

**OBJETO**: Contratação de empresa especializada para fornecimento de licença de uso (locação) de sistema informatizado de computação em nuvem para gestão pública municipal, incluindo ainda serviços necessários à sua implantação, suporte técnico, manutenção e atualização tecnológica e legal;

Conforme especificações contidas no anexo IV do edital.

**ENTREGA DE ENVELOPES E ABERTURA**: Os Envelopes de Propostas e Documentos de Habilitação deverão ser obrigatoriamente protocolados no Setor de Compras e Licitação da Câmara Municipal de Zortéa-SC, até às 14h00min, para abertura da Sessão às 14h05min do dia **10/08/2021** (Terça-Feira).

**CREDENCIAMENTO**: Os documentos de Credenciamento deverão vir fora dos envelopes, em cópias autenticadas, ou cópia não autenticada, desde que sejam exibidos os originais para autenticação por servidor público do setor, a serem entregues na hora da abertura da sessão.

#### **Tipo de licitação: MENOR PREÇO GLOBAL**

INFORMAÇÕES E ENTREGA DO EDITAL: Setor de Compras e Licitações, junto à Câmara Municipal de Zortéa, com endereço na Rua Otaviano Oleoni Franceschi, nº. 53, Centro, Município de Zortéa/SC.

Horário de Expediente: Das 08:00min às 12:00min e das 13:00min às 17:00min. Telefone: (049) 3557-0011 No sítio: www.zortea.sc.leg.br

Zortéa-SC, 22 de julho de 2021.

**Rodrigo Almeida Pires Presidente da Câmara Municipal**

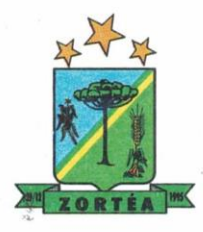

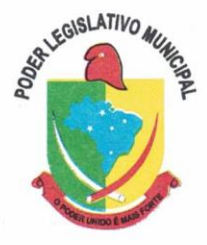

**Processo Licitatório Nº 01/2021 Pregão Presencial Nº 01/2021**

#### **1. PREÂMBULO**

1.1. **A CÂMARA MUNICIPAL DE ZORTEA**, pessoa jurídica de direito público, inscrita no CNPJ sob o nº 10.564.489/0001-88, com endereço na Rua Otaviano Oleoni Francheschi, nº. 53, centro, neste Município de Zortéa, Estado de Santa Catarina, comunica aos interessados que fará realizar licitação na modalidade **PREGÃO PRESENCIAL**, para contratação do objeto indicado no item 2 deste Edital, pelo **MENOR PREÇO GLOBAL** e será processada e julgada conforme as disposições da Lei Federal n. 10.520/2002, com aplicação subsidiária da Lei Federal n. 8.666/93, e suas respectivas alterações, e demais legislações aplicáveis, bem como as condições a seguir estabelecidas.

1.2. Os envelopes de "**PROPOSTA DE PREÇO**" e "**DOCUMENTAÇÃO**", contendo, respectivamente, as propostas de preços e a documentação de habilitação dos interessados deverão ser entregues **até às 14h00min do dia 10 de agosto de 2021**, no Setor de Compras e Licitações, mediante protocolo, localizado no Centro Administrativo, sala de Licitações, Rua Otaviano Oleoni Francheschi, nº. 53, centro, neste Município de Zortéa. Em nenhuma hipótese serão recebidas propostas e/ou documentação fora do prazo estabelecido neste instrumento.

1.3. A sessão pública, com a abertura dos envelopes, dar-se-á a partir das **14h05min, horário de Brasília-DF, do dia 10 de agosto de 2021**, em sessão pública, a ser realizada na Sala de Licitações da Câmara Municipal de Zortéa, no endereço supracitado.

1.4. Somente poderão participar da sessão pública os interessados que apresentarem e efetuarem protocolo dos envelopes de **PROPOSTA** e **DOCUMENTAÇÃO** nos prazos e horários fixados por este instrumento.

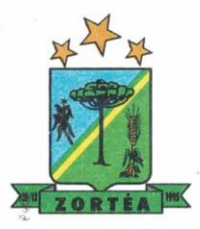

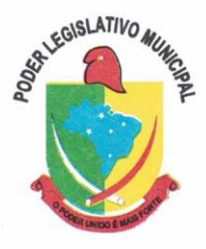

1.5. Ocorrendo decretação de feriado, ou outro fato superveniente que impeça a realização desta licitação na data acima mencionada, o evento será automaticamente transferido para o primeiro dia útil subsequente, no mesmo horário, independentemente de nova comunicação e publicação.

#### **2. DO OBJETO.**

2.1. Contratação de empresa especializada para fornecimento de licença de uso (locação) de sistema informatizado de computação em nuvem para gestão pública municipal, incluindo ainda serviços necessários à sua implantação, suporte técnico, manutenção e atualização tecnológica e legal; conforme especificações contidas no anexo IV do edital.

#### **3. DA PARTICIPAÇÃO.**

3.1. Poderão participar do presente Processo Licitatório todos os interessados que comprovarem o atendimento às exigências constantes deste Edital e seus Anexos.

3.2. Não será admitida a participação de empresas que se encontrem em regime de recuperação judicial ou em processo de falência, sob concurso de credores, dissolução ou liquidação, que estejam com o direito de licitar e contratar com a Administração Pública suspensos ou que por esta tenham sido declaradas inidôneas, previstas nos incisos III e IV, do art. 87, da Lei nº 8.666/93.

3.3. É vedada a participação, direta ou indireta, das pessoas arroladas nos incisos I, II e III do artigo 9º da Lei n. 8.666/93, conforme Decisão nº 603/97 TCU, bem como as impedidas pela Lei Orgânica do Município de Zortéa.

3.4. Não poderão participar, na condição de Microempresas e Empresas de Pequeno Porte, as empresas que se enquadrarem nas hipóteses previstas no art. 3°, §4°, da Lei Complementar n. 123/2006.

#### **4. DO CREDENCIAMENTO.**

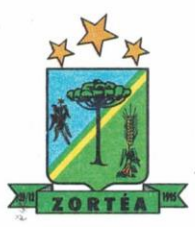

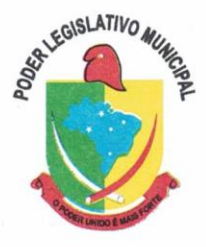

**OBS. 1: Os documentos devem ser entregues em original, por processo de cópia devidamente autenticada, ou cópia não autenticada, desde que sejam exibidos os originais para autenticação por servidor público do setor.** 

**OBS. 2: Os documentos do credenciamento deverão vir fora dos envelopes de proposta de preços e documentação. Caso o proponente não possua interesse em efetuar lances não precisará se credenciar, contudo deverá entregar a declaração de cumprimento aos requisitos do Edital e ato constitutivo da empresa, conforme item 5.1.** 

4.1. O credenciamento dos interessados ou de seus representantes consistirá na comprovação de que possuem poderes para formular propostas e praticar os demais atos inerentes ao certame, nos seguintes termos:

4.1.1. Os documentos exigidos para o credenciamento da empresa são:

a) Cópia de documento com foto onde conste o número do CPF;

b) Cópia do Ato constitutivo da empresa: Registro Comercial, no caso de empresa individual; Ato Constitutivo, Estatuto ou Contrato Social em vigor, devidamente registrado, em se tratando de Sociedades Comerciais, e, no caso de sociedades por ações acompanhadas de documentos de eleição de seus administradores; ou Inscrição do Ato Constitutivo, no caso de sociedades civis, acompanhadas de prova de diretoria em exercício.

c) Declaração de Cumprimento Pleno dos Requisitos de Habilitação, conforme modelo (modelo no ANEXO II).

d) PARA A PROPONENTE CREDENCIAR REPRESENTANTE, deverá apresentar procuração, podendo utilizar o ANEXO I como modelo ou documento equivalente.

4.1.2. A não comprovação de que o interessado ou seu representante possui poderes específicos para atuar no processo licitatório, impedirá a licitante de ofertar lances verbais, lavrando-se, em ata, o ocorrido.

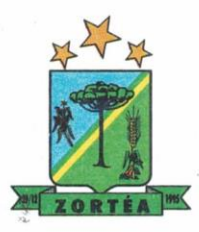

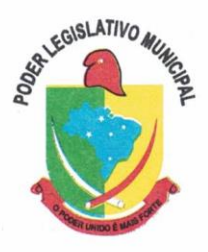

4.1.3. Não será admitida a participação de empresas distintas por meio de um único representante.

4.1.4. Será credenciado apenas um representante por empresa para se pronunciar durante a sessão.

4.1.5. A recepção dos envelopes far-se-á de acordo com o estabelecido no item 1.2 deste Edital, sendo aceita a remessa por via postal, com aviso de recebimento, desde que seja efetuada a entrega até a data e horário indicados para protocolo. A Câmara Municipal de Zortéa e o Pregoeiro não se responsabilizarão, e nenhum efeito produzirá para o licitante, se os envelopes não forem entregues em tempo hábil para protocolização dentro do prazo estabelecido no item 1.2, no Departamento de Compras e Licitações desta Câmara.

#### **4.2. DA PARTICIPAÇÃO DE MICROEMPRESAS (ME) E EMPRESAS DE PEQUENO PORTE (EPP)**

4.2.1. As microempresas e empresas de pequeno porte interessadas em participar deste certame usufruindo dos benefícios concedidos pela Lei Complementar nº 123/2006, deverão observar o disposto nos subitens seguintes.

4.2.2. A condição de Microempresa e Empresa de Pequeno Porte, para efeito do tratamento diferenciado previsto na Lei Complementar n. 123/2006, deverá ser comprovada, mediante apresentação da seguinte documentação:

> a) Certidão Simplificada emitida pela Junta Comercial da sede do licitante onde conste o seu enquadramento como Empresa de Pequeno Porte ou Microempresa. As sociedades simples, que não registram seus atos na Junta Comercial, deverão apresentar certidão do Registro Civil de Pessoas Jurídicas atestando seu enquadramento nas hipóteses do art. 3º da Lei Complementar nº 123/2006. A Certidão deve estar **atualizada**, ou seja, emitida a menos de **120 (cento e vinte) dias** da data marcada para a abertura da presente Licitação.

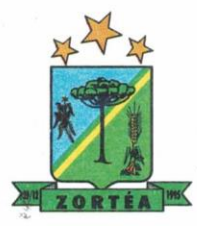

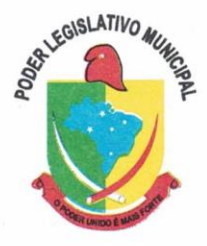

b) Declaração de enquadramento em conformidade com o art. 3º da Lei Complementar nº 123/2006, afirmando ainda que não se enquadram em nenhuma hipóteses do § 4º do art. 3º da Lei Complementar nº 123/2006, conforme o modelo do **Anexo III**, do presente Edital.

**OBS.: Os documentos para fins de comprovação da condição de microempresa e empresa de pequeno porte deverão ser apresentados fora dos envelopes, no ato de credenciamento das empresas participantes.** 

4.2.2.1. As sociedades simples, que não registrarem seus atos na Junta Comercial, deverão apresentar Certidão de Registro Civil de Pessoa Jurídica, atestando seu enquadramento nas hipóteses do Art. 3° da Lei Complementar 123/2006.

4.2.3. A empresa que não comprovar a condição de Microempresa ou Empresa de Pequeno Porte, com a apresentação dos documentos acima descritos, não terá direito aos benefícios concedidos pela Lei Complementar n. 123/2006.

**5. DA PROPOSTA DE PREÇOS.** 

5.1. A proposta deverá ser entregue em envelope lacrado, contendo a seguinte indicação:

**CÂMARA MUNICIPAL DE ZORTEA PREGÃO PRESENCIAL ENVELOPE Nº 01 – PROPOSTA COMERCIAL RAZÃO SOCIAL DA PROPONENTE**

5.2. A proposta necessariamente deverá preencher os seguintes requisitos:

a) Ser **IMPRESSA, SOB PENA DE DESCLASSIFICAÇÃO,** podendo ser apresentada nos moldes do modelo do **ANEXO IV** ou seguindo seu modelo, contendo todas as condições ali descritas, prazo de

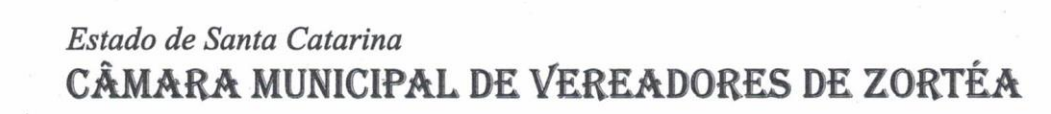

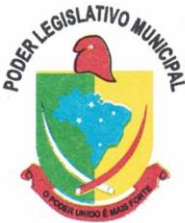

validade mínimo de 60 (sessenta) dias, especificação detalhada dos itens cotados, segundo as exigências mínimas apresentadas neste Edital. Não serão permitidas alternativas, emendas, rasuras ou entrelinhas. **Recomenda-se aos licitantes que, dentro do possível, utilizem o formulário anexo ao Edital, para agilizar a análise das propostas e reduzir os erros de elaboração.** 

b) Conter a Razão Social do proponente, endereço completo, identificação (individual ou social), o nº do CNPJ e da Inscrição Estadual e/ou Municipal;

c) Suas folhas devem estar assinadas e rubricadas pelo seu representante legal;

d) Conter prazo de entrega dos serviços, conforme edital a contar da data do recebimento da autorização de fornecimento;

e) Número do item, descrição em conformidade com as especificações constantes no Anexo VII deste Edital, quantidade, unidade de medida, preço unitário e preço total por item e global da proposta.

f) Local, data, assinatura e identificação do representante legal da licitante.

5.3. Os preços deverão ser cotados em moeda corrente nacional, com duas casas decimais à direita da vírgula, praticados no último dia previsto para a entrega da proposta, sem previsão de encargos financeiros ou expectativa inflacionária.

5.4. No preço final apresentado pela licitante, deverão estar incluídas todas as despesas incidentes, com frete, entrega, ônus e custos, diretos e indiretos, inclusive os resultantes da incidência de quaisquer impostos, taxas, tributos, encargos sociais, contribuições ou obrigações decorrentes da legislação trabalhista, fiscal, Previdenciária e comercial, bem como as relativas à legislação civil, indispensáveis à perfeita execução do objeto.

5.5. Anexar junto à proposta, os dados bancários: nome do banco, número da conta corrente, indicando a agência bancária para recebimento dos créditos e também do representante legal da empresa (aquele que assina a proposta/contrato): nome completo, nacionalidade, estado civil, cargo ou função, número de identidade e número do CPF/MF (modelo no ANEXO V).

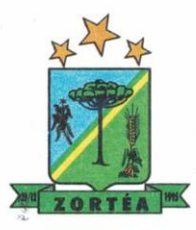

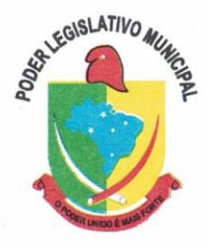

5.6. As propostas que tenham sido classificadas, serão verificadas pelo Pregoeiro para constatar a possibilidade de erros aritméticos nos cálculos e na soma. Os erros serão corrigidos da seguinte forma:

a) Nos casos em que houver discrepância entre os valores grafados em algarismos numéricos e por extenso, o valor grafado por extenso prevalecerá;

b) Nos casos em que houver discrepância entre o preço unitário e o valor total obtido pela multiplicação do preço unitário pela quantidade, o preço unitário cotado deverá prevalecer;

c) Nos casos em que houver discrepância entre o valor da soma de parcelas indicada na Proposta e o valor somado das mesmas, prevalecerá o valor somado pelo Pregoeiro.

5.7. Os preços apresentados no texto da proposta da licitante serão corrigidos pelo Pregoeiro de acordo com o procedimento acima e será considerado para efeito de ordenação em relação às demais licitantes e como o valor a que se obriga o proponente.

5.8. Serão desclassificadas as propostas que contiverem vícios insanáveis e as propostas que apresentem desconformidades com quaisquer outras exigências do Edital, desde que insanáveis.

#### **6. DA HABILITAÇÃO.**

6.1. Toda a documentação de habilitação deverá ser entregue em envelope lacrado, contendo a seguinte indicação:

**CÂMARA MUNICIPAL DE ZORTÉA/SC PREGÃO PRESENCIAL Nº 01/2021 ENVELOPE Nº 02 – DOCUMENTAÇÃO DE HABILITAÇÃO RAZÃO SOCIAL DA PROPONENTE** 

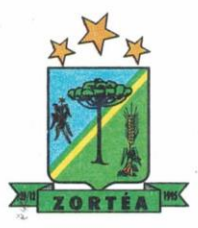

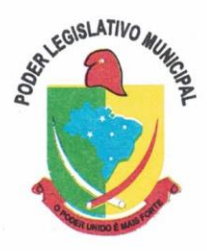

6.2. Para habilitação das empresas, será exigida a entrega dos seguintes documentos e na seguinte ordem de apresentação:

a) Cópia do Contrato Social e Alteração contratual Vigente.

b) Prova de Inscrição no Cadastro Nacional da Pessoa Jurídica (CNPJ).

c) Certidão Negativa (ou positiva com efeitos de negativa) de Débitos Relativos a Tributos Federais, à Dívida Ativa da União e a Seguridade Social.

d) Prova da regularidade com a Fazenda Estadual, do domicílio ou sede do licitante;

e) Prova da Regularidade com a Fazenda Municipal, do domicílio ou sede do licitante;

f) Prova da Regularidade com o Fundo de Garantia por Tempo de Serviço – FGTS (Certificado de Regularidade do FGTS – CRF)

g) Prova da inexistência de débitos perante a Justiça do Trabalho, mediante a apresentação de Certidão Negativa de Débitos Trabalhistas (CNDT);

h) Certidão Negativa de Falência ou Concordata, com data de expedição de até 60 (sessenta) dias anteriores ao pregão;

i) Declaração de que a empresa licitante cumpre o disposto no inciso XXXIII do art. 7º da Constituição Federal de 1988 ("proibição de trabalho noturno, perigoso ou insalubre a menores de dezoito anos e de qualquer trabalho a menores de dezesseis anos, salvo na condição de aprendiz, a partir de quatorze anos"), em observância a Lei Federal nº 9.854, de 27 de outubro de 1999, que altera a Lei 8.666/93 (modelo ANEXO VI).

j) Comprovação de aptidão para desempenho de atividade pertinente e compatível em características, quantidades e prazos com o objeto da licitação, mediante a apresentação de no mínimo 1 (um) atestado ou declaração de capacidade técnica, expedido por entidade pública ou privada, comprovando que a proponente implantou e/ou que mantém em funcionamento sistema de computação em nuvem, como indica o objeto desta licitação, pelo menos nas seguintes áreas de maior relevância: Planejamento e Orçamento, Escrituração contábil e Execução financeira, Pessoal e Folha de pagamento, Compras e licitações, Patrimônio, Portal da transparência.

k) Declaração de que a proponente é fabricante do sistema, ou autorização expressa deste, comprovando que tem acesso e total conhecimento sobre os programas fontes, estando apta a realizar os serviços de customização e manutenção dos programas ofertados.

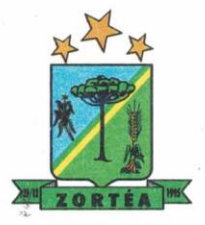

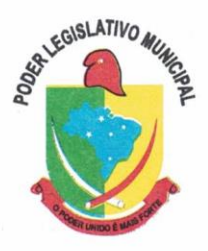

l) Declaração de Atendimento dos Requisitos Técnicos e de Capacidade Operativa (art. 30, caput, inciso II e § 6º todos da Lei 8.666/93) -Declaração de que a licitante disporá, por ocasião da futura contratação, de todos os equipamentos, pessoal técnico e operacional necessários à execução dos serviços, incluindo que o fornecedor disponibilizará *data center* (próprio ou terceirizado) com capacidade de processamento (links, servidores, nobreaks, fontes alternativas de energia (grupo gerador), softwares de virtualização, segurança, sistema de climatização), para alocação dos sistemas objeto desta licitação, conforme orientações do termo de referência, garantindo ainda que não haverá qualquer tipo de paralisação dos serviços por falta dos equipamentos ou de pessoal.

**Obs**.: Será obrigatório, sob pena de inabilitação, o licitante ter em seu objeto social as atividades compatíveis com o objeto deste Edital.

6.3. As microempresas e empresas de pequeno porte DEVIDAMENTE IDENTIFICADAS NO CREDENCIAMENTO, deverão apresentar toda a documentação exigida para efeito de comprovação de regularidade fiscal, mesmo que esta apresente alguma restrição, inclusive quanto à comprovação da qualidade de empresa de pequeno porte ou microempresa. A eventual restrição poderá ser sanada após o julgamento das propostas de preços, como condição para a assinatura do contrato, na forma da Lei Complementar nº 123/2006 e suas alterações.

6.3.1. As microempresas e empresas de pequeno porte deverão apresentar toda a documentação exigida no item 6.1, mesmo que os documentos exigidos nas alíneas "b" a "f", relativos à regularidade fiscal, apresentem alguma restrição.

6.3.2. Havendo alguma restrição na comprovação da regularidade fiscal, a microempresa ou empresa de pequeno porte poderá requerer a suspensão da sessão pelo prazo de 5 (cinco) dias úteis, cujo termo inicial corresponderá ao momento em que o proponente for declarado o vencedor do certame, prorrogáveis por igual período a critério da Câmara, para regularização dos documentos relativos à regularidade fiscal, pagamento ou parcelamento do débito, e emissão de

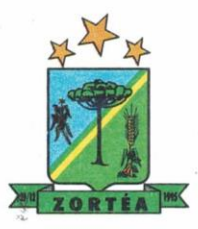

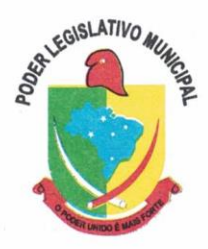

eventuais certidões negativas ou positivas com efeito de certidão negativa, conforme assegura ao art. 43, §1º da Lei Complementar nº 123/2006 e suas alterações.

6.3.3. A não-regularização da documentação, no prazo previsto no item anterior implicará em decadência do direto à contratação, sem prejuízo das sanções previstas no art. 81 da Lei n. 8.666/1993, sendo facultado à Câmara convocar os licitantes remanescentes, na ordem de classificação, para a assinatura do contrato, ou revogar a licitação.

6.4. Os documentos de habilitação deverão estar válidos na data da sessão de abertura de envelopes, apresentados em original ou cópia autenticada em cartório competente ou publicação em órgão de Imprensa Oficial, ou, ainda, cópias com apresentação do original, que venham a ser autenticadas durante a sessão de abertura dos mesmos pelo pregoeiro ou membros da equipe de apoio, (os originais poderão estar dentro ou fora do envelope) ou, também, cópias obtidas na internet, desde que possam ter a sua autenticidade e veracidade pelo mesmo meio.

6.4.1. Quando as certidões apresentadas não tiverem prazo de validade estabelecido pelo competente órgão expedidor, será adotada a vigência de 90 (noventa) dias consecutivos, contados a partir da data de sua emissão. Não se enquadram nesse dispositivo os documentos que, pela sua própria natureza, não apresentam prazo de validade.

6.4.2. A documentação de habilitação deverá ser apresentada em nome da licitante que será responsável pela execução do contrato e faturamento, com o mesmo número do CNPJ e endereço. Serão aceitos documentos com a mesma razão social, porém CNPJ e endereço diverso quando os mesmos tiverem validade para todas as filiais e matriz.

6.5. O Licitante que entender estar desobrigado de apresentar qualquer documento de habilitação deverá demonstrar esta situação, juntando o respectivo comprovante.

6.6. O pregoeiro, no uso de suas atribuições legais, e, em conformidade com o inciso XIV do artigo 4<sup>º</sup> da Lei 10.520/2002, disposições constantes na lei 12.462/2011, bem como acórdão TCU 1758/2003, poderá efetuar o saneamento dos documentos de habilitação, quando for o caso.

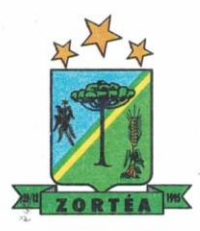

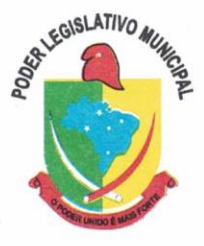

6.7. Sob pena de inabilitação, todos os documentos apresentados, deverão estar em nome da licitante com o respectivo número do CNPJ, nas seguintes condições:

6.7.1. Na hipótese de a licitante ser a matriz, todos os documentos deverão estar em nome da matriz;

6.7.2. Na hipótese de a licitante ser a filial, todos os documentos deverão estar em nome da filial.

6.8. Caso a obrigação venha a ser cumprida pela filial e a vencedora seja a matriz, ou vice-versa, deverão ser apresentados, na licitação, os documentos de habilitação de ambas, ressalvados aqueles que, pela própria natureza ou em razão de centralização de recolhimentos, comprovadamente, forem emitidos somente em nome da matriz.

6.9. A empresa poderá apresentar os documentos de comprovação de regularidade fiscal, citados no item 6.1, centralizados junto à matriz desde que apresente documento que comprove o Reconhecimento da Centralização do Recolhimento expedido pelo órgão respectivo, ou que conste na certidão a validade para a matriz e para as filiais.

#### **7. DOS PROCEDIMENTOS DE JULGAMENTO.**

7.1. Na data, hora e local designados no item 1.3 do Edital, na presença das licitantes e demais pessoas presentes à sessão pública, o pregoeiro, juntamente com a Equipe de Apoio, executará a rotina de credenciamento.

7.2. Verificadas as credenciais e declarada aberta a sessão, o pregoeiro solicitará e receberá, em envelopes devidamente lacrados, a proposta e os documentos exigidos para habilitação.

7.3. Em nenhuma hipótese serão recebidos envelopes contendo proposta e os documentos de habilitação fora do prazo e da forma estabelecida neste Edital.

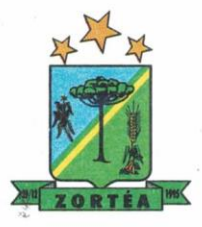

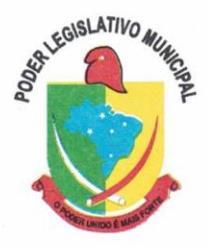

7.4. Serão abertos primeiramente os envelopes contendo as PROPOSTAS COMERCIAIS, que deverão estar em conformidade com as exigências do presente Edital, sob pena de desclassificação. Isto posto, será classificada a proposta de menor preço e aquelas que apresentem valores sucessivos e superiores até o limite de 10% (dez por cento), relativamente à de menor preço.

7.4.1. Não havendo pelo menos três ofertas nas condições definidas no item anterior, poderão os autores das melhores propostas, até o máximo de três, oferecer novos lances verbais e sucessivos, quaisquer que sejam os preços oferecidos.

7.4.2. Serão passíveis de **desclassificação** as propostas formais (ou seus itens, de forma individual) que não atenderem os requisitos constantes no item 5 deste Edital, bem como, quando constatada a oferta de preço manifestamente inexequível.

7.5. No curso da Sessão, os autores das propostas que atenderem aos requisitos dos itens anteriores serão convidados, individualmente, a apresentarem novos lances verbais e sucessivos, a partir do autor da proposta classificada de maior preço, até a proclamação do vencedor.

7.5.1. Caso duas ou mais propostas iniciais apresentem preços iguais, será realizado sorteio para determinação da ordem de oferta dos lances.

7.5.2. A oferta dos lances deverá ser efetuada, no momento em que for conferida a palavra à licitante, na ordem decrescente dos preços por valor global do objeto do certame.

7.5.3. A oferta de lance deverá recair sobre o preço global do objeto desta licitação que tiver sido declarado, pelo Pregoeiro, como alvo de lances naquele momento.

7.5.3.1. Os lances verbais ofertados pelas licitantes serão registrados eletronicamente, cujo formulário constituirá parte integrante da ata circunstanciada lavrada ao final da Sessão Pública do Pregão.

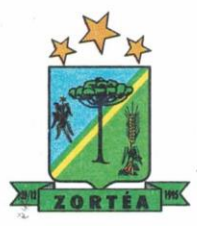

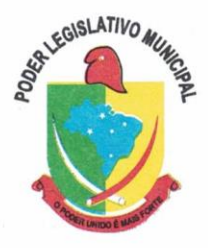

7.6. O Pregoeiro alertará e definirá sobre a variação mínima de preço entre os lances verbais ofertados pelas licitantes, podendo, no curso desta fase, deliberar livremente sobre a mesma. É vedada a oferta de lance com vistas ao empate.

7.7. Dos lances ofertados não caberá retratação.

7.8. A desistência em apresentar lance verbal, quando convocado pelo pregoeiro, implicará a exclusão do licitante da etapa de lances verbais e na manutenção do último preço apresentado pelo licitante, para efeito de ordenação das propostas.

7.9. Caso os licitantes não apresentem lances verbais, será verificada a conformidade entre a proposta escrita de menor preço e o valor estimado para a contratação, podendo, o pregoeiro, negociar diretamente com o proponente para que seja obtido preço melhor.

7.10. O encerramento da etapa competitiva dar-se-á quando, convocadas pelo Pregoeiro, as licitantes manifestarem seu desinteresse em apresentar novos lances.

7.11. Encerrada a etapa de lances, será assegurada, como critério de desempate, preferência de contratação para as microempresas e empresas de pequeno porte, conforme previsto no art. 44 da Lei Complementar n. 123 de dezembro de 2006.

7.11.1. Entende-se por empate aquelas situações em que as propostas apresentadas pelas microempresas e empresas de pequeno porte sejam iguais ou até 5% (cinco por cento) superiores à proposta mais bem classificada.

7.12. Ocorrendo o empate previsto no item 7.11.1, proceder-se-á da seguinte forma:

a) a microempresa ou empresa de pequeno porte mais bem classificada poderá apresentar proposta de preço inferior àquela considerada vencedora do certame, situação em que será adjudicado em seu favor o objeto licitado;

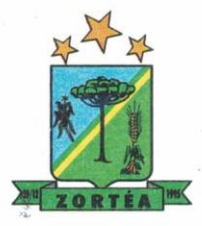

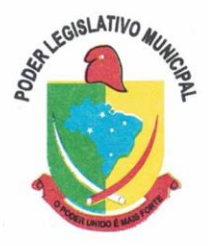

b) não ocorrendo a contratação da microempresa ou empresa de pequeno porte, na forma da alínea "a" deste Item, serão convocadas as remanescentes que porventura se enquadrem na hipótese prevista no Item 7.11.1, na ordem classificatória, para o exercício do mesmo direito;

c) no caso de equivalência dos valores apresentados pelas microempresas e empresas de pequeno porte que se encontrem no intervalo estabelecido no Item 7.11.1, será realizado sorteio entre elas para que se identifique aquela que primeiro poderá apresentar melhor oferta.

7.13. Na hipótese da não-contratação nos termos previstos no Item 8.12, o objeto licitado será adjudicado em favor da proposta originalmente vencedora do certame.

7.13.2. O disposto no Item 7.12 somente se aplicará quando a melhor oferta inicial não tiver sido apresentada por microempresa ou empresa de pequeno porte.

7.13.3. A microempresa ou empresa de pequeno porte mais bem classificada será convocada para apresentar nova proposta no prazo máximo de 5 (cinco) minutos após o encerramento dos lances, após convocação verbal do pregoeiro, sob pena de preclusão.

7.14. Encerrada a etapa competitiva e ordenadas as ofertas, de acordo com o menor preço apresentado, o Pregoeiro verificará a aceitabilidade da proposta de valor mais baixo comparando-o com os valores consignados no respectivo Orçamento Prévio, decidindo, motivadamente, a respeito.

7.15. Sendo considerada aceitável a proposta comercial da licitante que apresentou o menor preço, o Pregoeiro procederá à abertura de seu Envelope nº 02 - DOCUMENTAÇÃO, para verificação do atendimento das condições de habilitação fixadas no item 7 e subitens, deste Edital.

7.16. Constatada a conformidade da documentação com as exigências impostas pelo edital, a licitante será convocada para demonstrar o sistema ofertado, por meio da Prova de Conceito (POC) em data a ser marcada no dia da sessão. Sendo aprovada, será declarada vencedora, sendo-lhe adjudicado o objeto. Caso contrário, o Pregoeiro inabilitará as licitantes que não atenderem todos

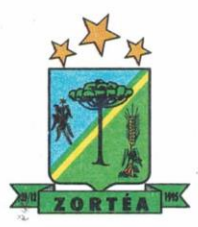

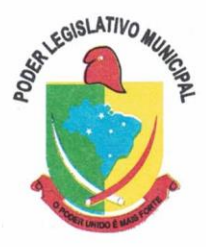

os requisitos relativos à habilitação, exigíveis no item 6 e seus subitens, deste Edital ou for reprovada na POC.

7.17. Se a proposta ou o lance de menor preço não for aceitável ou se a licitante desatender às exigências habilitatórias ou for reprovada na POC, o Pregoeiro examinará a proposta ou o lance subsequente, verificando a sua aceitabilidade e procedendo à sua habilitação, e marcando data para POC, na ordem de classificação, e assim sucessivamente, até a apuração de uma proposta ou lance que atenda ao Edital.

7.17.1. Ocorrendo a situação referida no item 8.14, o Pregoeiro poderá negociar com a licitante para que seja obtido preço melhor.

7.18. Observando-se o disposto no art. 43, §3º, da Lei n. 8.666/93, excepcionalmente, o pregoeiro poderá suspender a Sessão Pública para realizar diligências visando esclarecer dúvidas surgidas acerca da especificação do objeto, ou da documentação apresentada.

7.18.1. Erros de natureza formal poderão ser sanados a critério do Pregoeiro, durante a Sessão Pública do Pregão, inclusive a consulta e saneamento de certidões que possam ser consultadas pela internet.

7.19. Caso todas as propostas sejam julgadas desclassificadas (antes da fase de lances verbais) ou todas as licitantes sejam inabilitadas, o Pregoeiro poderá fixar aos licitantes o prazo de 8 (oito) dias úteis para apresentação de outras propostas ou de nova documentação, escoimadas das causas que ensejaram a sua desqualificação (art. 48, § 3º, da Lei 8.666/93).

7.20. Encerrado o julgamento das propostas, da habilitação e POC, o pregoeiro declarará o vencedor, proporcionando, a seguir, a oportunidade às licitantes para que manifestem a intenção de recorrer, registrando na ata da Sessão a síntese de suas razões e a concessão do prazo de 3 (três) dias consecutivos para a apresentação das razões de recurso, bem como o registro de que todas as demais licitantes ficaram intimadas para, querendo, apresentarem contrarrazões do recurso em

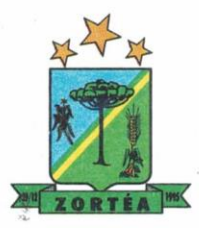

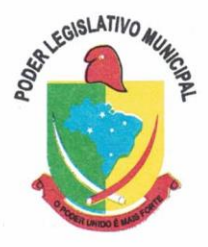

igual número de dias, que começarão a correr do término do prazo da recorrente, sendo lhes assegurada vista imediata dos autos.

7.20.1. A falta dessa manifestação, imediata e motivada, importará na decadência do direito de recurso por parte da licitante e a adjudicação do objeto da licitação pelo Pregoeiro ao vencedor.

7.20.2. A ausência do licitante ou sua saída antes do término da Sessão Pública do Pregão caracterizar-se-á como renúncia ao direito de recorrer.

7.21. Da Sessão Pública do Pregão será lavrada ata circunstanciada, contendo, sem prejuízo de outros, o registro dos licitantes credenciados, das propostas escritas e verbais apresentadas, na ordem de classificação, da análise da documentação exigida para a habilitação e dos recursos interpostos, estes, em conformidade com as disposições do item acima.

7.21.1. A Ata Circunstanciada deverá ser assinada pelo Pregoeiro, sua Equipe de Apoio e por todos os licitantes presentes, salvo quando algum representante se ausentar antes do término da Sessão, fato que será devidamente consignado em ata.

7.22. Caso haja necessidade de adiamento da Sessão Pública, será marcada nova data para continuação dos trabalhos, devendo ficar intimadas, no mesmo ato, as licitantes presentes.

7.23. O Pregoeiro manterá em seu poder os envelopes com a Documentação de Habilitação das licitantes que não restarem vencedoras de qualquer item do objeto desta Licitação, pelo prazo de 10 (dez) dias após a homologação, devendo os seus responsáveis retirá-los em 05 (cinco) dias após esse período, sob pena de inutilização dos mesmos.

7.24. Todos os documentos e as propostas deverão ser rubricados pelo pregoeiro, pela Equipe de Apoio e pelos representantes das licitantes que estiverem presentes.

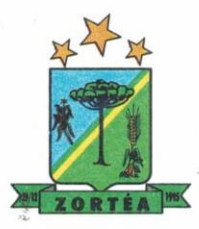

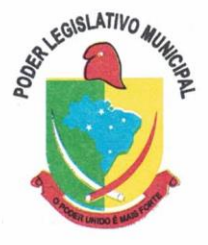

#### **8. DOS CRITÉRIOS DE JULGAMENTO, ADJUDICAÇÃO E HOMOLOGAÇÃO**

8.1. No julgamento das propostas, será(ão) considerada(s) vencedora(es) a(s) licitante(s) que apresentar(em) o MENOR PREÇO GLOBAL, desde que atendidas as demais especificações constantes deste Edital.

8.2. No caso de empate entre duas ou mais propostas, e depois de obedecido o disposto no artigo 3º, §2º, da Lei nº 8.666/93, a classificação será feita, obrigatoriamente, por sorteio, que será realizado na própria Sessão.

8.3. A adjudicação do objeto deste Processo Licitatório será formalizada pelo pregoeiro, pelo MENOR PREÇO GLOBAL, à(s) licitante(s) cuja(s) proposta(s) seja(m) considerada(s) vencedora(s) e desde que atendidas às exigências deste Edital.

8.4. O resultado da licitação será homologado pela Autoridade Competente.

#### **9. DA IMPUGNAÇÃO DO EDITAL E DOS RECURSOS ADMINISTRATIVOS.**

9.1. Decairá do direito de impugnar os termos do edital de licitação perante a Câmara Municipal o interessado que não o fizer até o segundo dia útil que anteceder a abertura dos envelopes das propostas, nos termos do que assegura o art. 41, §2º da Lei n° 8.666/93.

9.1.1. A impugnação deverá ser protocolada junto ao Setor de Compras e Licitações da Câmara Municipal de Zortéa-SC, (sob pena de não conhecimento), a qual dará andamento, devidamente informada, à Autoridade Competente para apreciação e decisão, ficando suspensos os demais procedimentos até seu julgamento.

9.2. Somente serão aceitos pedidos de esclarecimento ou impugnações devidamente formalizadas por escrito, pelos proponentes interessados, e regularmente protocolados perante o Setor de Compras e Licitações da Câmara Municipal de Zortéa-SC.

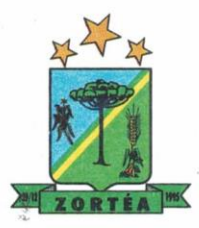

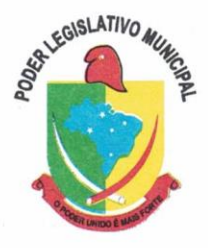

9.2.1. A contar do recebimento do pedido de esclarecimento ou impugnação, terá o Presidente da Comissão de Licitações, prazo não inferior a 48h (quarenta e oito horas), para promover a resposta.

9.2.2. No caso de pedido protocolado às vésperas da abertura do certame, terá o Presidente da Comissão de Licitações, prazo não inferior a 36h (trinta e seis horas) para promover a resposta.

9.3. Os pedidos de impugnação ou esclarecimento deverão indicar obrigatoriamente, um endereço eletrônico, para onde serão remetidas as respostas e decisões, pelo Setor de Compras e Licitações.

9.4. Pedidos de esclarecimento ou impugnações formuladas em desacordo com o previsto no item 10.1 e seus subitens, deste Edital, serão tidos como inexistentes, e não receberão resposta, sob nenhuma justificativa.

9.5. Havendo manifestação de licitante em recorrer na Sessão do Pregão, terá ela o prazo de 03 (três) dias consecutivos para apresentação das razões de recurso, conforme assegura o inciso XVIII da Lei n. 10.520/2002.

9.6. O recurso deverá ser dirigido ao Pregoeiro, que poderá reconsiderar sua decisão, ou, fazê-lo subir, devidamente informado, para apreciação e decisão.

9.7. As demais licitantes, já intimadas na Sessão Pública acima referida, terão o prazo de 03 (três) dias consecutivos, depois de decorrido o prazo inicial de recurso, para, querendo, apresentarem suas contrarrazões.

9.8. A manifestação na Sessão Pública e a motivação, no caso de recurso, são pressupostos de admissibilidade dos recursos.

9.9. Decididos os recursos eventualmente interpostos, a Autoridade Competente fará a adjudicação do objeto do certame à(s) licitante(s) vencedora(s).

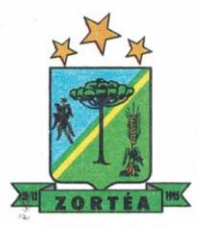

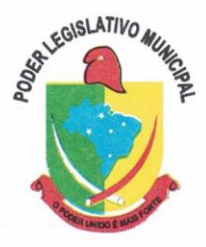

9.10. Não sendo interpostos recursos, o Pregoeiro adjudicará o objeto do certame à(s) empresa(s) declarada(s) vencedora(s), sendo submetido este resultado ao Presidente da Câmara Municipal para homologação.

#### **10. DAS CONDIÇÕES DE PAGAMENTO E DA DOTAÇÃO ORÇAMENTÁRIA.**

10.1. A Câmara Municipal de Zortéa efetuará o pagamento dos serviços objeto desta licitação de forma mensal e sucessiva, após a apresentação da respectiva Nota Fiscal, para execução dos processos administrativos e contábeis, até o efetivo pagamento, mediante depósito bancário em conta corrente de titularidade da licitante vencedora.

**a. Serviços de implantação e capacitação dos usuários:** os serviços de implantação e treinamento dos usuários realizados serão pagos em parcela única com vencimento em até 15 (quinze) dias depois da sua realização;

**b. Provimento e gestão de data center, locação dos sistemas, suporte técnico e demais serviços mensais:** serão pagos de forma mensal e sucessiva durante toda a vigência do contrato, sendo a primeira com vencimento aos 30 dias a contar da liberação do sistema para uso;

**c. Serviços sob demanda variável:** os serviços ofertados por hora técnica (sob demanda) serão pagos de acordo com o número de horas técnicas utilizadas no mês anterior ao mês do pagamento, em conjunto com as parcelas mensais.

10.2. No preço ajustado entre as partes estão inclusos: taxas, impostos, encargos e entrega.

10.3. O número do CNPJ (Cadastro Nacional de Pessoa Jurídica) constante das notas fiscais deverá ser aquele fornecido na fase de habilitação.

10.4. Nenhum pagamento será efetuado à licitante vencedora enquanto pendente de liquidação qualquer obrigação financeira que lhe for imposta, em virtude de penalidade ou inadimplência, sem que isso gere direito ao pleito do reajustamento de preços ou correção monetária.

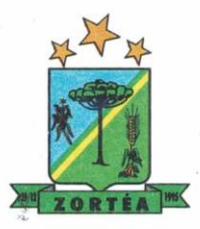

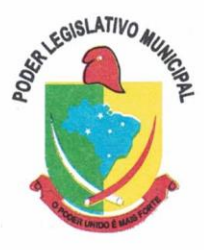

10.5. As despesas decorrentes da execução dos serviços objeto do presente processo licitatório correrão a conta de dotação específica do orçamento do exercício de 2021, como segue:

**Proj./Ativ. 2.001 Manutenção das Atividades Legislativas 3 3.3.90.00.00.00.00.00.00.01 0000.000000 – Aplicações Diretas**

#### **11. DO CONTRATO E DA VIGÊNCIA.**

11.1. Homologado o resultado do certame, será(ão) a(s) vencedora(s) notificada(s) e convocada(s) para, no prazo de 5 (cinco) dias úteis, assinar(em) o respectivo contrato, sob pena de decair do direito à contratação, sem prejuízo das sanções previstas neste Edital e na legislação aplicável.

11.2. No ato de formalização do contrato, deverá a licitante vencedora indicar pessoa pertencente ao seu quadro funcional, com a qual a Administração poderá obter informações e/ou esclarecimentos, bem como encaminhar quaisquer outras comunicações.

11.3. O(s) contrato(s) decorrente(s) desta licitação terá(ão) prazo de vigência de 12 (doze) meses, a contar da data de sua assinatura, podendo ser prorrogado, nos termos do artigo 57, da Lei nº 8.666/93, e suas alterações posteriores, sofrer supressões ou acréscimos de até 25% (vinte e cinco por cento), nos termos do artigo 65 da Lei n. 8.666/93.

11.4. Caso o contrato, por qualquer motivo, não venha a ser assinado, a licitante subsequente, na ordem de classificação, será notificada para nova Sessão Pública, na qual o pregoeiro examinará a sua proposta e qualificação, e assim sucessivamente, até a apuração de uma que atenda ao edital, podendo a pregoeiro negociar diretamente com o proponente para que seja obtido preço melhor.

#### **12. DO REAJUSTE E REVISÃO DE PREÇOS.**

12.1. O preço proposto pela licitante vencedora é fixo e irreajustável, durante a vigência contratual inicialmente prevista. No entanto, na hipótese de se efetivar a prorrogação prevista no subitem 11.3 deste Instrumento, após 12 (doze) meses o preço será reajustado com base no IPCA (Índice de

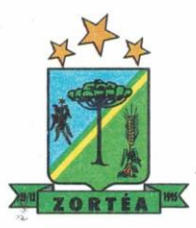

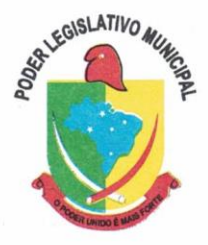

Preços ao Consumidor Amplo) calculado e publicado pelo IBGE. Tal reajuste será efetuado com base nos últimos 12 (doze) meses consecutivos, contados da data final prevista para apresentação da proposta de preços.

12.2. Havendo variação de preços nos produtos, os valores poderão ser revistos, nos termos do artigo 65, alínea "d", da Lei n. 8.666/93, mediante requerimento a ser obrigatoriamente apresentado pela interessada, devidamente protocolado junto a Câmara Municipal de Zortéa, com apresentação de documentos hábeis a comprovar a efetiva alteração de preço (notas fiscais de compra, antes e depois da variação de preços, ambas na mesma condição de pagamento, planilhas de custos, pareceres, pesquisas de preços, etc.), e somente será concedido mediante parecer favorável da CREDENCIANTE, devendo o proponente aguardar a publicação do ato para eventual aplicação de novo preço.

#### **13. DA RESCISÃO CONTRATUAL.**

13.1. A inexecução total ou parcial do Contrato decorrente desta licitação ensejará sua rescisão administrativa, nas hipóteses previstas nos arts. 77 e 78 da Lei nº 8.666/93 e posteriores alterações, com as consequências previstas no art. 80 da referida Lei, sem que caiba à empresa contratada direito a qualquer indenização.

13.2. A rescisão contratual poderá ser:

13.2.1. determinada por ato unilateral da Câmara, nos casos enunciados nos incisos I a XII e XVII do art. 78 da Lei 8.666/93;

13.2.2. amigável, mediante autorização da autoridade competente, reduzida a termo no processo licitatório, desde que demonstrada conveniência para a Câmara.

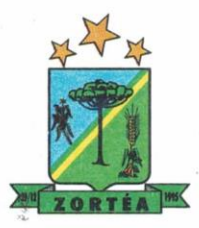

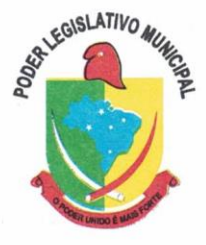

#### **14. DAS PENALIDADES ADMINISTRATIVAS.**

14.1. A recusa injustificada da adjudicatária em assinar o contrato dentro do prazo de 05 (cinco) dias a contar da convocação, caracteriza o descumprimento total da obrigação assumida, sujeitando a adjudicatária às penalidades legalmente estabelecidas.

14.2. Pela inexecução total ou parcial de cada ajuste (representada pela Nota de Empenho ou instrumento equivalente), o Órgão Gerenciador ou os Órgãos Participantes poderão aplicar, ao (s) FORNECEDOR (ES) as seguintes penalidades, sem prejuízo das demais sanções legalmente estabelecidas:

a) Por atraso superior a 5 (cinco) dias da entrega do objeto, fica o (s) FORNECEDOR (ES) sujeito a multa de 0,5% (meio por cento) por dia de atraso, incidente sobre o valor total da Nota de Empenho a ser calculado desde o 6° (sexto) dia de atraso até o efetivo cumprimento da obrigação limitado a 30 (trinta) dias;

b) Em caso de inexecução parcial ou de qualquer outra irregularidade do objeto poderá ser aplicada multa de até 10% (dez por cento) calculada sobre o valor da Nota de Empenho ou item inadimplido;

c) Transcorridos 30 (trinta) dias do prazo de entrega estabelecido na Nota de Empenho, será considerado rescindido o Contrato, e aplicado a multa de 15% (quinze por cento) por inexecução total, calculada sobre o valor da inadimplência. 14.3. De acordo com o estabelecido no artigo 77, da Lei nº 8.666/93, a inexecução total ou parcial do ajuste enseja sua rescisão, constituindo, também, motivo para o seu rompimento, aqueles previstos no art. 78, incisos I a XVIII.

14.3. De acordo com o estabelecido no artigo 77 da Lei nº 8.666/93

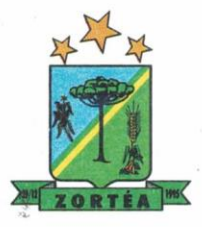

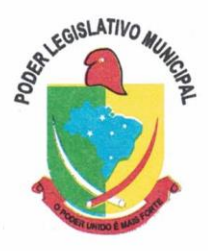

14.4. Nos termos do art. 7º da Lei 10.520/2002, o licitante que ensejar o retardamento da execução do certame, não mantiver a proposta, falhar ou fraudar na execução do contrato, comportar-se de modo inidôneo, fizer declaração falsa ou cometer fraude fiscal, garantido o direito prévio da citação e da ampla defesa, ficará impedido de licitar e contratar com a Câmara, pelo prazo de 02 (dois) anos, enquanto perdurarem os motivos determinantes da punição ou até que seja promovida a reabilitação perante a própria autoridade que aplicou a penalidade.

#### **15. DA ADMINISTRAÇÃO E FISCALIZAÇÃO DO CONTRATO.**

15.1. A execução do contrato será administrada e fiscalizada por um representante da Câmara Municipal de Zortéa – SC, especialmente designado em ato próprio do Presidente da Câmara Municipal.

#### **16. DAS DISPOSIÇÕES GERAIS.**

16.1. O resultado desta licitação estará à disposição dos interessados, na sala do Setor de Compras e Licitações, logo após sua homologação.

16.2. Para agilização dos trabalhos, não interferindo no julgamento das propostas, as licitantes farão constar em sua documentação endereço eletrônico (e-mail), número de telefone e fax, bem como o nome da pessoa indicada para contatos.

16.3. O Presidente da Câmara Municipal poderá revogar a licitação em face de razões de interesse público derivadas de fato superveniente devidamente comprovado, pertinente e suficiente para justificar tal conduta, devendo anulá-la por ilegalidade, de ofício ou por provocação de qualquer pessoa, mediante ato escrito e fundamentado.

16.4. Detalhes não citados, referentes a prestação dos serviços, mas que a boa técnica leve a presumir a sua necessidade, não deverão ser omitidos, não sendo aceitas justificativas para sua não apresentação.

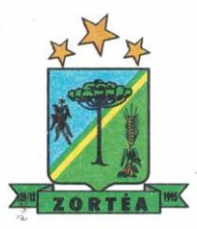

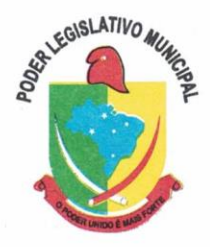

16.5. As licitantes participantes deste certame licitatório desde já declaram, sob a pena prevista no parágrafo único do artigo 97, da Lei nº. 8.666/93, não estarem declaradas inidôneas ou suspensas de participação em licitações, por qualquer entidade da administração pública direta ou indireta, de qualquer das esferas de governo, nos termos dos incisos III e IV, do artigo 87, do referido diploma legal.

16.6. O pregoeiro e a Equipe de Apoio prestarão os esclarecimentos necessários, bem como irão dirimir as dúvidas suscitadas, de segunda a sexta-feira, das 8:00h às 12:00h e das 13:30h às 17:00h, através do telefone (049) 3557-0011.

16.7. É de exclusiva responsabilidade do proponente ou interessado, a verificação no sítio da Câmara Municipal de Zortéa, no endereço eletrônico: www.zortea.sc.leg.br e na imprensa oficial da Câmara Municipal de Zortéa.

16.8. Os casos omissos neste Edital serão resolvidos à luz das disposições contidas nas Leis Federais nº 8.666, de 21 de junho de 1993, Lei nº 10.520, de 17 de julho de 2002, Lei Complementar 123, de 15/12/2006, e, se for o caso, conforme disposições da Lei nº 8.078/90 (Código de Defesa do Consumidor), Código Civil e legislações pertinentes à matéria.

16.9. No interesse da Câmara, e sem que caiba às participantes qualquer reclamação ou indenização, poderá ser: a) adiada a abertura da licitação; b) alterados os termos do Edital, obedecendo ao disposto no § 4º do art. 21 da Lei 8.666/93.

16.10. O foro competente para dirimir quaisquer dúvidas ou litígios pertinentes ao objeto da presente licitação é o da Comarca de Campos Novos, Estado de Santa Catarina, renunciando expressamente a qualquer outro foro, por mais privilegiado que seja.

16.11. São partes integrantes deste edital os seguintes ANEXOS:

a. ANEXO I: Modelo de Procuração;

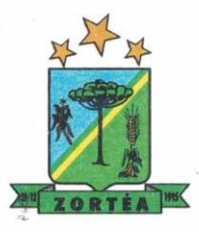

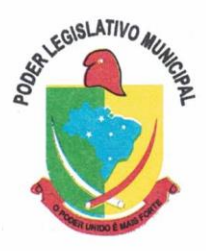

b. ANEXO II: Modelo de Declaração de Cumprimento Pleno dos Requisitos de Habilitação (art. 4º, inciso VII da Lei n. 10.520/2002)

c. ANEXO III: Modelo de Declaração de Enquadramento de Microempresa ou Empresa de Pequeno Porte;

d. ANEXO IV: Modelo Proposta de Preços;

e. ANEXO V: Modelo dados Bancários e Dados do Representante Legal;

f. ANEXO VI: Modelo de Declaração de cumprimento das obrigações trabalhistas de proteção as crianças e adolescentes;

g. ANEXO VII: Termo de Referência

h. ANEXO VIII: Minuta de Contrato

Zortéa-SC, 22 de julho de 2021.

**Rodrigo Almeida Pires Presidente da Câmara Municipal**

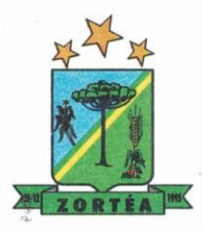

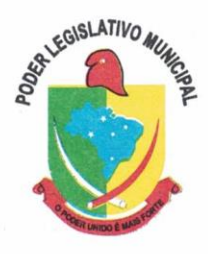

**Processo Licitatório Nº 01/2021 Pregão Presencial Nº 01/2021**

#### **ANEXO I**

#### *MODELO DE PROCURAÇÃO*

<RAZÃO SOCIAL, CNPJ, ENDEREÇO COMPLETO>, por meio de <NOME COMPLETO DO REPRESENTANTE LEGAL, RG, CPF E QUALIFICAÇÃO NA EMPRESA>, constitui como suficiente PROCURADOR o Sr. <NOME COMPLETO, RG, CPF>, outorgando-lhe poderes gerais para representar a referida empresa na Licitação <PREGÃO PRESENCIAL Nº >, outorgando ainda poderes específicos para efetuar lances, interpor recursos, assinar contratos e praticar todos os demais atos necessários a este procedimento licitatório.

<Cidade/Estado>, <data por extenso>

 $\frac{1}{2}$  ,  $\frac{1}{2}$  ,  $\frac{1}{2}$  ,  $\frac{1}{2}$  ,  $\frac{1}{2}$  ,  $\frac{1}{2}$  ,  $\frac{1}{2}$ 

<nome completo do representante legal e qualificação na empresa> **OBS. Com assinatura do Outorgante reconhecida em Cartório.** 

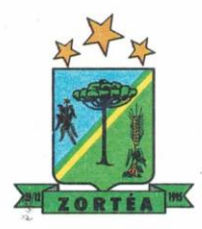

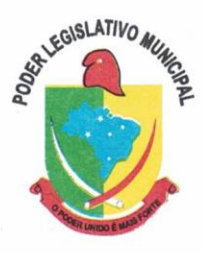

# **Processo Licitatório Nº 01/2021**

## **Pregão Presencial Nº 01/2021**

#### **ANEXO II**

### **MODELO DE DECLARAÇÃO DE CUMPRIMENTO PLENO DOS REQUISITOS DE HABILITAÇÃO**

**Obs.: Este documento deverá ser preenchido e anexado ao Envelope nº 01 – PROPOSTA COMERCIAL (no lado externo).** 

Razão Social:

Endereço:

Cidade/Estado:

CNPJ:

#### **DECLARAÇÃO**

Em atendimento ao disposto no inciso VII, do artigo 4º, da Lei Federal nº 10.520, de 17 de julho de  $2002$ , a empresa  $\blacksquare$ \_\_\_\_\_\_\_\_\_\_\_\_\_\_\_\_\_\_, DECLARA que cumpre plenamente os requisitos de habilitação exigidos no PREGÃO PRESENCIAL Nº xxxx/2021, instaurado pelo Município de Zortéa-SC.

<Local/Estado>, <data por extenso> (nome completo e assinatura do responsável legal) (número da carteira de identidade e órgão emissor e CPF)

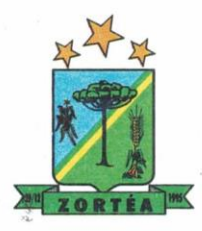

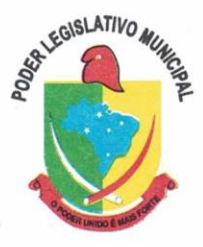

## **Processo Licitatório nº 01/2021 Pregão Presencial Nº 01/2021**

#### **ANEXO III**

## **MODELO DE DECLARAÇÃO DE ENQUADRAMENTO DE MICROEMPRESA OU EMPRESA DE PEQUENO PORTE**

**OBS.: Este documento deverá ser preenchido e apresentado no credenciamento, fora dos envelopes.** 

 $\blacksquare$ , inscrita no CNPJ sob o nº

\_\_\_\_\_\_\_\_\_\_\_\_\_, por intermédio de seu representante legal, o(a) Sr.(a.) \_\_\_\_\_\_\_\_\_\_\_\_\_\_

\_\_\_\_\_\_\_\_\_\_\_\_\_\_\_\_\_\_\_\_\_\_, portador(a) da Carteira de Identidade nº \_\_\_\_\_\_\_\_\_\_\_\_\_\_\_, do CPF nº

\_\_\_\_\_\_\_\_\_\_\_\_\_\_\_, DECLARA, para fins do disposto no subitem 4.2.2. do Edital de Pregão Presencial nº \_\_\_\_\_\_\_\_\_, sob as sanções administrativas cabíveis e sob as penas da lei, que esta empresa, na presente data, é considerada:

( ) MICROEMPRESA, conforme inciso I do art. 3.º da Lei Complementar nº 123, de 14/12/2006.

( ) EMPRESA DE PEQUENO PORTE, conforme inciso II do art. 3.º da Lei Complementar nº 123, de 14/12/2006.

Declara ainda que a empresa está excluída das vedações constantes do §4º do art. 3.º da Lei Complementar nº 123, de 14 de dezembro de 2006.

<Local/Estado>, <data por extenso>

Assinatura do representante legal da empresa Carimbo da empresa

 $\mathcal{L}=\mathcal{L}^{\mathcal{L}}$  , where  $\mathcal{L}^{\mathcal{L}}$ 

**OBS.:** Assinalar com um "X" a condição da empresa.

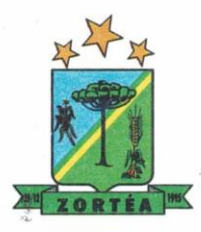

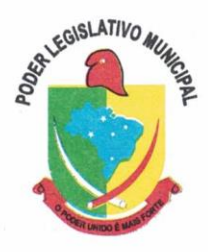

#### **Processo Licitatório nº 01/2021**

**Pregão Presencial Nº 01/2021**

#### **ANEXO IV MODELO DE PROPOSTA DE PREÇOS**

**RAZÃO SOCIAL:**

**CNPJ:**

**NOME FANTASIA:**

**ENDEREÇO:**

**BAIRRO: MUNICÍPIO: ESTADO: CEP:**

**FONE/FAX:**

**EMAIL:** 

**1. OBJETO DA PROPOSTA**:

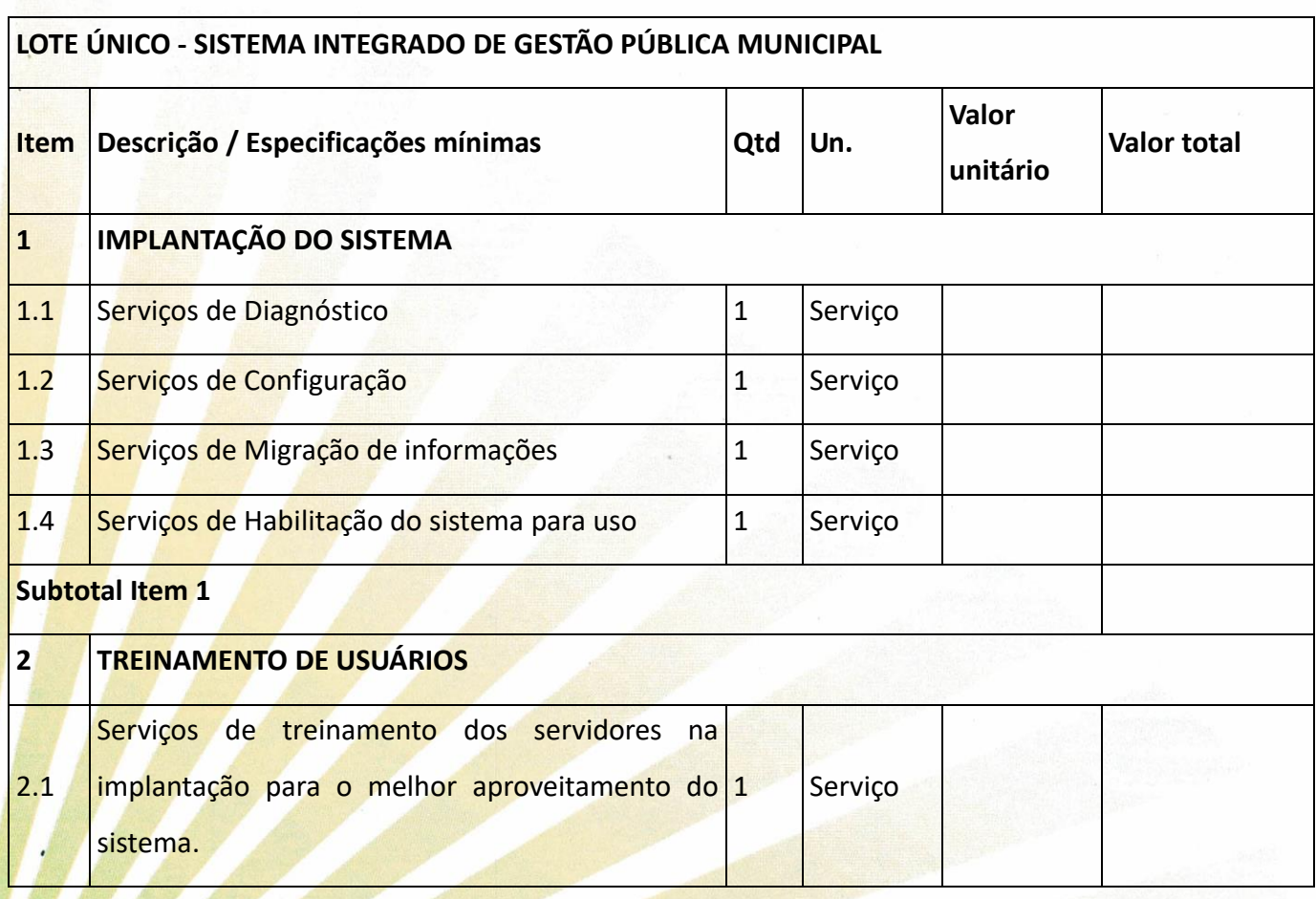

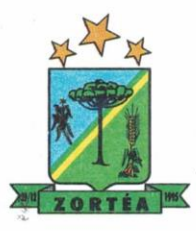

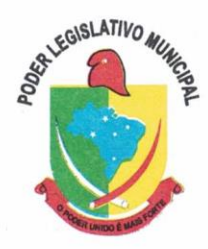

## **Subtotal Item 2 3 LICENCIAMENTO MENSAL - MÓDULOS PARA A CÂMARA MUNICIPAL DE ZORTEA** 3.1 Planejamento e Orçamento 12 Meses 3.2 | Escrituração contábil e Execução financeira | 12 | Meses 3.3 Pessoal e Folha de pagamento 12 | 12 | Meses 3.4 Compras e licitações e Contratos | 12 | Meses 3.5 Patrimônio 12 Meses 3.6 Portal da transparência de la 12 Meses **Subtotal Item 3 4 SERVIÇOS SOB DEMANDA (RESERVA TÉCNICA)** 4.1 Serviços de atendimento técnico e outros não incluídas atividades de personalização e customização de softwares em geral. **Hora** 4.2 Serviços de personalização e customização de softwares em geral e serviços correlatos. 20 Hora **Subtotal Item 4 VALOR ESTIMADO DA CONTRATAÇÃO (soma itens 1 à 4) R\$**

Os custos com o provimento do data center em sua configuração inicial, deverão estar inclusos nas mensalidades, pois o data center estará disponibilizado juntamente com a Câmara Municipal, para cumprimento do Decreto Federal 10.540/2020, para atendimento do SIAFIC, podendo este ser próprio ou de terceiros.

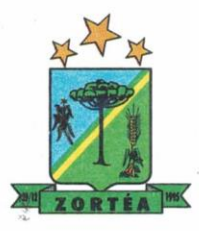

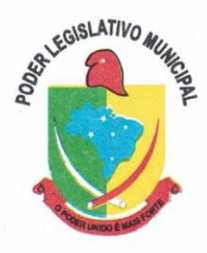

**M**ÓDULO DE CÁLCULO DE DATA CENTER – DC PRINCIPAL

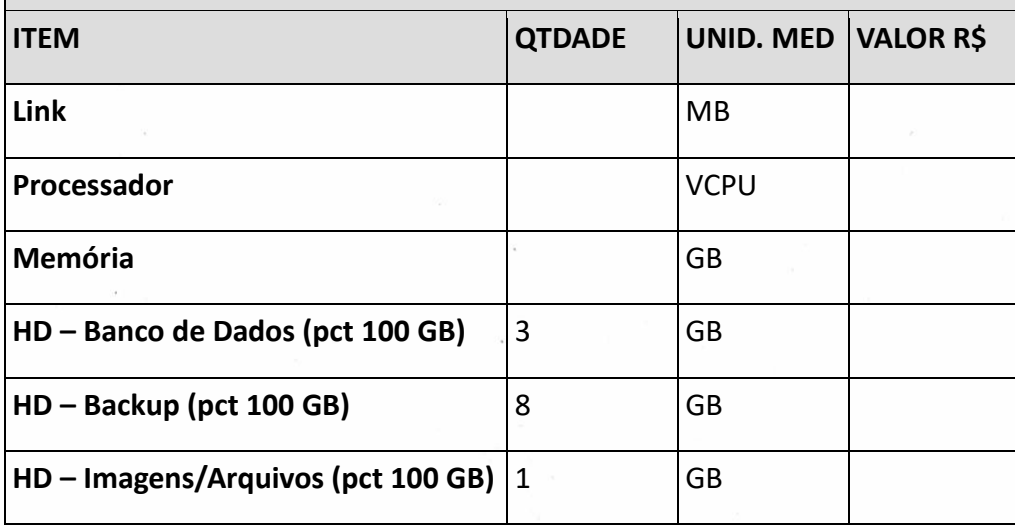

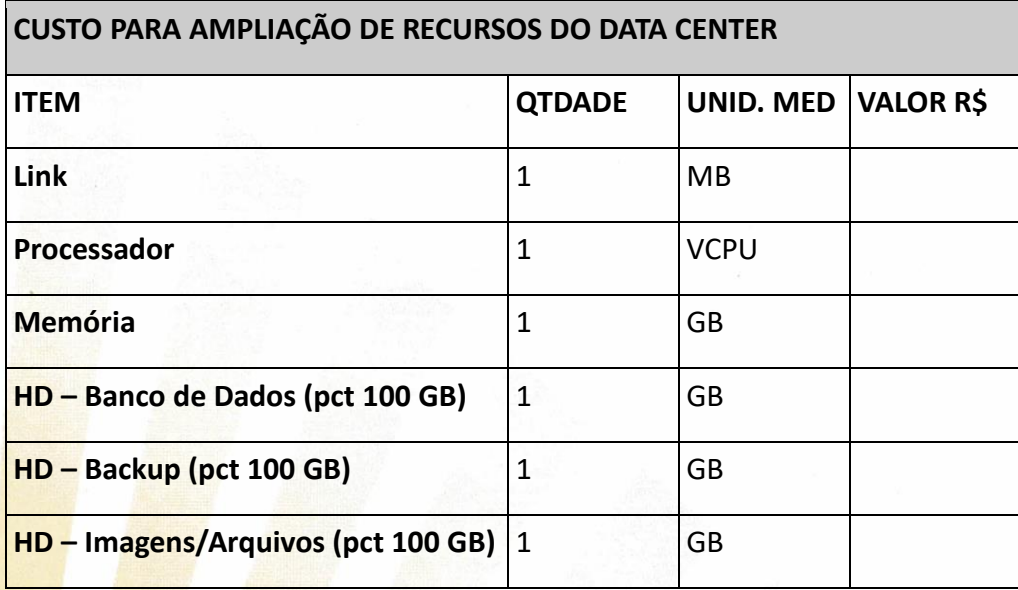

**Obs. Serão desclassificadas as propostas que apresentarem preço superior aos valores máximos fixados neste Edital.** 

- a) **Prazo de Vigência:** 12 (doze) meses.
- b) **Local de entrega:** Conforme solicitação.
- c) **Prazo de entrega e condições de pagamento:** Conforme Edital.
- d) **Validade da proposta:** 60 dias. <Local/Estado>, <data por extenso>

Assinatura do Representante da Empresa com Carimbo CNPJ

\_\_\_\_\_\_\_\_\_\_\_\_\_\_\_\_\_\_\_\_\_\_\_\_\_\_\_\_\_\_\_\_\_

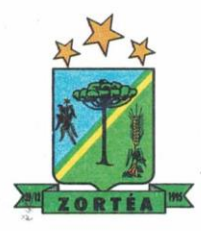

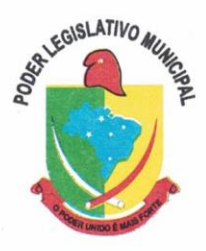

### **Processo Licitatório nº 01/2021**

#### **Pregão Presencial Nº 01/2021**

#### **ANEXO V**

#### **MODELO INFORMAÇÃO DE DADOS BANCÁRIOS E DADOS DO REPRESENTANTE LEGAL**

**1. DADOS BANCÁRIOS**

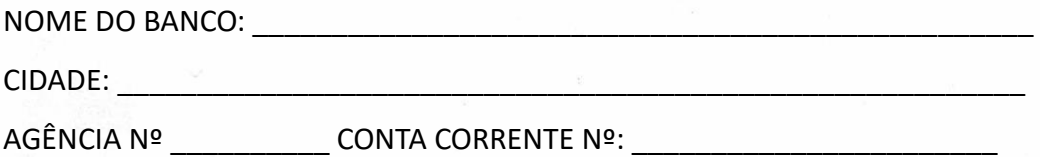

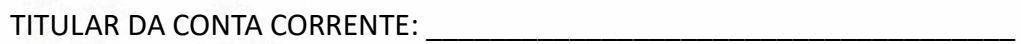

**2. DADOS DO REPRESENTANTE LEGAL**

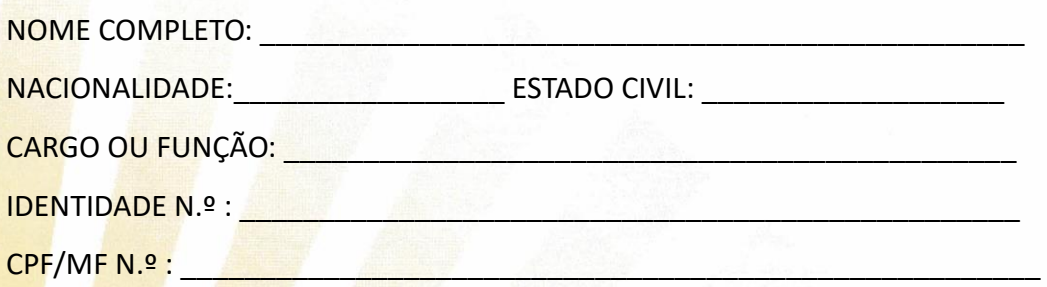

<Local/Estado>, <data por extenso>

Assinatura do Representante da Empresa com Carimbo CNPJ .

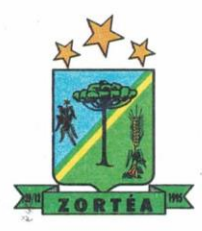

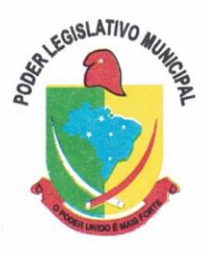

## **Processo Licitatório nº 01/2021 Pregão Presencial Nº 01/2021**

#### **ANEXO VI**

## **MODELO DE DECLARAÇÃO DE ATENDIMENTO À LEGISLAÇÃO TRABALHISTA DE PROTEÇÃO À CRIANÇA E AO ADOLESCENTE**

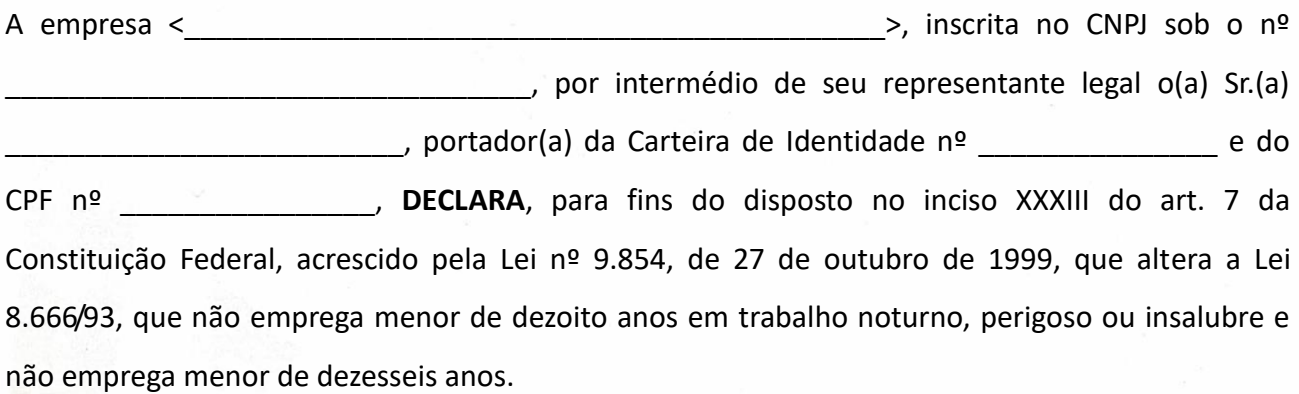

**Ressalva**: emprega menor, a partir de quatorze anos, na condição de aprendiz ( ). (Obs. **em caso afirmativo, assinalar com "X" a ressalva acima**)

<Cidade/Estado>, <data por extenso>

<nome completo do representante legal e número da carteira de identidade e órgão emissor>

 $\mathcal{L}$  , and the set of the set of the set of the set of the set of the set of the set of the set of the set of the set of the set of the set of the set of the set of the set of the set of the set of the set of the set

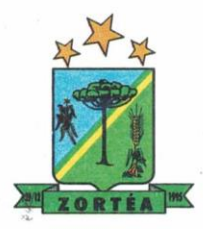

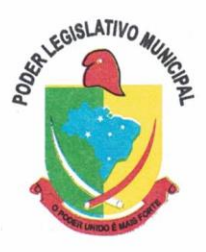

#### **TERMO DE REFERÊNCIA**

#### **1. DO OBJETO**

Contratação de empresa especializada para fornecimento de licença de uso (locação) de sistema informatizado de computação em nuvem para gestão pública, incluindo ainda serviços necessários à sua implantação, suporte técnico, manutenção e atualização tecnológica e legal;

**1.1** Áreas da Administração a serem atendidas (módulos de programas):

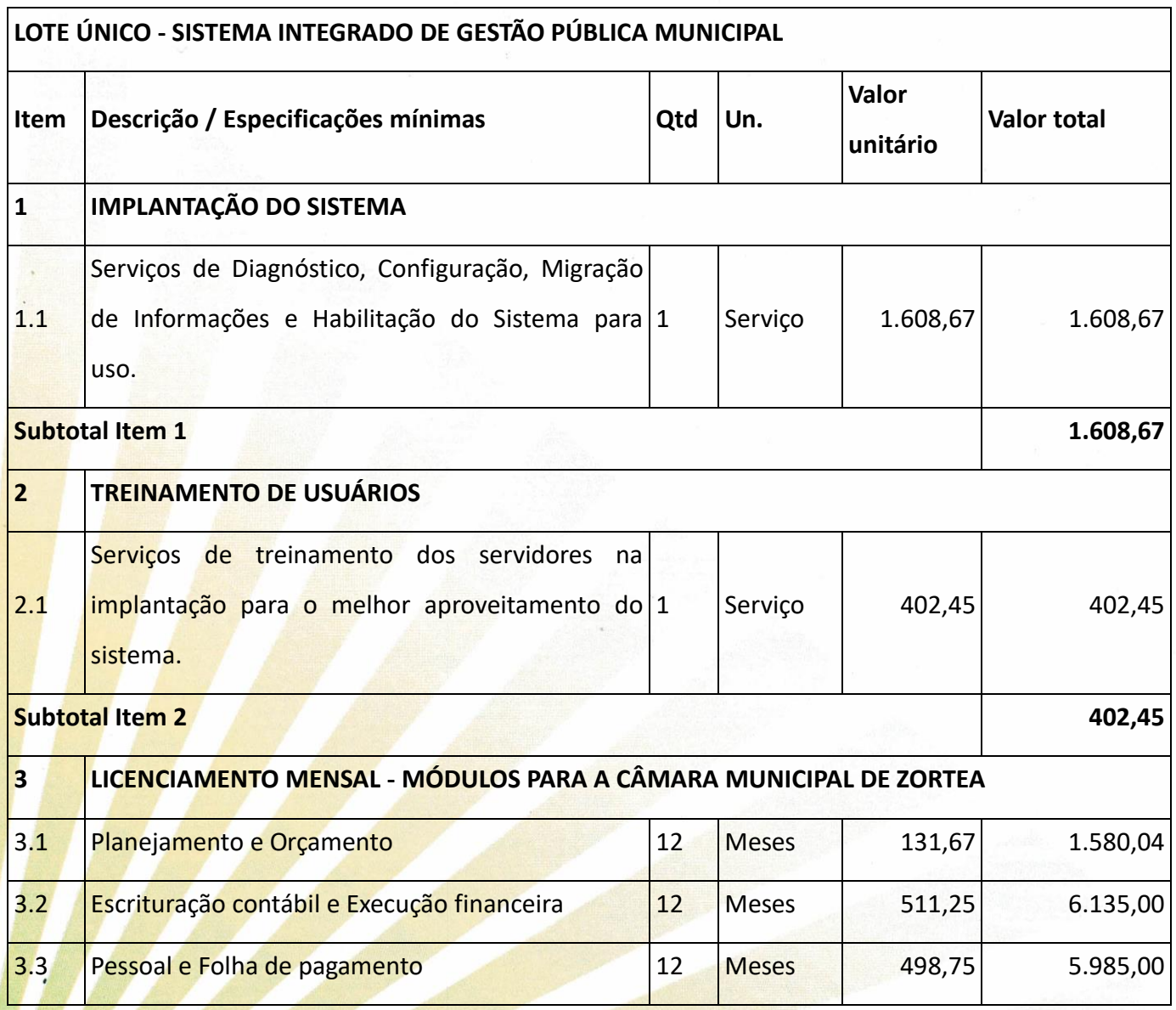

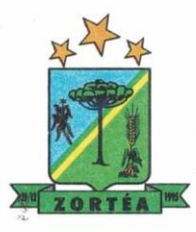

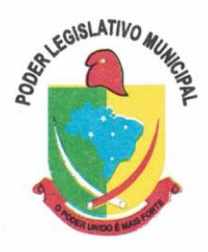

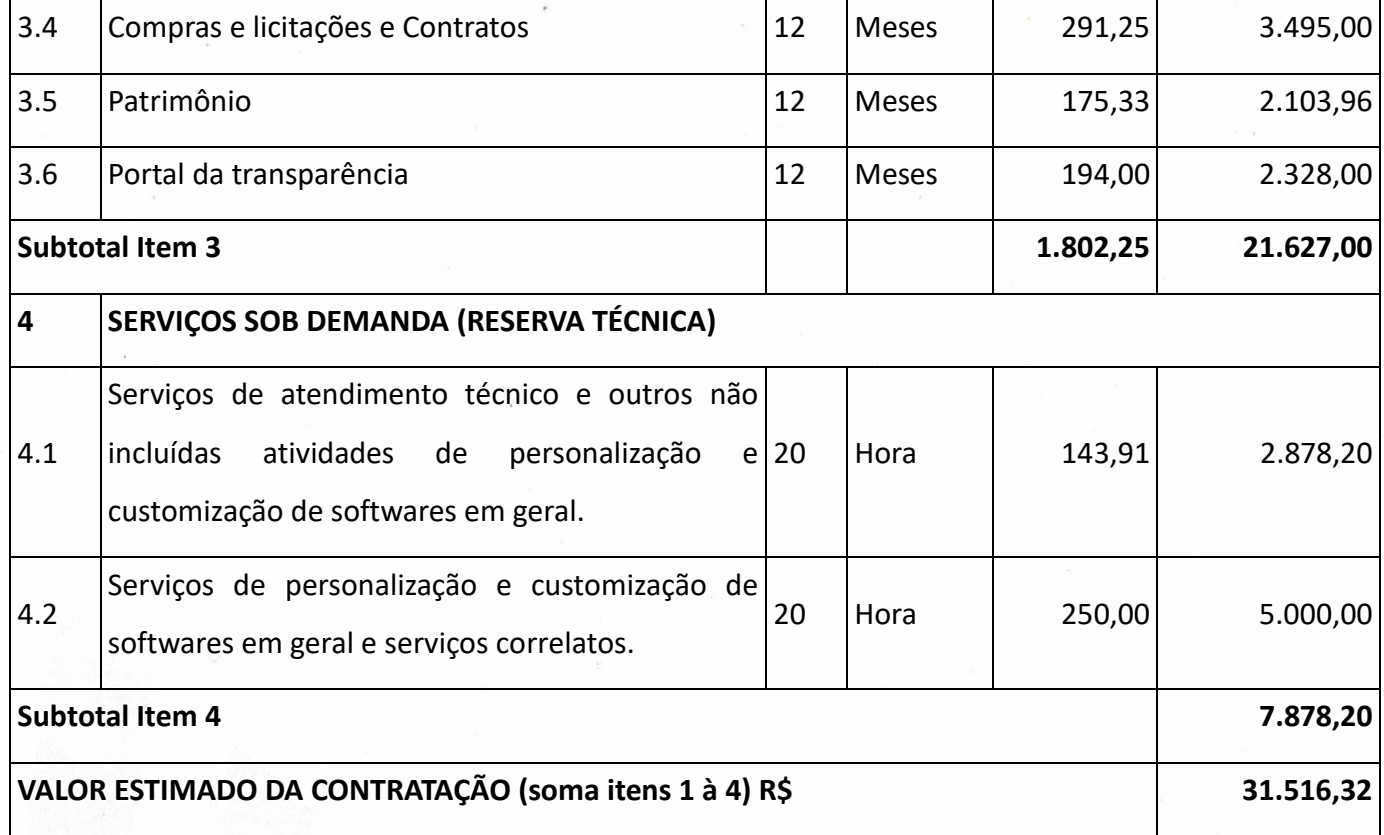

**1.2** Não é obrigatório que os programas ofertados sejam organizados na mesma ordem e conjunto, ou nome do módulo, porém, é obrigatório que atenda as especificações, tarefas e rotinas citadas na parte descritiva deste termo de referência.

**1.3** A presente licitação é do tipo "menor preço global", em função da indivisibilidade dos itens que compõe e por se tratar de sistema integrado.

**1.4** O número de usuários deverá ser ilimitado, sem a necessidade da Câmara adquirir licenças adicionais durante toda a vigência do contrato.

#### **1.5 DA BASE DE CÁLCULO DOS CUSTOS INICIAIS COM DATA CENTER**

1.5.1 Para o funcionamento pleno do sistema será necessário a alocação de recursos de data center, os custos com o provimento do data center em sua configuração inicial, deverão estar inclusos nas mensalidades, pois o data center estará disponibilizado juntamente com a
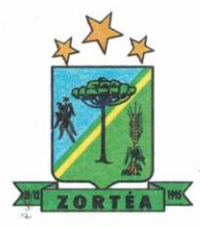

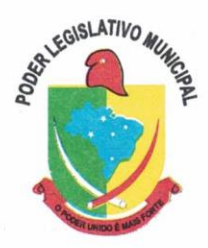

Câmara Municipal, para cumprimento do Decreto Federal 10540/2020, para atendimento do SIAFIC, podendo este ser próprio ou de terceiros.

1.5.2 A Câmara Municipal está à disposição das empresas interessadas para prestar informações que estas considerarem necessárias para os devidos cálculos, projeções e formatação de suas propostas.

1.5.3 A proponente deverá prever as necessidades de capacidade de processamento, tráfego de dados, armazenamento e estabilidade relacionados ao provimento de data center para atendimento das necessidades da Contratante. A previsão e o atendimento das necessidades para funcionamento inicial pleno do sistema cotado são de responsabilidade da proponente.

1.5.4 O sistema deverá ser condizente com a atual disponibilidade de link contratado pela Câmara. Caso após implantado, o sistema não opere satisfatoriamente com o volume de dados e operações atuais em uso, o fornecedor deverá indenizar a Câmara Municipal pelos custos de aumento de link necessário para que sua solução opere sem que servidores e cidadãos tenham que esperar longos períodos para realização das atividades e de consulta de dados, ou arcar com a rescisão contratual e penalidades previstas no Edital.

1.5.5 Portanto, a proponente deverá apresentar junto a proposta a memória de cálculo da **configuração projetada** para o pleno funcionamento do sistema conforme necessidades atuais da CONTRATANTE, especificando cada um dos recursos abaixo, incluindo alocação mínima de espaço e disco, como especificado:

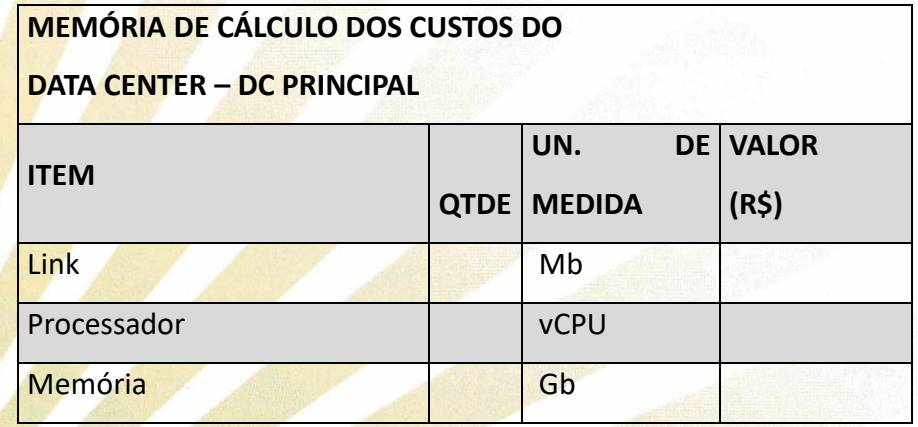

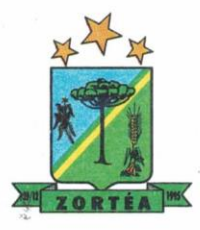

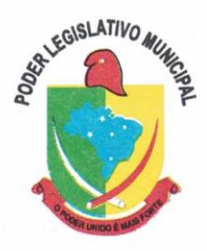

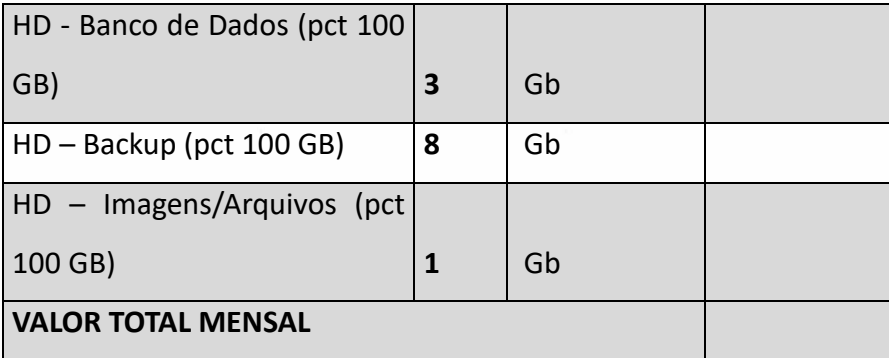

## **2. DA COTAÇÃO PARA AMPLIAÇÃO DA CAPACIDADE DO DATA CENTER**

Com o passar do tempo de utilização e efetivo armazenamento e rotinas da contratante, poderá ser necessária a ampliação dos recursos do data center disponibilizados pela contratada, motivo pelo qual é necessário que sejam também cotados os custos de eventuais aumentos dos recursos de informática disponibilizados, conforme tabela a seguir:

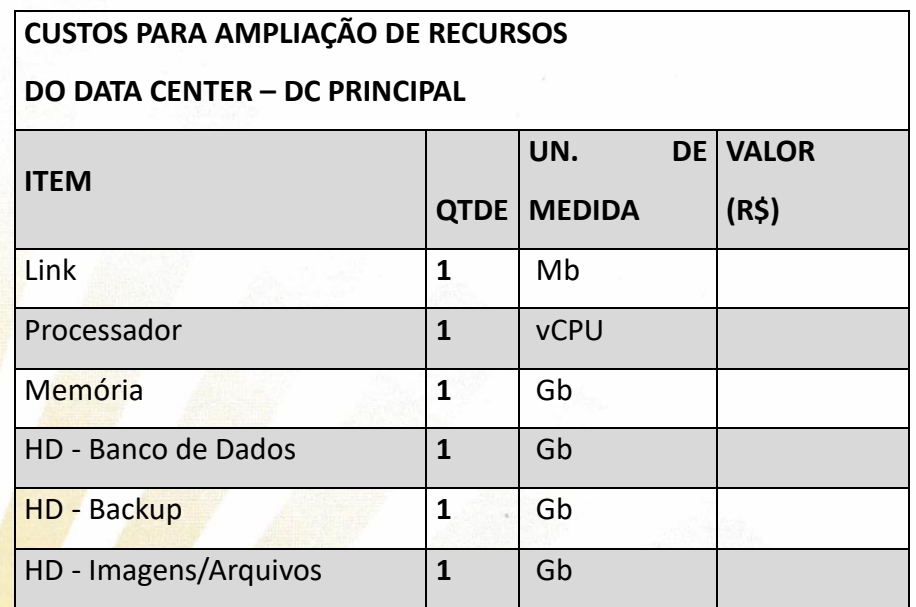

## **3. DAS ESPECIFICAÇÕES MÍNIMAS DOS SERVIÇOS**

**3.1 IMPLANTAÇÃO (Diagnóstico, Configuração, migração de informações e habilitação do sistema para uso)** 

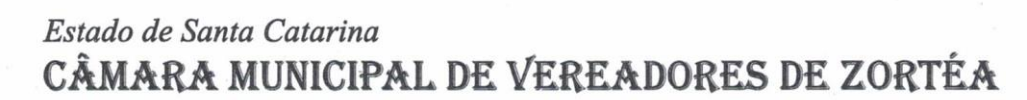

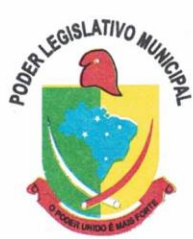

3.1.1. Caso não se trate da atual fornecedora, a contratada deverá realizar a implantação, compreendendo o diagnóstico, configuração, habilitação do sistema para uso, conversão / migração e o aproveitamento de todos os dados cadastrais e informações dos sistemas em uso, cuja responsabilidade será da empresa contratada, com disponibilização dos mesmos pelo CONTRATANTE para uso, cuja migração, configuração e parametrização será realizada.

3.1.2. A migração compreenderá a conclusão da alimentação das bases de dados e tabelas para permitir a utilização plena de cada um dos softwares e aplicativos;

3.1.3. O trabalho operacional de levantamento dos dados cadastrais que for necessário à implantação efetiva do Sistema é de responsabilidade da CONTRATANTE, com o suporte da empresa provedora do Sistema;

3.1.4. Considera-se necessária a migração efetiva dos seguintes dados:

a) Informações pertinentes ao exercício corrente áreas contábil, orçamentária e financeira;

b) Informações pertinentes acerca de licitações e contratos não extintos;

c) Informações históricas acerca da área de recursos humanos;

3.1.4.1 Dados dos exercícios anteriores, contratos já encerrados e outras informações cuja necessidade seja só a consulta, poderão permanecer no sistema anterior, para evitar conflitos e inconsistências em relatórios e prestação de contas, cuja responsabilidade recai sobre os fornecedores anteriores.

3.1.5. A migração de informações da CONTRATANTE, até a data de execução desta fase são de responsabilidade da empresa fornecedora dos softwares, cabendo a contratante a disponibilização dos backups em formato legível das atuais bases de dados, e a posterior conferência dos dados.

3.1.6. A Contratante não dispõe de diagrama e/ou dicionário de dados para fornecimento as empresas vencedoras da licitação, devendo as mesmas migrar / converter a partir de cópia de banco de dados a ser fornecida.

3.1.7. As atividades de saneamento/correção dos dados são de responsabilidade da CONTRATANTE com a orientação da equipe de migração de dados da CONTRATADA. Inconsistências e erros na migração são situações previstas em qualquer migração de dados e que serão resolvidas de comum acordo entre as partes, mediante termos e cronogramas de trabalho em conjunto.

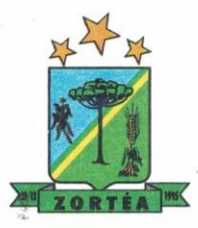

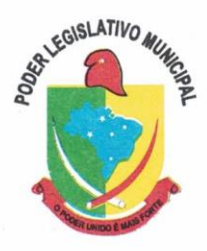

3.1.8. A CONTRATANTE poderá optar por não migrar determinados dados ou mesmo de uma base de dados completa, caso seja de seu interesse.

3.1.9. Durante o prazo de implantação, para cada um dos sistemas licitados, quando couber, deverão ser cumpridas as atividades de configuração de programas;

3.1.10. Considera-se como necessários na fase de implantação de sistemas a realização de:

a) adequação de relatórios, telas, layouts com os logotipos padrões da contratante;

b) configuração inicial de tabelas e cadastros;

c) estruturação de acesso e habilitações dos usuários;

d) adequação das fórmulas de cálculo para atendimento aos critérios adotados pela **CONTRATANTE**;

e) ajuste de cálculo, quando mais de uma fórmula de cálculo é aplicável simultaneamente.

3.1.11. A configuração visa à carga de todos os parâmetros inerentes aos processos em uso pela CONTRATANTE e que atendam a legislação Estadual e Federal, ficando facultado às proponentes interessadas realizar visitas técnicas ou pedidos de esclarecimentos anteriores a data de abertura do certame, visando a formatação de sua proposta;

3.1.12. A CONTRATANTE disponibilizará técnicos do Departamento de Informática e de áreas afins para dirimir dúvidas. Para acompanhar e fiscalizar a execução dos serviços e decidir as questões técnicas submetidas pela empresa contratada, registrando em relatório as deficiências verificadas, encaminhando notificações à empresa contratada para imediata correção das irregularidades;

3.1.13. Todas as decisões e entendimentos havidos entre as partes durante o andamento dos trabalhos e que impliquem em modificações ou implementações nos planos, cronogramas ou atividades pactuadas, deverão ser prévia e formalmente acordados e documentados entre as partes;

3.1.14. A empresa contratada e os membros da equipe guardarão sigilo absoluto sobre os dados e informações do objeto da prestação de serviços ou quaisquer outras informações a que venham a ter conhecimento em decorrência da execução das atividades previstas no contrato, respondendo contratual e legalmente pela inobservância desta alínea, inclusive após o término do contrato.

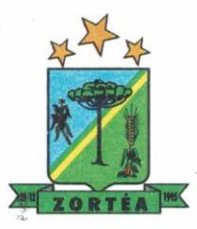

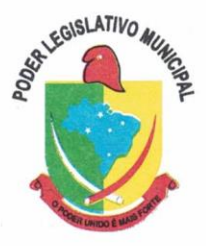

3.1.15. A Contratante deverá documentar todos os pedidos de intervenção no sistema e parâmetros de configuração, bem como fica obrigada a conferir todas as intervenções feitas no sistema pela Contratada antes de liberação para o uso.

3.1.16. O prazo para implantação do sistema é de 90 dias a contar do recebimento da ordem de serviço.

3.1.17. O termo de recebimento/aceite definitivo será emitido em até 30 (trinta) dias após a disponibilização do sistema para uso, nos termos do art. 73, §3º da Lei Federal nº 8.666/93.

## **3.2 CAPACITAÇÃO DOS USUÁRIOS**

3.2.1 Caso não se trate da atual fornecedora, a contratada deverá realizar a capacitação inicial, durante a fase de implantação, para dar condições aos usuários internos de operar o sistema, devendo apresentar no início das atividades o Plano de Treinamento destinado à capacitação dos usuários e técnicos operacionais para a plena utilização das diversas funcionalidades de cada um dos módulos de programas, abrangendo os níveis funcional e gerencial, o qual deverá conter os seguintes requisitos mínimos:

a) Nome e objetivo de cada módulo de treinamento;

b) Público alvo;

c) Conteúdo programático;

d) Conjunto de material a ser distribuído em cada treinamento, incluindo apostilas, etc.;

e) Carga horária de cada módulo do treinamento;

f) Processo de avaliação de aprendizado;

g) Recursos utilizados no processo de treinamento (equipamentos, softwares, slides, fotos, etc.);

3.2.2. O treinamento para o nível técnico compreendendo: capacitação para suporte aos usuários, aspectos relacionados a configurações, monitoração de uso e permissões de acesso, permitindo que a equipe técnica possa propiciar o primeiro atendimento aos usuários, ou providenciar a abertura de chamado para suporte pela proponente.

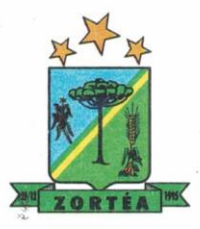

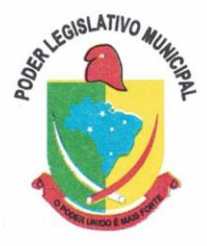

3.2.3. As turmas devem ser dimensionadas por área de aplicação e com número de participantes compatível eficaz ao aproveitamento e assimilação de conhecimento dos participantes/treinandos;

3.2.4. Deverá ser fornecido Certificado de Participação aos servidores que tiverem comparecido a mais de 85% (oitenta e cinco por cento) das atividades de cada curso.

3.2.5. Os equipamentos necessários ao desenvolvimento das atividades de capacitação serão fornecidos pela Contratante, podendo esta utilizar-se das dependências da CONTRATANTE, devendo em todo caso haver disponibilidade de uma impressora, na sala de treinamento, para testes e acesso à internet.

3.2.6. A capacitação deverá ser realizada dentro do período de implantação, em carga horária e com métodos suficientes a capacitação para normal uso do ferramental tecnológico a ser fornecido.

## **3.3 SERVIÇOS DE SUPORTE TÉCNICO**

3.3.1. Durante todo o período contratual deverá ser garantido atendimento para suporte técnico, no horário das 08:00 às 12:00 horas e das 13:30 às 18:00 horas, de segundas às sextas feiras, através de técnicos habilitados com o objetivo de:

a) esclarecer dúvidas que possam surgir durante a operação e utilização dos sistemas;

b) auxílio na recuperação da base de dados por problemas originados em erros de operação, queda de energia ou falha de equipamentos;

c) orientar os servidores na operação ou utilização dos sistemas em função de substituição de pessoal, tendo em vista demissões, licenças, mudanças de cargos, etc.

d) auxiliar o usuário, em caso de dúvidas, na elaboração de quaisquer atividades técnicas relacionadas à utilização dos sistemas.

3.3.2. O atendimento técnico poderá ser realizado por telefone, Skype, CHAT, VOIP, e-mail, internet, pelo próprio sistema, através de serviços de suporte remoto ou local, neste último caso, nas dependências da CONTRATANTE.

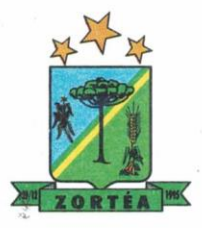

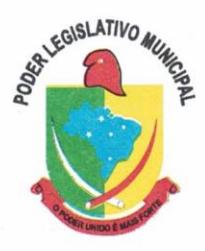

3.3.3. O atendimento a solicitação do suporte deverá ser realizado por atendente apto a prover o devido suporte ao sistema, ou redirecionar o atendimento a quem o solucione.

3.3.4. Poderá a contratante chamar a central de atendimento da provedora via linha telefônica, hipótese em que os custos com as ligações serão suportados pela CONTRATANTE;

### **3.4 SERVIÇOS DE DEMANDA VARIÁVEL (RESERVA TÉCNICA)**

3.4.1 Os serviços de demanda variável serão pré-orçados e pagos por hora técnica autorizada e efetivada, cuja estimativa encontra-se destacada no quadro de serviços no início do termo de referência.

3.4.2 A contratada poderá ser chamada pela Contratante para realizar ao longo da vigência do contrato os serviços de demanda variável:

a) **Serviços de capacitação pós-implantação** em função de novas releases dos softwares e/ou rodízio de pessoal, cujo ambiente será fornecido pela contratante, bem como chamados de **atendimento técnico local** a serem realizados pelos técnicos da contratada nas dependências da contratante, ou **via conexão remota** para tratamento de erros, inconformidades causadas pelos usuários dos softwares da CONTRATANTE, ou por fatores alheios aos aplicativos (vírus e afins por exemplo), ou outros cuja necessidade tenha sido identificada pela contratante;

b) Serviços de **personalização** e **customização de softwares**, neles relacionados todos os abrangentes e correlatos, e todas as suas etapas, incluindo parametrizações, implementações, novas funcionalidades, e quaisquer outros necessários para atender necessidades e interesses (oportunidade e conveniência) da contratante, pertinentes ao objeto contratado**.**

### **3.5 SERVIÇOS DE MANUTENÇÃO CORRETIVA E LEGAL**

3.5.1 Durante a vigência do contrato, a Contratada deverá executar os serviços contínuos de manutenção legal e corretiva dos sistemas contratados, incluindo as seguintes atividades:

a) **Manutenção corretiva (erros de software)**: é aquela decorrente de problemas de funcionalidade detectados pelo usuário, ou seja, funcionamento em desacordo com o que

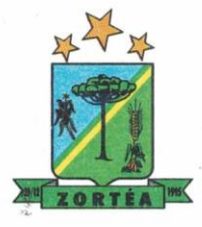

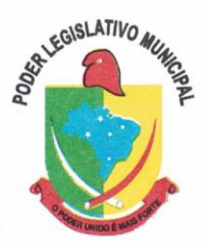

foi especificado relativo a telas, regras de negócio, relatórios e integração e outras anomalias conhecidas no jargão técnico como "erros de software". O prazo máximo para reparos e correções em erros de software é de até 5 (cinco) dias úteis;

b) **Manutenção legal**: em caso de mudanças na legislação federal, estadual ou em normas infra legais dos órgãos de controle externo, quanto a prestações de contas e contabilidade pública durante a vigência contratual, será elaborada uma programação para atendimento às mudanças ocorridas, sem prejuízos à operação do sistema.

3.5.2 A empresa Contratada deverá disponibilizar a atualização de versão de todos os sistemas, sempre que necessário para atendimento da legislação federal vigente e das normas e procedimentos do Tribunal de Contas do Estado, sem quaisquer ônus adicionais para a **CONTRATANTE**, durante a vigência contratual.

3.5.3 Os serviços de manutenção corretiva e legal são uma responsabilidade da CONTRATADA abrangidos no conceito de termo de garantia (direito do consumidor), que coincidirá em prazos com a vigência contratual e não incidirão custos adicionais para a CONTRATANTE.

### **3.6 DO SERVIÇO DE GERENCIAMENTO DO DATA CENTER**

**3.6.1** Por se tratar de sistema de propriedade intelectual da CONTRATADA, nos termos da Lei Federal nº 9.609 de 19 de fevereiro de 1999, esta deverá disponibilizar o *data center* para alocação dos sistemas objeto desta licitação, com capacidade de processamento, como: links, servidores, nobreaks, fontes alternativas de energia (grupo gerador), softwares de virtualização, segurança, sistema de climatização; compatíveis com as necessidades do sistema ofertado e o volume de operações da CONTRATANTE;

**3.6.2** A estrutura de *data center* poderá ser própria ou terceirizada, desde já ficando expressamente autorizada a terceirização desse item do objeto em caso de contratação;

**3.6.3** A contratada deverá realizar gerenciamento pró-ativo a nível de servidor, inibindo que operações onerosas (como emissão de relatórios grandes, execução de consultas com filtros inadequados, etc.), possam prejudicar a operação do sistema ocasionando lentidão e/ou travamentos, prejudicando assim os trabalhos internos;

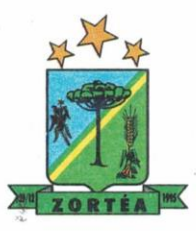

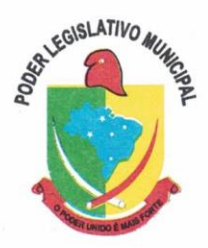

**3.6.4** As ações realizadas através do gerenciamento pró-ativo, podem incluir o contato com o(s) usuário(s) do sistema ou o administrador local, para informar sobre essas situações, informando alternativas para execução das atividades e se necessário, interrompendo a execução da ação no servidor;

**3.6.5** Por se tratar de um sistema web, instalado e mantido em data center, as atualizações deverão ocorrer mediante as seguintes características

**a)** O procedimento de atualização deverá ser automatizado sem necessidade de interferência do usuário, executado, controlado e auditado pela própria CONTRATANTE, garantindo que o sistema esteja disponível imediatamente após os procedimentos de atualização;

**b)** As atualizações, assim que executadas deverão surtir efeito imediato em todas as estações de trabalho da CONTRATANTE. Excetua-se aqui arquivos da camada front-end em cache no navegador, que poderão ser atualizados com regras específicas;

**c)** Permitir visualizar os logs de atualizações que foram executadas anteriormente;

**d)** Deverá permitir acesso posterior sempre que necessário pelo usuário a documentação de cada release lançada/atualizada.

**3.6.6** Ainda quanto ao data center, a CONTRATADA fica responsável por manter os sistemas básicos (Sistema Operacional, Servidor de Aplicação, Servidor de Banco de Dados, etc.) em constante atualização, especialmente quando falhas de segurança forem reportadas pelos fabricantes (quando licenciados) ou comunidade (quando software livre);

**3.6.7** A proponente deverá prever as necessidades de capacidade de processamento, tráfego de dados, armazenamento e estabilidade relacionados ao provimento de data center para atendimento das necessidades da Contratante e de acordo com o desempenho do sistema ofertado. A previsão e o atendimento das necessidades para funcionamento inicial pleno do sistema cotado são de responsabilidade da proponente de acordo com as questões técnicas particulares de seu próprio sistema;

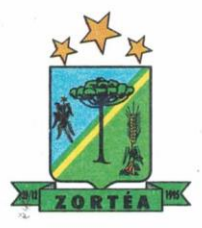

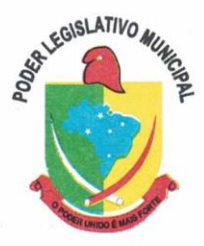

**3.6.8** Para garantir segurança e disponibilidade o ambiente computacional oferecido deverá, no mínimo conter recursos suficientes ao processamento e ao armazenamento de informações a serem controladas com o sistema de gestão ofertado, dentre eles:

3.6.8.1 Links de internet redundantes;

3.6.8.2Fontes de energia redundantes, no mínimo uma de concessionária de energia e outra de grupo(s) de gerador(es);

3.6.8.3 Hardwares redundantes;

3.6.8.4 Tecnologia de virtualização;

3.6.8.5 Administração 24 X 7 (vinte e quatro horas, sete dias por semana).

**3.6.9** A contratada deverá efetuar os eventuais upgrades em seus hardwares para garantir o bom funcionamento dos sistemas, mantendo estabilidade e confiabilidade dos equipamentos;

**3.6.10** Em caso de necessidade de readequação de capacidade de processamento, deverá permitir que seja realizado redimensionamento posterior conforme necessidade para atendimento da demanda de funcionalidades e usuários, de acordo com as seguintes regras e conceitos:

3.6.10.1 Consideram-se recursos passiveis de aumento gradativo conforme demanda: links de internet, espaço em disco total (banco de dados, demais servidores e contingência para manutenções), quantidade de memória RAM por servidor, quantidade de vCPUs por servidor;

3.6.10.2 O aumento de reserva de link de internet deverá ser realizado por MB adicional, além da quantidade já disponibilizada conforme necessidade do sistema/programas;

3.6.10.3 O aumento de espaço em disco total deverá ser realizado por GB adicional, além da quantidade já disponibilizada conforme necessidade do sistema/programas;

3.6.10.4 O aumento de memória RAM deverá ser realizado por MB em cada servidor conforme necessidade do sistema/programas, além da quantidade já disponibilizada;

3.6.10.5 O aumento de qualquer um dos recursos mencionados deverá ser solicitado pela CONTRATANTE a CONTRATADA mediante ofício e será passível de aprovação orçamentária;

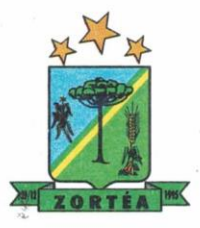

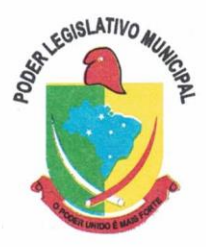

**3.6.11** O data center a ser fornecido deverá ser suficiente para manter as informações controladas para acesso em tempo real por no mínimo 2 (dois) anos, inclusive os logs de uso, podendo as informações de períodos anteriores serem armazenadas em backups.

**3.6.12** O data center deverá conter tecnologia para manter cópia das informações no ambiente do data center da CONTRATADA (ou por ela contratado) e download de segurança do banco de dados pela CONTRATANTE.

**3.6.13** O data center utilizado na execução dos serviços poderá ser objeto de Visita Técnica pelos profissionais da área de TI da CONTRATANTE para fins de conhecimento e validação da estrutura, tendo por base o atendimento aos requisitos técnicos relacionados no "Termo de Referência";

**3.6.14** Ao término da fase de implantação, quando posto em efetivo funcionamento a CONTRATADA deverá notificar a CONTRATANTE através de documento formal os recursos de capacidade totais disponíveis do data center no momento.

**3.6.15** A licitadora está à disposição das empresas interessadas para prestar informações que estas considerarem necessárias para os devidos cálculos, projeções e formatação de suas propostas.

### **3.7 DOS PAGAMENTOS E PRAZOS**

3.7.1. As parcelas serão distribuídas de acordo com as seguintes regras:

**a. Provimento de data center, locação dos sistemas, suporte técnico e demais serviços mensais:** serão pagos de forma mensal e sucessiva durante toda a vigência do contrato, sendo a primeira com vencimento aos 30 dias a contar da liberação do sistema para uso;

**b. Serviços sob demanda variável:** os serviços ofertados por hora técnica (sob demanda) serão pagos de acordo com o número de horas técnicas utilizadas no mês anterior ao mês do pagamento, em conjunto com as parcelas mensais.

3.7.2 O prazo de vigência do Contrato é de 12 (doze) meses a contar da data de sua assinatura, podendo ser prorrogados, até o limite de 48 (quarenta e oito) meses, nos termos previsto no art. 57, inciso IV, da Lei Federal n° 8.666/93, caso haja interesse das partes e mediante termo aditivo.

3.7.3 Em caso de prorrogação de vigência, o preço dos serviços poderá ser reajustado após cada 12 (doze) meses, tendo como marco inicial, a data limite para apresentação das propostas, pelo

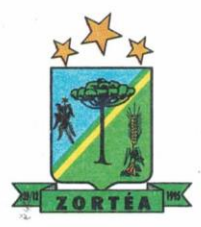

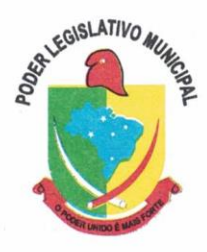

**Índice Nacional de Preços ao Consumidor – INPC**, calculado pelo Instituto Brasileiro de Geografia e Estatística – IBGE ou o índice oficial que vier a substituí-lo.

### **3.8 DAS OBRIGAÇÕES DAS PARTES E CONDIÇÕES DE FORNECIMENTO**

### 3.8.1 São obrigações da CONTRATADA:

- **a)** arcar com os ônus trabalhistas, impostos, encargos sociais, incluindo, despesas referentes à transporte aéreo, traslados, hospedagens, alimentação e pagamento de diárias, dentre outros afins, no atendimento a execução dos serviços descritos neste termo, durante toda a vigência contratual;
- **b)** executar a configuração, migração de informações e demais atividades necessárias à implantação dos módulos do sistema contratado, autorizados formalmente pela CONTRATANTE, através de ordem de início de serviço, no prazo máximo declarado no contrato;
- **c)** efetuar a manutenção legal do sistema para adaptação às alterações legais (legislação federal e estadual) inerentes às suas funcionalidades, durante toda a vigência do contrato, devendo executar as atualizações que se fizerem necessárias para o seu perfeito funcionamento e enquadramento as mudanças nas legislações;
- **d)** efetuar a manutenção corretiva do sistema, corrigindo eventuais falhas, independentemente de serem observadas ou não pelos usuários;
- **e)** prestar o serviço de suporte técnico conforme disposições do termo de referência e contrato;
- **f)** executar as customizações do sistema, conforme viabilidade técnica e solicitações da CONTRATANTE, mediante orçamento prévio aprovado e acordo de serviços;
- **g)** fornecer o Banco de Dados utilizado, bem como as licenças para esta CONTRATANTE, caso seja necessário;
- **h)** com relação ao data center, manter os sistemas básicos (Sistema Operacional, Servidor de Aplicação, Servidor de Banco de Dados, etc.) em constante atualização,

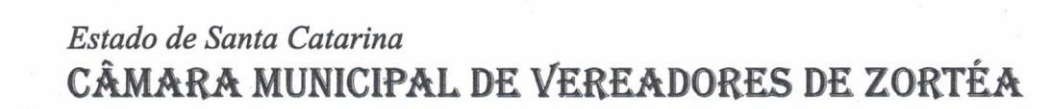

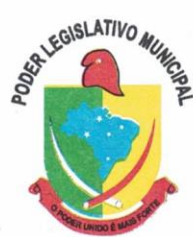

especialmente quando falhas de segurança forem reportadas pelos fabricantes (quando licenciados) ou comunidade (quando software livre);

- **i)** fornecer mecanismo para monitoramento e *download* de cópia dos dados, a ser realizado por usuário do quadro da CONTRATANTE com conhecimento técnico e expressamente autorizado;
- **j)** manter, durante a vigência do contrato, todas as condições de habilitação e qualificações exigidas na licitação que deu origem a contratação;
- **k)** não transferir a outrem, no todo ou em parte, a execução do presente contrato, sem prévia e expressa anuência da CONTRATANTE;
- **l)** manter o(s) servidor(es) da CONTRATANTE, encarregado(s) de acompanhar os trabalhos, a par do andamento dos serviços, prestando-lhe(s) as informações necessárias;
- **m)** desenvolver todas as atividades constantes no edital e seus anexos, bem como seguir as especificações funcionais do mesmo;
- **n)** tratar como confidenciais informações e dados contidos nos sistemas da Contratante, guardando total sigilo perante terceiros, nos termos da Lei 13.709/2018 (Lei Geral da Proteção de Dados Pessoais – LGPD);
- **o)** após a rescisão do contrato, fornecer backup e a senha de acesso completo ao banco de dados;
- **p)** comunicar imediatamente, por escrito, a impossibilidade de execução de qualquer obrigação contratual, para adoção das providências cabíveis;
- **q)** efetuar garantia do software pelo período de vigência contratual.
- **r)** responsabilizar-se por quaisquer danos ou prejuízos causados a contratante ou terceiros em função do desempenho de suas atividades, se apurada culpa ou responsabilidade civil, nos termos da legislação, observado o direito à ampla defesa e ao contraditório.

#### 3.8.2 São obrigações da CONTRATANTE:

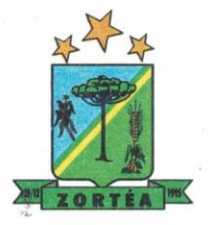

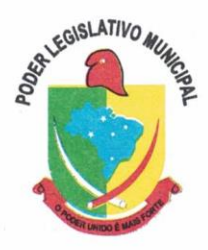

- a) efetuar os pagamentos nas condições e preços pactuados no termo contratual, incluindo as customizações, acréscimos e apostilamentos;
- b) prestar as informações, esclarecimentos e fornecer os dados e arquivos necessários ao desenvolvimento dos serviços contratados, de forma completa e legível ou utilizável;
- c) fiscalizar e acompanhar a execução do contrato, documentar e notificar formalmente à Contratada, a ocorrência de eventuais imperfeições, falhas ou irregularidades no curso de execução dos serviços, fixando prazo para a sua correção ou regularização;
- d) documentar todos os pedidos de intervenção no sistema e parâmetros de configuração desde a implantação até as demais no decorrer do contrato, bem como conferir todas as intervenções feitas no sistema pela Contratada antes de liberação para o uso, de modo a evitar possíveis erros ou equívocos, uma vez que a Contratante é a proprietária do banco de dados e responsável por todos os parâmetros, dados e informações repassadas aos técnicos da Contratada para realização de seus serviços;
- e) responsabiliza-se por erros em cálculos, folhas, relatórios ou outros equívocos de processamento, provenientes de dados, parâmetros e informações repassadas, informadas, lançadas ou carregadas no sistema.
- f) emitir Termo de Recebimento Definitivo, no prazo máximo de 30 (trinta) dias corridos, contados do recebimento provisório nos termos da Lei 8.666/93;
- g) dispor de equipamentos de informática adequados para uso do sistema e programas locados;
- h) Proceder o download da cópia de segurança do banco de dados, assumindo integral responsabilidade pela proteção, integridade e guarda dos arquivos de dados, todos de sua propriedade, visando satisfazer às necessidades de segurança, assim como "*restart*" e recuperação no caso de falha de máquina;

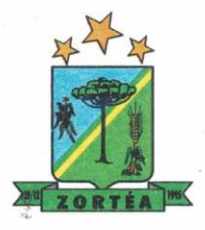

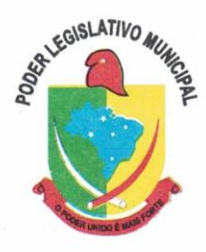

- i) cumprir as orientações e procedimentos técnicos especificados pela CONTRATADA para o bom funcionamento e operacionalidade do sistema;
- j) dar prioridade aos técnicos da CONTRATADA para utilização do equipamento da CONTRATANTE quando da visita técnica dos mesmos, bem como assegurar o acesso dos empregados da Contratada, quando devidamente identificados e uniformizados, aos locais em que devam executar os serviços;

3.8.3. Fica previamente esclarecido que os serviços previstos no contrato, não incluem reparos de problemas causados por:

- a) Condições ambientais de instalação ou falhas causadas pela ocorrência de defeito na climatização ou condições elétricas inadequadas nas dependências da Contratante ou sob sua responsabilidade;
- b) Problemas relacionados a rede lógica/internet da Contratante;
- c) Vírus de computador e/ou assemelhados;
- c) Acidentes, desastres naturais, incêndios ou inundações, negligência, mau uso, imperícia, atos de guerra, motins, greves e outros acontecimentos que possam causar danos nos programas, bem como, transporte inadequado de equipamentos;
- d) Uso indevido dos programas licenciados, problemas na configuração de rede, uso de rede incompatível, uso indevido de utilitário ou de computador;
- e) situações, condições e fatos alheios a competência da CONTRATADA.

# **3.9. DA QUALIFICAÇÃO TÉCNICA MÍNIMA EXIGIDA DAS PROPONENTES PARA RESGUARDO DO EXCEPCIONAL INTERESSE PÚBLICO**

3.9.1 Para a mínima segurança da contratação, nos termos da legislação vigente, deverá ser solicitada aptidão e experiência mínima e anterior através da seguinte documentação:

**a)** Comprovação de aptidão para desempenho de atividade pertinente e compatível em características, quantidades e prazos com o objeto da licitação, mediante a apresentação de no mínimo 1 (um) **atestado ou declaração de capacidade técnica**, expedido por entidade

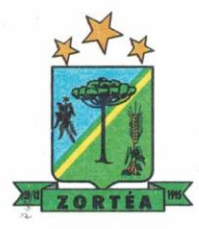

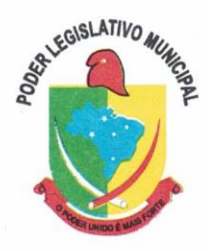

pública ou privada, comprovando que a proponente implantou e/ou que mantém em funcionamento sistema de computação em nuvem, como indica o objeto desta licitação, nos módulos de programas licitados.

- **a) Declaração** de que a proponente é fabricante do sistema, ou autorização expressa deste, comprovando que tem acesso e total conhecimento sobre os programas fontes, estando apta a realizar os serviços de customização e manutenção dos programas ofertados.
- **b) Declaração de Atendimento dos Requisitos Técnicos e de Capacidade Operativa** (art. 30, caput, inciso II e § 6º todos da Lei 8.666/93) - Declaração de que a licitante disporá, por ocasião da futura contratação, de todos os equipamentos, pessoal técnico e operacional necessários à execução dos serviços, incluindo que o fornecedor disponibilizará *data center* (próprio ou terceirizado) com capacidade de processamento (links, servidores, nobreaks, fontes alternativas de energia (grupo gerador), softwares de virtualização, segurança, sistema de climatização), para alocação dos sistemas objeto desta licitação, conforme orientações do termo de referência, garantindo ainda que não haverá qualquer tipo de paralisação dos serviços por falta dos equipamentos ou de pessoal.

3.9.2 Todos os documentos deverão estar em nome da licitante, com indicação do número de inscrição no CNPJ. Se a licitante for matriz, os documentos deverão estar com o número do CNPJ da matriz, se for filial, os documentos deverão estar com o número do CNPJ da filial, salvo aqueles que, por sua natureza, comprovadamente, são emitidos em nome da matriz.

3.9.3 O Cadastro Nacional da Pessoa Jurídica – CNPJ, indicado nos documentos da proposta de preço e da habilitação deverá ser do mesmo estabelecimento da licitante que efetivamente vai fornecer o material/serviço objeto da presente licitação

# **3.10. DA NECESSIDADE DE PROVA DE CONCEITO DAS FUNCIONALIDADES DOS MÓDULOS E DO PADRÃO TECNOLÓGICO, SEGURANÇA E DESEMPENHO**

3.10.1 Encerrada a etapa de lances e definido um vencedor provisório, o mesmo deverá submeter a solução ofertada a uma avaliação de conformidade do objeto ofertado, através de uma prova de

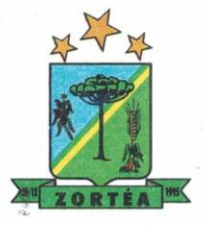

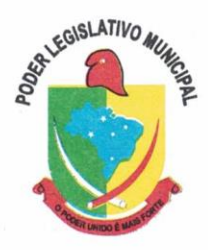

conceito, conforme orientações da Nota Técnica nº 04/2008/TCU, visando dar segurança mínima a contratação e garantir a escolha da melhor proposta, conforme preconizado na Lei de Licitações.

3.10.2 A data, horário e local para realização da prova de conceito será divulgado pelo Pregoeiro no momento de suspensão da sessão, após encerrada a etapa de lances e definido o vencedor provisório. Ou na impossibilidade, comunicada posteriormente aos licitantes participantes.

3.10.3 A prova de conceito deverá ser realizada em até 10 (dez) dias uteis após a sagração da empresa provisoriamente declarada vencedora, por Comissão Especial a ser designada, formada por servidores com conhecimento técnico pertinente.

3.10.4 Ao final da Prova de Conceito – POC, a Comissão Especial avaliadora, especialmente nomeada e designada, registrará em Ata o resultado e encaminhará ao Pregoeiro e à sua Equipe de Apoio.

3.10.5 A PROPONENTE que convocada para avaliação não comparecendo em dia e hora previamente agendados para a realização da Sessão Pública da Prova de Conceito – POC, será automaticamente reprovada pela Comissão avaliadora.

3.10.6 Caso a primeira colocada não atenda aos requisitos do Termo de Referência conforme regras aqui estabelecidas, será chamada a segunda colocada e assim sucessivamente, até a obtenção de uma proposta adequada ou ser considerada fracassada a licitação.

3.10.7 Para a POC, a licitadora fornecerá:

- a) Mesa ou bancada e cadeiras para uso na apresentação;
- b) Ponto de energia elétrica (220v ou 110v);
- c) Um ponto de acesso à internet por rede cabeado, sem bloqueios ou restrições com link de 2MB;

3.10.8 Para a POC, a licitante ficará responsável por providenciar:

- a) Computador (PC ou notebook) com SO Linux;
- b) Computador (PC ou notebook) com SO Windows 10;
- c) Computador (PC ou notebook) com SO MacOs X Catalina;

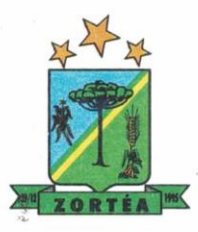

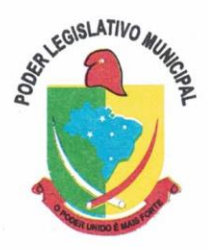

3.10.9 A proponente será responsável pelo banco de dados de teste para a devida demonstração do sistema. Bem como deverá trazer os equipamentos previamente configurados para a realização dos testes.

3.10.10 Por se tratar de sistema em nuvem e o objetivo da avaliação é atestar-se o seu funcionamento satisfatório em uma situação real, o sistema apresentado deverá estar previamente instalado em data center, com os recursos exigidos de segurança, desempenho e disponibilidade, como descrito neste termo de referência.

3.10.11 A licitadora poderá solicitar que algumas operações sejam demonstradas em equipamento de sua propriedade, visando atestar que o sistema está operando 100% em nuvem.

3.10.12 Para o bom andamento dos trabalhos de avaliação, bem como resguardo de direitos do particular quanto à propriedade intelectual protegidos por Lei, só será permitida a participação de no máximo um representante das demais licitantes por sala de apresentação, sendo-lhe vedado a manifestação, resguardado o direito de tomar apontamentos por escrito.

3.10.13 O representante do licitante que estiver assistindo à apresentação e se comportar de maneira a prejudicar os trabalhos, poderá ser conduzida para fora do recinto, bem como incidir nas cominações civis e criminais aplicáveis.

3.10.14 Os equipamentos da licitante poderão ser auditados pela Equipe da Licitadora, bem como poderão ser recolhidos para eventuais diligências ou perícias.

3.10.15 É vedado as demais licitantes acesso aos equipamentos da empresa que estiver realizando a apresentação, antes, durante ou após esta, sob pena de desclassificação da infratora, sem prejuízo as cominações civis e criminais aplicáveis.

3.10.16 Passará para a etapa de habilitação o Licitante que atender a todas as exigências contidas neste Edital e efetuar a demonstração técnica, apresentando as condições mínimas de funcionalidade, performance, segurança e desempenho previstas neste Termo de Referência.

3.10.17 A Prova de Conceito – POC consiste na validação dos requisitos mínimos exigidos no Termo de Referência quanto a três aspectos fundamentais do sistema ofertado: **a) Performance; b) Padrão Tecnológico e de Segurança; c) Requisitos Específicos por Módulo de Programas**.

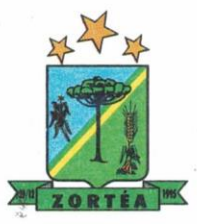

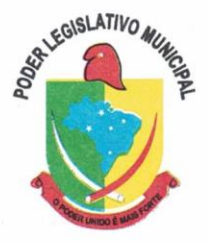

#### **AVALIAÇÃO DE PERFORMANCE**

3.10.18 Para que funcionem, os sistemas de computação em nuvem dependem da infraestrutura de comunicação externa, que é o link de banda larga contratado com o provedor de serviço local e já disponibilizado pelo ente público.

3.10.19 Dada a variedade de sistemas existentes no mercado e tecnologias aplicadas por cada fabricante ou desenvolvedor, alguns podem consumir mais e outros menos recursos da banda larga, de acordo com o trafego de rede. O objetivo da avaliação de performance, portanto, é medir o consumo de recursos de rede (link), obtido através do tráfego de dados entre o servidor e a estação de trabalho/cliente (download), evitando-se a contratação de um produto que exija recursos muito acima da capacidade já disponível, exigindo a repactuação dos contratos de banda larga de internet e infraestrutura de rede.

3.10.20 Não há interesse público, nem atende aos princípios da economicidade e da melhor escolha preconizados na Lei de Licitações, a contratação de sistemas e programas que onerem excessivamente o ente público, obrigando a expansão exagerada das capacidades já disponíveis de links de banda larga para que o tempo de processamento seja condizente com o que espera de boas práticas de atendimento e serviços públicos.

3.10.21 É necessário que o sistema contratado previsto nesta licitação, possa operar satisfatoriamente com a capacidade de link dedicado disponibilizado atualmente pela entidade licitadora, sem necessidade de aumento de recursos, justificando-se assim, a realização de avaliação do tempo máximo de processamento, conforme parâmetros mínimos desejáveis.

3.10.22 O sistema deverá ser condizente com a atual disponibilidade de link contratado pela Câmara. Caso após implantado, o sistema não opere satisfatoriamente com o volume de dados e operações atuais em uso, o fornecedor deverá indenizar a Câmara pelos custos de aumento de link necessário para que sua solução opere sem que usuários tenham que esperar longos períodos para realização das atividades e prestação de serviços administrativos e de atendimento, ou arcar com a rescisão contratual e penalidades previstas no Edital.

3.10.23 Nessa etapa da prova de conceito, o objetivo será assegurar que o download de dados realizado entre a aplicação lado cliente e servidor, transfere apenas o que é necessário para o funcionamento sem realizar excessivos consumos de recursos de rede.

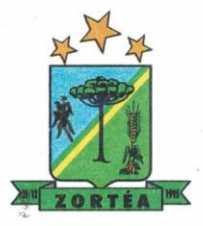

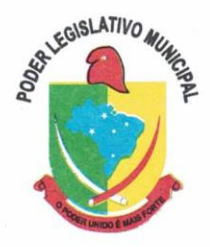

3.10.24 Para execução dos testes será utilizada a ferramenta de desenvolvedor disponível no navegador Google Chrome através da função F12, na aba Network. O dado a ser medido será obtido através da coluna "*Size*" que é o tamanho total transferido para a requisição realizada. Por meio da mesma função F12 do navegador Google Chrome, também será verificado o tempo de resposta da aplicação, conforme a tarefa determinada.

3.10.25 Considera-se nos cenários que as consultas já estejam abertas, sendo monitorado/computado apenas a requisição que carrega os dados do servidor para o cliente, conforme tabela de parâmetros.

3.10.26 O consumo será medido com base no retorno de apenas **um único registro** por consulta.

3.10.27 A coluna "consumo", indica O consumo máximo esperado de dados recebidos pelo cliente, levando em consideração **um registro consultado.**

3.10.28 A coluna funcionalidade, identifica a operação realizada de teste.

3.10.29 Será aprovada na prova de conceito a solução ofertada que executar todas as operações da tabela abaixo e tiver consumo de dados abaixo dos parâmetros máximos estabelecidos.

3.10.30 A tabela possui apenas funcionalidades extremamente básicas e de rotina, disponíveis em qualquer software do mercado para atendimento da bCâmara.

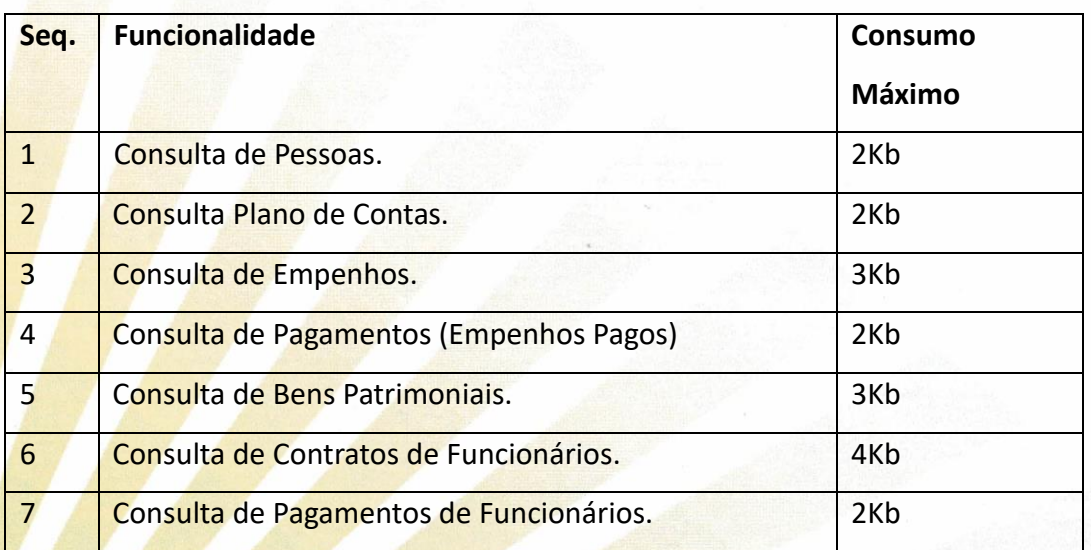

TABELA DE PARÂMETROS DE CONSUMO MÁXIMO DE LINK

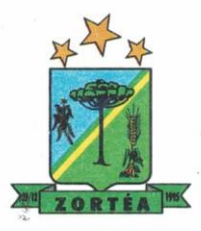

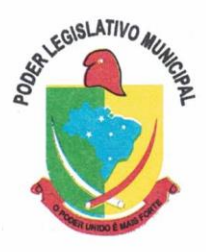

3.10.31 No mesmo sentido, para que se observe que o sistema não é exageradamente lento quando em funcionamento no ambiente da contratante, deve ser medido o tempo de retorno de resposta de dados entre o servidor e o cliente.

3.10.32 Igualmente considera-se nos cenários que as consultas já estejam abertas, sendo monitorado/computado apenas a requisição que carrega os dados do servidor para o cliente, conforme tabela de parâmetros.

3.10.33 O tempo será medido com base no retorno de registros conforme descrito na funcionalidade.

3.10.34 A coluna "tempo", indica o tempo máximo em segundos esperado entre o comando do cliente e o retorno da aplicação pelo servidor**.**

3.10.35 A coluna funcionalidade, identifica a operação realizada de teste.

3.10.36 Foram selecionadas para fins de testes, apenas algumas amostras de funções básicas, relacionadas as principais áreas e rotinas da Câmara, compondo uma amostra mínima.

3.10.37 Será aprovada na prova de conceito a solução ofertada que executar todas as operações da tabela abaixo dentro ou em menor tempo (segundos) que os parâmetros máximos estabelecidos.

## TABELA DE PARÂMETROS DE TEMPO MÁXIMO DE RESPOSTA

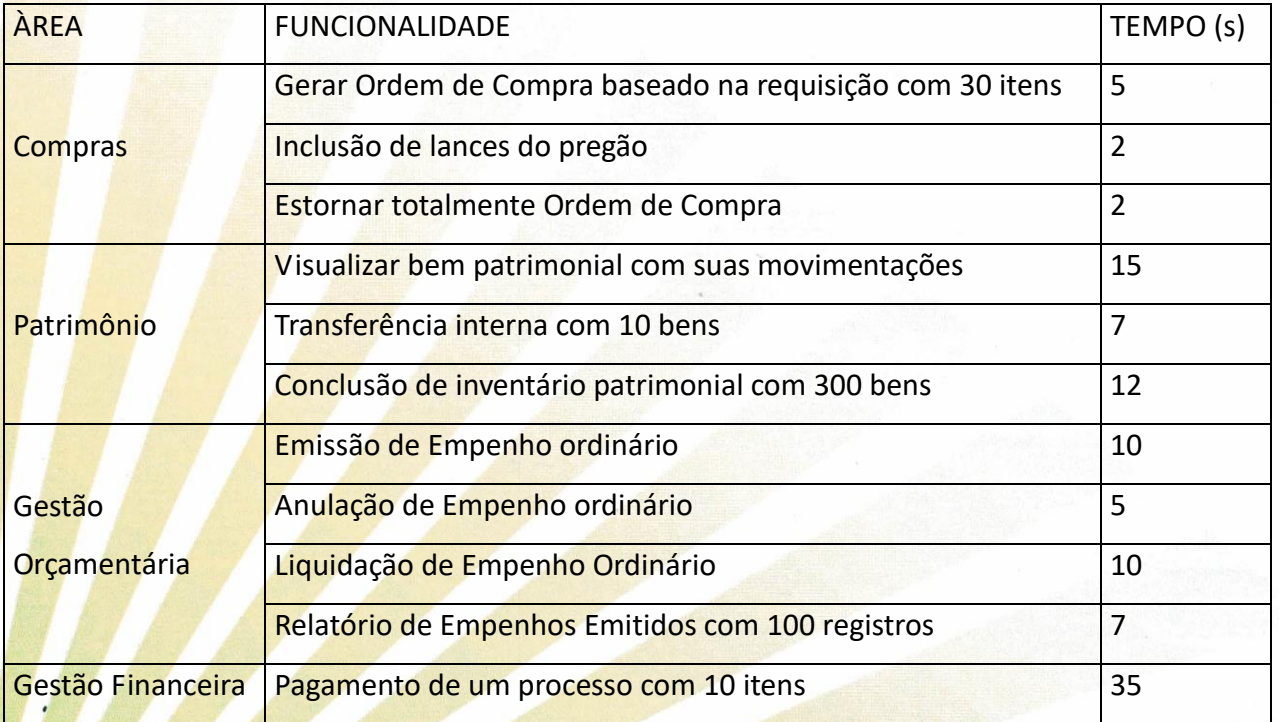

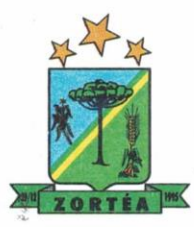

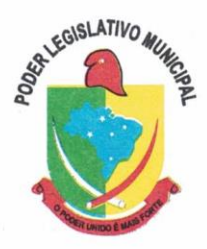

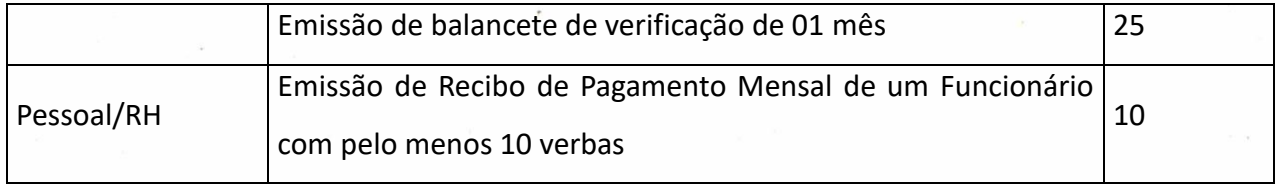

### **AVALIAÇÃO DE PADRÃO TECNOLÓGICO E DE SEGURANÇA**

3.10.38 Para aferir se a solução ofertada atende aos requisitos referentes ao padrão tecnológico e de segurança, deverá a proponente demonstrar, simulando em tempo de execução, de cada funcionalidade exigida pelo presente Termo de Referência no item "**Padrão Tecnológico e de Segurança".**

3.10.39 A proponente deverá atender 100% (cem por cento) destes requisitos, sob pena de eliminação do certame.

3.10.40 A demonstração técnica do sistema de tecnologia da informação e comunicação ofertado deverá apresentar plena operacionalidade, no ato da apresentação.

3.10.41 Para evitar subjetividade na avaliação, a metodologia utilizada será de afirmação/negação (sim/não). Ou seja, será observado se o item avaliado do sistema possui/executa a funcionalidade descrita no item apreciado tendo-se como resposta as questões apenas duas alternativas: sim (atende) e não (não atende).

3.10.42 Um item "parcialmente" atendido, será computado como atendido para fins de cômputo geral, mas deverá ser objeto de correção e/ou implementação, cujo prazo máximo para atendimento será aquele previsto como derradeiro para a implantação. O não atendimento no prazo, após a contratação, implicará na aplicação das sanções previstas no edital por inadimplemento ou atraso no cumprimento das obrigações contratuais.

### **AVALIAÇÃO DE REQUISITOS ESPECÍFICOS POR MÓDULO (ÁREA) DE PROGRAMAS**

3.10.43 Para aferir se a solução ofertada atende aos requisitos referentes ao padrão tecnológico e de segurança, deverá a proponente demonstrar, simulando em tempo de execução, de cada funcionalidade exigida pelo presente Termo de Referência nos sub itens denominados módulos (divididos por área de aplicação) do item "**Requisitos Específicos Por Módulo De Programas".**

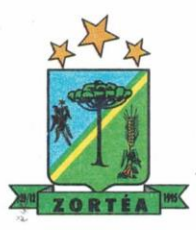

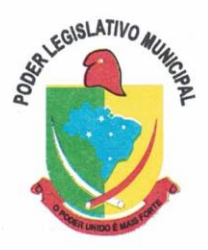

3.10.44 A proponente deverá atender no mínimo 90% (noventa por cento) dos requisitos por módulo enumerado, sob pena de eliminação do certame, permitindo-se que os eventuais requisitos ali não atendidos até o limite de 10% (dez por cento), sejam objeto de customização, sem custos para a licitante, devendo os mesmos serem concluídos até o fim do prazo da implantação.

3.10.45 Para evitar subjetividade na avaliação, a metodologia utilizada será de afirmação/negação (sim/não). Ou seja, será observado se o item avaliado do sistema possui/executa a funcionalidade descrita no item apreciado, tendo-se como resposta as questões apenas duas alternativas: sim (atende) e não (não atende).

3.10.46 Um item "parcialmente" atendido, será computado como atendido para fins de computo geral, mas deverá ser objeto de correção e/ou implementação, cujo prazo máximo para atendimento será aquele previsto como derradeiro para a implantação. O não atendimento no prazo, após a contratação, implicará na aplicação das sanções previstas no edital por inadimplemento ou atraso no cumprimento das obrigações contratuais.

## **4. DAS ESPECIFICAÇÕES MÍNIMAS DO PADRÃO TECNOLÓGICO E DE SEGURANÇA DO SISTEMA**

Este procedimento visa prover a CONTRATANTE de sistema de computação 100% em nuvem, desenvolvido em linguagem nativa web, de última geração, cujo padrão tecnológico e de segurança deve atender a todos os seguintes requisitos, que poderão ser aferidos na POC, sob pena de desclassificação da proponente:

4.1 Todo o sistema de informações e programas devera rodar nativamente em ambiente web, e ser mantido em data center de responsabilidade da contratada;

4.2 O sistema deve atender a legislação Federal e Estadual vigente, bem como regulamentos dos Tribunais de Contas da União, do Estado, INSS e da Fazenda Nacional aplicáveis a Contratante;

4.3 A CONTRATADA deverá prover recursos que garantam a segurança e a alta disponibilidade do sistema, com as seguintes características:

a. enlace eBGP (Protocolo de Roteamento Dinâmico) através dos roteadores com no

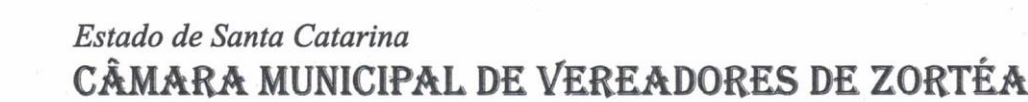

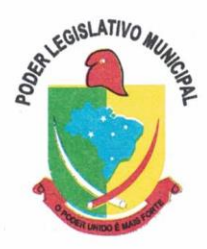

mínimo 2 operadoras distintas a fim de garantir a alta disponibilidade do seu bloco IP.

b. Possuir firewall técnicas de borda redundantes a fim de filtrar de invasão por falhas nos protocolos TCP/IP.

c. Realizar análise do tráfego a fim de inibir ataques do tipo SQL Injection e Negação de Serviço, ou seja, esta análise deverá atuar na camada de aplicação.

d. Afim de garantir o acesso ao sistema de forma transparente por meio de um único domínio/sub-domínio exclusivo da CONTRATANTE, deverá a CONTRATADA disponibilizar 1 (um) IP público exclusivo para acesso ao sistema através de comunicação segura HTTPS com certificado válido.

*Justifica-se também essa exigência em virtude do melhor controle de banda de internet da entidade, onde seja possível garantir que o tráfego autorizado seja realizado para um determinado IP específico*.

e. Deverá possuir serviço de validação indicando que o domínio possui um certificado digital SSL, garantindo que o software e AUTENTICO e que as informações são CRIPTOGRAFADAS. Essa validação deverá ser realizada periodicamente e emitida por empresa terceirizada especializada em segurança, a cargo da CONTRATADA.

4.4 Além do firewall de borda, é necessário também o fornecimento de firewall interno, disponível exclusivamente para a CONTRATANTE a fim de permitir a criação de regras NAT (*Network Address Translation*) para portas acessíveis externamente conforme necessidade das aplicações, ex. 80 (http) e 443 (https), desta forma fornecendo uma estrutura virtual exclusiva, garantindo assim isolamento necessário dos eventuais demais clientes da CONTRATADA;

4.5 A CONTRATADA deverá fornecer o Banco de Dados (SGBD) utilizado, bem como as licenças para esta CONTRATANTE, caso seja necessário;

4.6 O Sistema Gerenciador de Banco de Dados deve permitir a realização de "Cópias Segurança" de todos os dados, de forma "on-line" - com o Banco de Dados em utilização. Sempre que solicitado pela CONTRATANTE, deverá ser fornecimento o Dicionário de Dados de todas as tabelas contidas na base de dados;

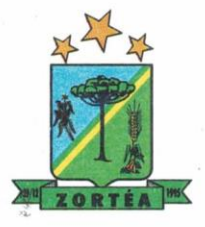

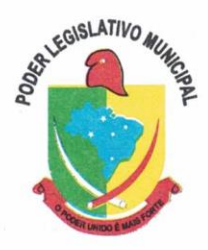

4.7 Deverá a CONTRATADA fornecer ferramenta informatizada para monitoramento e download de cópia dos dados (backup), a ser realizado por Servidor Público do Quadro da CONTRATANTE com conhecimento técnico e expressamente autorizado pela CONTRATANTE;

4.8 O Backup dos dados deverá ser fornecido em formato "restaurável" em instalação do SGBD na própria entidade (sendo neste caso as licenças também devem ser fornecidas pela CONTRATADA caso necessário), desta forma permitindo a extração de dados por outras aplicações internas da entidade, diretamente no banco de dados, conforme necessidade.

### **4.9 CARACTERÍSTICAS GERAIS DA APLICAÇÃO**:

4.9.1 Os módulos que compõe o sistema devem aplicar a LEGISLAÇÃO vigente (Leis, decretos, etc.), Federais e Estaduais, adequando-as sempre que for necessário;

4.9.2 Ser projetado e desenvolvido para rodar nativamente em ambiente web, isto é que contenha as seguintes características básicas:

- a) A aplicação deverá ser estruturada no conceito de "n" camadas, sendo ao menos elas: Front-End (operável através do navegador local), Servidor de Aplicação (podendo ser distribuído em "n" serviços distintos) e Servidor de Banco de Dados;
- b) O Tráfego de dados entre o cliente e o servidor, deverá ser o mínimo possível para execução das atividades do usuário, necessário para que consuma menos link de internet possível, procurando transferir na maior parte dos casos apenas conteúdo no formato JSON, para interpretação e apresentação da camada Front-End;
- c) Validações básicas de interface, devem ser realizadas no lado cliente (front-end). Essas validações incluem a conferência de valores válidos (como cpf/cnpj), campos obrigatórios preenchidos, entre outros;
- d) Fica vedado o uso de aplicações tradicionais, desktop cliente-servidor (2 camadas) emuladas para serem executadas através de navegador ou por outros meios como área de trabalho remota;
- e) Desenvolvido em linguagem nativa para Web (por exemplo: Java, PHP, C# ou outra que permita operação via Internet);

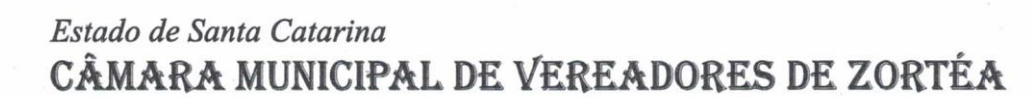

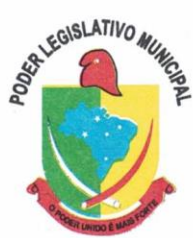

4.9.3 O sistema deverá operar sob o paradigma de "Multiusuários" (mais de um usuário acessando ao mesmo tempo a aplicação e um usuário acessando múltiplas sessões ao mesmo tempo), com integração total entre os módulos, garantindo que os usuários alimentem as informações em cadastro ÚNICO para todas as áreas, e que sejam integráveis automaticamente os existentes e os que vierem a ser implantados de outras áreas, buscando exercícios anteriores constantes do banco de dados, sem que seja necessário sair de um sistema para entrar em outro.

4.9.4 O sistema deverá apresentar-se ao usuário de forma "transparente", ou seja, que o acesso seja facilitado e que ele não tenha que ficar alternando entre domínios diferentes, operando o sistema sempre através de **um único domínio ou sub-domínio da contratada**, exclusivo para a entidade.

4.9.5 Por questão de usabilidade, performance, segurança da informação e integridade, para operação do sistema não será permitida a utilização de nenhum recurso tecnológico como runtimes e plugins, exceto em casos onde houver necessidade de sistema intermediário para acesso a outros dispositivos (como leitor biométrico, impressoras, leitor de e-CPF/e- CNPJ) ou integração com aplicativos da estação cliente (como Microsoft Office, exibição de documentos PDF). Nesses casos, porém, não é permitida a integração através de aplicações que utilizem o recurso NPAPI dos navegadores como Applets Java, por questão de segurança da informação e integridade dos sistemas.

4.9.6 Ser operável através dos principais navegadores (padrão de mercado), nas seguintes versões: Internet Explorer (versão 11 ou superior), Firefox (versão 70 ou superior), Chrome (versão 70 ou superior), Microsoft Edge (versão 80 ou superior) e Safari (versão 10 ou superior);

4.9.7 Utilizar na camada cliente apenas recursos padrões já amplamente difundidos, como HTML + CSS + JavaScript, não necessitando de nenhum plugin ou runtime adicional para operação do sistema, exceto nos casos de restrição de acesso a máquina local pelo navegador, próprios da arquitetura de aplicações Web;

4.9.8 Deverá possuir recursos próprios internos que permitam a operação através de *multijanelas*, abrindo quantas telas forem necessárias simultaneamente para consulta e desempenho dos serviços, permitindo alternar entre exercícios e entidades, sem que seja necessário fechar a aplicação e abrir outra, ou sair de um módulo para entrar em outro;

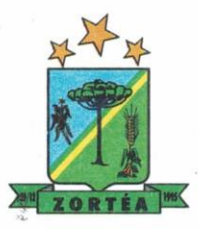

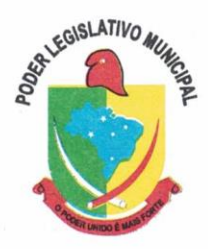

4.9.9 Permitir na estrutura *multi-janelas* que o usuário alterne entre as janelas abertas na mesma sessão, na mesma aba do navegador e também faça ocultação (minimização) ou fechamento de janelas de forma geral;

4.9.10 O sistema deverá fornecer feedback imediato ao usuário sempre que uma ação for realizada, através de mensagens exclusivas ou alguma indicação visual clara (como mensagem popup). Em casos da realização de operações transacionais (como inclusão, alteração e/ou exclusão de registros), o sistema somente deverá fornecer feedback quando elas forem finalizadas, informando se a operação fora realizada/finalizada por completo com sucesso ou não, imediatamente.

4.9.11 O sistema deverá oferecer capacidade de responsividade, observando-se os limites/requisitos mínimos de operação do sistema, de tal modo que permita ser utilizado também por dispositivos móveis como Smartphones e/ou Tablets.

4.9.12 Permitir ao administrador local que, através de interface dentro do próprio Sistema, consulte sessões ativas no servidor de aplicação, disponibilizando informações como:

- a) Data de Início da Sessão;
- b) Data da Última requisição;
- c) Código e nome do usuário (quando sessão logada);
- d) Tempo total da sessão;
- e) Endereço IP da estação de trabalho.

4.9.13 Permitir ainda que:

- a) A sessão seja finalizada pelo administrador;
- b) O administrador consiga enviar mensagem interna no Sistema para um ou mais usuário(s) logado(s);

4.9.14 Possibilitar ao administrador local que este gerencie os acessos (permitir/restringir) aos logs de auditoria do Sistema.

4.9.15 O Sistema deverá fornecer múltiplos meios de auditoria (logs), sendo no mínimo:

a) Logs de Ações realizadas no Sistema (operações como consultar, imprimir, por exemplo);

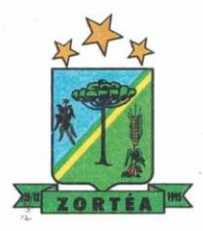

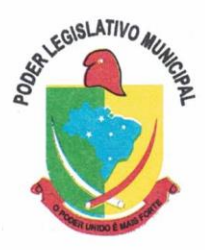

b) Logs de Operações realizadas que afetem dados do banco de dados (incluir, excluir, alterar, etc.);

c) Logs de Autenticação de usuários (toda ação de login/logout, incluindo dados adicionais);

4.9.16 Permitir que TODAS as telas de consulta do sistema, incluindo as consultas personalizadas criadas através do gerador de consultas para a entidade, disponibilizem os seguintes recursos aos usuários:

a) Informar e adicionar filtros personalizáveis pelas chaves de acesso disponíveis ao cadastro, de maneira isolada ou combinada;

b) Disponibilizar diversos operadores de consulta: Menor ou igual, Maior ou igual, Igual, Contém, Não Contém, Contido em, Não contido em, Inicia com, Termina com e Entre. Observar logicamente a aplicação de cada operador conforme tipo do dado relacionado a ser pesquisado;

c) Especialmente os operadores de conjunto "Contido em" e "Não Contido em", devem disponibilizar opção para informar os dados por intervalo e intercalado, ex: 1,2,10-15, ou seja, o valor 1 e o valor 2, incluindo ainda os valores de 10 a 15;

d) Realizar o reposicionamento, bem como o ajuste do tamanho e disposição das colunas disponíveis na consulta. Também deverá permitir ocultar ou exibir colunas;

e) Realizar a ordenação da consulta de forma ascendente (do menor para o maior) ou descendente (do maior para o menor), utilizando uma ou várias colunas ao mesmo tempo;

f) Recurso para seleção múltipla de registros, para que operações consideradas comuns para todas as linhas selecionadas possam ser executadas em lote, como por exemplo: excluir, imprimir e selecionar (quando for o caso);

g) Permitir que o usuário selecione o número de registros por página e faça a navegação entre as páginas;

h) Impressão da visualização atual da consulta, com opção de informar: título, formato de saída e totalizadores de colunas. Além disso deve permitir ainda a definição do formato de saída podendo ser no mínimo: PDF, DOC, DOCX, XLS, XLSX, HTML, XML, CSV e TXT. Deve-se permitir emitir todos os registros da consulta ou apenas aqueles selecionados;

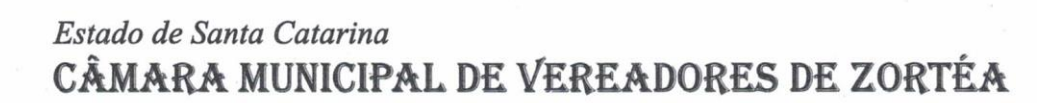

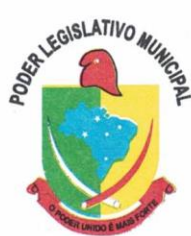

i) Permitir que o usuário retorne a consulta em seu estado original (default);

j) Permitir que o usuário salve múltiplas preferências da consulta (campos em exibição incluindo posição e ordenação, informações de filtros em tela, etc.), permitindo definir um nome para cada uma delas e dispor da capacidade de compartilhar a preferência com todos os demais usuários, que possuam privilégio para a mesma consulta.

4.9.17 O sistema deverá conter recurso próprio que permita o usuário indicar as rotinas de maior importância, disponibilizando-as em barra de ferramentas para acesso rápido a partir de qualquer parte do sistema, considerando os privilégios disponíveis para o usuário;

4.9.18 O recurso de barra de ferramentas de maior importância (favoritos) deverá permitir conter funcionalidades de módulos distintos em um único local, que não obrigue o usuário alternar manualmente entre sistemas para conseguir acesso a elas, sempre observados os privilégios de acesso do usuário em cada rotina;

4.9.19 Possibilitar que o usuário copie os atalhos da barra de ferramentas de outro usuário, observados os privilégios que este possui;

4.9.20 Possibilitar definir um título específico para o atalho na barra de ferramentas e também definir se deseja que aquela opção seja automaticamente aberta quando o usuário entra no sistema (tela inicial);

4.9.21 Nos formulários de preenchimento (telas cadastrais, consultas e relatórios), permitir o acesso às telas de consulta de dados relacionados, através de telas de manutenção conforme contexto da informação a ser pesquisada e também pelo recurso de auto completar.

4.9.22 Ao acessar a tela de consulta relacionada diretamente pelo campo, caso o usuário possua privilégio para incluir o cadastro (por exemplo pessoa), permitir que ele possa incluir imediatamente um novo registro e selecioná-lo em seguida.

4.9.23 Possibilitar que o sistema disponibilize recurso para consistência de dados, de múltiplas áreas/módulos, constantes da base de dados, com o objetivo de coibir eventuais falhas geradas por dados inconsistentes, sejam esses gerados pela própria aplicação ao longo do tempo ou então migrados de aplicações legadas, permitindo também:

a) A cada execução logs devem ser armazenados, para verificar se determinada consistência

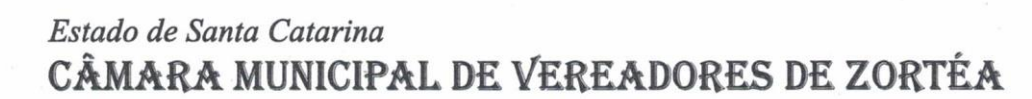

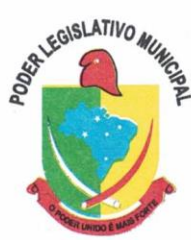

apresentou alguma falha na última execução;

b) Emitir relatório com os apontamentos de inconsistências encontradas nas verificações, indicando a gravidade de cada uma;

c) Executar as consistências em primeiro ou segundo plano (tarefa em background, no servidor). Caso em segundo plano, o usuário deverá ser alertado quando a mesma encerrar;

4.9.24 Possibilitar configurar as fórmulas de cálculo da aplicação de maneira visual através de fluxos no estilo de fluxograma, contendo os seguintes recursos:

a) Permitir que em cada atividade do fluxo, possam ser realizadas diversas operações, como atribuição de valores para variáveis ou execução de operações;

b) Conter funções de "API" para que o usuário possa utilizá-las para configurar os fluxos conforme necessidade;

c) Permitir consultar o histórico de alterações, podendo verificar em cada alteração informações anteriores e novas para efeito de comparação;

4.9.25 Possibilitar que o sistema de gestão possa obter arquivos de fontes externas como o Google Drive, incluindo via link e/ou obter da fonte externa (Google Drive) diretamente para o sistema, não tendo o usuário que baixar o arquivo manualmente na máquina local para depois "subir" ao mesmo. Este procedimento deverá requerer autorização do usuário para acesso a essa fonte externa, através de conta própria.

4.9.26 Realizar entrada de dados apenas via sistema, não sendo permitido o acesso direto ao Banco de Dados;

4.9.27 Oferecer total segurança contra a violação dos dados ou acessos indevidos às informações. Essa segurança total deve ser aplicada em camadas que vão desde validações no lado cliente (front-end), passado pelo canal de comunicação (HTTPS), aplicando restrições de acesso aos endereços e portas dos serviços;

4.9.28 O Sistema deverá exibir em área própria aos usuários da aplicação que o mesmo fora auditado, permitindo acesso para visualização da data da realização e o resultado da última auditoria realizada.

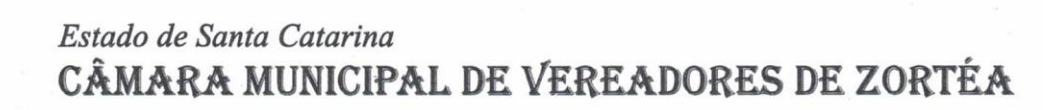

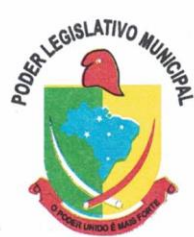

4.9.29 Em hipótese alguma deverá ser possível realizar conexão direta ao servidor de banco de dados produção por aplicações clientes de banco de dados através da internet;

4.9.30 Acesso ilimitado de usuários simultâneos, sem necessidade de aquisição de novas licenças de qualquer dos softwares utilizados pelo sistema a ser contratado, incluindo sistemas básicos como sistemas operacionais e sistema gerenciador de banco de dados;

4.9.31 O sistema deverá conter Cadastro Único, sob o conceito de compartilhamento de dados e não integração por intermédio de outros artifícios, que podem danificar a integridade dos cadastros ao longo do tempo. Este deverá ser formado no mínimo com o seguinte conjunto de dados:

- a) Cadastro de Pessoas;
- b) Textos Jurídicos Leis, Portarias, Decretos entre outros;
- c) Centros de custo/Organograma;
- d) Entidades;
- e) Bancos;
- f) Agências;
- g) Tributos;
- h) Moedas;
- i) Cidades;
- j) Bairros;
- k) Logradouros;
- l) Produtos;
- m) Assinantes de Relatórios Legais;
- n) CBO Cadastro Brasileiro de Ocupações;

4.9.32 O Cadastro Único deve permitir o compartilhamento de dados com todos os demais módulos do sistema;

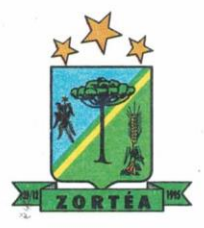

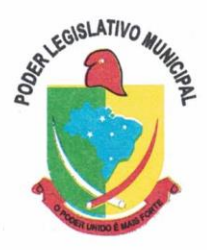

4.9.33 Para dar suporte a outras aplicações, deverá disponibilizar os seguintes WebServices (ao menos), em um dos protocolos REST ou SOAP:

a) Cadastro de Pessoas: Permitir consultar de maneira sintética ou detalhada, permitir incluir e alterar;

b) Centros de Custo/Organograma: Permitir consultar a estrutura de departamentos da entidade;

c) Serviço de autenticação de usuários para sistemas internos da entidade e outros de terceiros conforme privilégios, por meio dos mesmos dados de login do sistema de gestão;

4.9.34 Garantir integridade referencial entre as tabelas do Banco de Dados, não permitindo a exclusão de informações que tenham vínculo com outros registros ativos via sistema e pelo banco de dados;

4.9.35 Ser construído com o conceito de controle de transações (ou tudo é gravado ou nada é gravado e nada é corrompido/comprometido), garantindo a integridade das informações do banco de dados em casos de queda energia, falhas de hardware ou software. O usuário sempre deverá ser informado, sobre a finalização com sucesso ou não das transações operacionais (inclusão, alteração e/ou exclusão de registros), antes de liberar o controle da aplicação para a realização de outras atividades;

4.9.36 Possuir recursos de segurança no SGBD para impedir que usuários não autorizados obtenham êxito em acessar a base de dados para efetuar consulta, alteração, impressão ou cópia. Não será permitido o acesso do sistema ao SGBD através do usuário DBA (Superusuário) do Banco de Dados, devendo existir usuário específico para acesso da aplicação e usuários adicionais para consulta;

4.9.37 Fornecer em todo o sistema relatórios e consultas com opção de visualização em tela, possibilitando imprimir, exportar ou salvar minimamente para os formatos: PDF, DOC, DOCX, XLS, XLSX, HTML, XML, CSV e TXT;

4.9.38 Gerenciar usuários e controlar permissões de acesso, dispondo das seguintes funcionalidades mínimas:

a) Relacionar o usuário a um ou mais perfis, utilizando perfis já pré-definidos (como

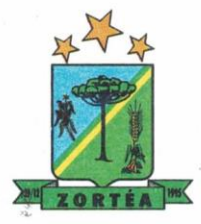

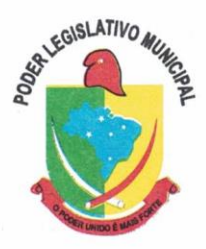

Operacional e Gerencial, Consulta de Pessoas e Endereços, Manutenção de Pessoas, etc.) ou personalizados pela Câmara;

b) Utilizar os privilégios dos perfis para acessar as rotinas e funções do sistema, como consulta, inclusão, alteração, exclusão e todas as demais ações disponíveis para o usuário nas telas do sistema;

c) Gerenciar restrições de acesso às funções do sistema através do uso de senhas, bloqueando por padrão o acesso após 3 (três) tentativas de acesso malsucedidas, podendo o administrador local configurar essa condição para mais ou menos tentativas;

d) Garantir que as senhas sejam trafegadas pela rede e armazenadas de forma criptografada seja com algoritmo próprio ou hash padrão como MD5 ou SHA, de forma que nunca sejam mostradas em telas de consulta, manutenção de cadastro de usuários;

e) O administrador do sistema deverá poder definir a forma de login do usuário de acordo com os métodos disponíveis: CPF e Senha, e- CPF/e-CNPJ, Biometria e Login Único Gov.Br;

f) Permitir que o acesso ao sistema seja realizado por meio de autenticação LDAP. Permitir que diversos servidores LDAP sejam configurados, refletindo a estrutura de rede da entidade;

g) Enviar mensagem por e-mail ao usuário assim que o mesmo for cadastrado no sistema. O sistema deverá também permitir personalizar a mensagem que será enviada;

h) Enviar mensagem interna ou por e-mail para um ou vários usuários de acordo com seleção;

i) Permitir que o administrador local (com os devidos privilégios) realize a troca da senha dos usuários do sistema, com opção de definição de senha aleatória sendo a mesma enviada para o e-mail do usuário assim que alterada.

j) Permitir que o administrador local defina se a senha do usuário está expirada, tendo assim o usuário que alterá-la em seu próximo login.

4.9.39 O Gerenciamento de Usuários da solução (funcionários, consultores) deverá ser centralizado em um único local permitindo ao administrador local completa gestão deles, sempre observados os privilégios necessários para tais operações.

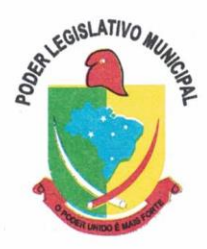

4.9.40 O sistema deverá dispor de recurso que permita o usuário definir regras individuais de permissão/restrição de mensagens/notificações internas do sistema. As restrições devem ser impostas por categoria de mensagens de acordo com os tipos previstos pela aplicação;

4.9.41 O sistema deverá ser dotado de recursos que garantam a segurança quanto ao acesso e uso do sistema pelos usuários, dispondo das seguintes configurações mínimas:

a) Permitir validar se usuário/funcionário está com contrato ativo no RH durante o seu login, evitando assim que funcionários afastados ou em férias tenham acesso ao software interno;

b) Permitir definir se o horário de trabalho do usuário/funcionário deverá ser considerado conforme definições de jornada de trabalho atribuídas pelo RH;

c) Permitir definir as regras de composição e tratamento de senhas;

d) Permitir definir o intervalo de tempo para expiração automática de senhas;

e) Permitir o controle de expiração de senhas, definindo individualmente por usuário se expira ou não a senha bem como definir o prazo de expiração em dias ou uma data específica;

f) Permitir definir se utiliza servidor LDAP para autenticação;

g) Permitir disponibilizar acesso para concessão de privilégios para diretores de áreas e que eles possam apenas conceder privilégios para seus subordinados diretos, através da hierarquia de centros de custo;

4.9.42 Toda vez que o usuário realizar acesso ao sistema, quando da última vez que seu login foi utilizado ocorreu alguma falha de autenticação, o sistema deverá alertar o usuário exibindo uma listagem com os últimos acessos realizados, ficando ele informado que houve uma tentativa de acesso com seu usuário.

4.9.43 Permitir que sejam configuradas restrições de acesso para qualquer formulário do sistema, contendo os seguintes recursos:

a) Definir para que o usuário seja obrigado a informar uma descrição/averbação sempre que uma determinada ação for realizada;

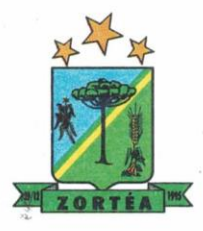

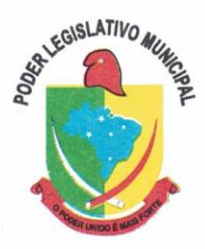

b) Exigir que o usuário possa prosseguir apenas ao realizar nova autenticação, no ato da ação;

c) Solicitar para que um supervisor realize liberação em tela, para poder prosseguir;

d) Limitar e Liberar acesso temporário para determinadas ações do sistema, podendo configurar dia(s) do mês e horários do dia;

e) Permitir definir determinados usuários onde as regras não se aplicam (exceção);

f) Permitir definir regras para desativar ou ativar campos, definir valor inicial (default) para um determinado campo, verificar se um campo (ou mais) foram alterados, a fim de determinar de forma condicional esses comportamentos podendo emitir mensagens de aviso, inibir a execução de uma ação como incluir, alterar ou excluir, enviar uma mensagem de e-mail para outro usuário, de acordo com regras da entidade sem depender de customização do sistema.

4.9.44 Manter histórico de acessos por usuário, rotina e ação, registrando a data, hora e o nome do usuário, IP local do usuário no momento da operação;

4.9.45 Manter LOG de auditoria de todas as inclusões, alterações e exclusões efetuadas nas tabelas do sistema, registrando:

- a) o tipo da operação realizada;
- b) a partir de qual rotina do sistema ela fora executada;
- c) a partir de qual estação de trabalho ela fora executada (ip da máquina local);
- d) identificação do usuário;
- e) tabela alterada;
- f) operação realizada (inclusão, alteração ou exclusão);
- g) os dados incluídos, alterados ou excluídos;

4.9.46 Na visualização dos registros de auditoria, deve-se exibir os novos dados para inclusões, novos dados e dados anteriores para alterações e dados anteriores para exclusões.

4.9.47 Permitir cruzamento de informações entre os módulos da solução;

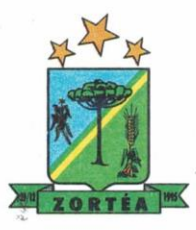

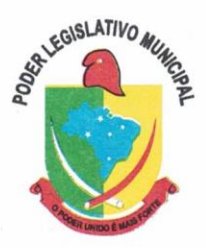

4.9.48 Estruturar o sistema para que seja evitado a redundância de tabelas, exceto quanto a replicação de informações em outros ambientes (como integrações com outras aplicações externas);

4.9.49 Integrar com o Diretório Nacional de Endereços (DNE) dos Correios. A base de endereçamento deve ser atualizada mensalmente e um serviço de consulta de endereços deve ser disponibilizado integrado a aplicação, desta forma quando configurado para integrar com o DNE, toda vez que um endereço é informado no sistema o mesmo deve ser validado conforme o DNE e inconformidades alertadas ao usuário podendo ajustar o endereço;

4.9.50 As tabelas de cidade, estado e país, incluindo seus relacionamentos devem ser disponibilizadas pela ferramenta de gestão e atualizadas periodicamente de maneira automática sem que haja necessidade de manutenção desses dados pelos usuários, salvo quando o endereço for estrangeiro;

4.9.51 Consultar cidades disponibilizando pesquisa através no mínimo das seguintes chaves de acesso: Nome da Cidade, Nome do Estado, Sigla do Estado, CEP, Código DNE, Código Receita Federal e Código IBGE. Essas chaves de acesso são importantes pois permitirão o cruzamento de dados com outras bases de governo em esferas diferentes, cuja codificação de cidades é diversa, normalmente utilizando uma dessas.

4.9.52 Disponibilizar as funcionalidades mínimas a seguir no cadastro de pessoas:

a) Permitir a definição do tipo da pessoa: Física ou Jurídica;

b) Permitir endereços: Comercial, Residencial e para Correspondência. Estes endereços devem ser vinculados ao cadastro de logradouros, evitando assim a redundância de informações;

c) Cadastrar vários Contatos tais como: Telefone Residencial, Telefone Celular, E- mail, podendo cadastrar mais de um tipo de telefone do mesmo tipo;

d) Possuir opção de cadastrar dependentes (únicas), onde um dependente é cadastrado como pessoa, sendo que estas informações podem ser utilizadas por funcionalidades diversas do sistema;

e) Possuir opção de cadastrar os dados das contas bancárias, podendo estes serem
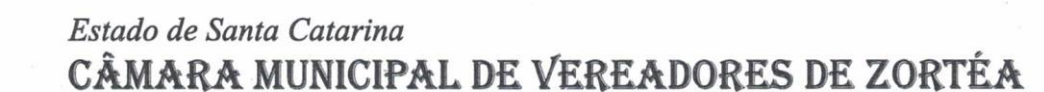

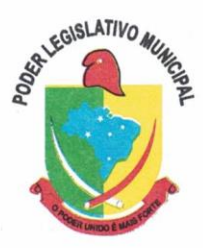

utilizados por funcionalidades e módulos do sistema. As contas relacionadas devem ser tipificadas para uso pelas rotinas do sistema;

f) Permitir que seja informado um nome social exclusivo para a pessoa, conforme prevê o Decreto n. 8.727/2016. Deverá manter registro de log com observação exclusiva, indicando a alteração realizada e os motivos. Quando definido um nome social, em todos os locais do sistema onde a pessoa é exibida, deve-se apresentar o novo nome social informado, excetuando-se apenas a consulta de pessoas que poderá exibir também o nome civil;

g) Permitir o enquadramento de uma pessoa em um ou mais órgãos de regulamentação de profissão, ex. CRC, CRM, OAB;

h) Permitir que sejam adicionados ao cadastro, campos auxiliares conforme necessidade, apenas por configuração, sem que haja necessidade de customização;

i) Possuir consulta de histórico de alterações específico demonstrando todos os dados novos ou alterados de cada cadastro, incluindo o usuário que o fez, data/hora da alteração e tipo da alteração realizada. A consulta poderá ser tabular (colunas e linhas) ou através de interface que aparente uma "linha do tempo";

j) Permitir anexar diversos arquivos digitais pertencentes a pessoa, respeitando os limites de upload impostos pela aplicação. Os arquivos digitais podem ser obtidos através de upload de arquivo da máquina local, digitalização direta do scanner, obtenção de câmera ou compartilhamento de um documento já existente no banco de dados;

k) Permitir vincular ao cadastro da pessoa as informações de biometria através da captura das digitais, pela impressão digital da pessoa. O acesso aos dados de biometria deverá ser realizado de forma privilegiada, apenas para os operadores do sistema;

4.9.53 Disponibilizar estrutura que permita configurar campos adicionais para determinadas rotinas, com as seguintes características:

a) Permitir que através de configurações simples, sem necessidade de customização, personalize a adição de novos campos;

b) Permitir criar agrupamentos de campos, para serem exibidos em conjunto em área específica nas janelas de entrada de dados já existentes no sistema, como área

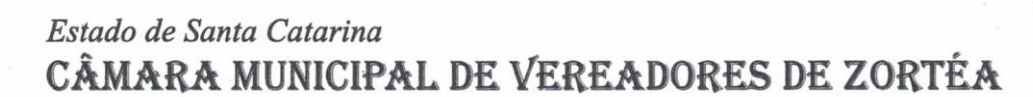

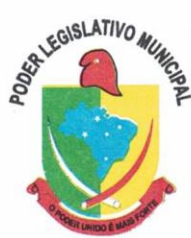

complementar;

c) Permitir que seja definida uma ordem de exibição dos campos adicionais;

d) Permitir definir o tipo do campo, podendo ser no mínimo: Texto, Numérico, Data, Valor, Lista, Hora, Booleano e Campo Texto Formatado.

e) A opção lista deverá permitir a definição de listas estáticas e/ou dinâmicas sendo carregadas, por exemplo via SQL;

f) A opção Texto, deverá permitir selecionar um formato de entrada, podendo ser no mínimo CPF, CNPJ, CEP, Telefone e E-Mail;

g) Permitir definir um valor padrão para o campo bem como a obrigatoriedade do mesmo;

h) Permitir definir regras, como exemplo: exibir uma mensagem caso determinado valor seja informado no campo, ou então desabilitar um campo caso determinado valor seja informado em outro;

i) Permitir definir para o campo adicional, se o mesmo aceitará a entrada de arquivo digital relacionado, como uma imagem, arquivo PDF ou outro, podendo selecionar quais as extensões permitidas para entrada;

j) Permitir definir para o campo adicional, se o mesmo utilizará o conceito de consulta relacionada, podendo consultar os dados de qualquer outra tabela do sistema e retornando determinados valores para armazenar no campo adicional junto ao registro relacionado.

k) Permitir definir de forma simples através de uma ação própria, um valor inicial ou reiniciar todos os valores para o campo adicional, quando o mesmo é vinculado em um cadastro que já possua registros pré-existentes, aplicando para todos os registros o novo valor.

4.9.54 O sistema deverá dispor de recurso de Repositório de Certificados digitais, que garanta segurança contendo as seguintes funcionalidades:

a) Permitir vincular certificados digitais do tipo A1, de propriedade do usuário, neste caso permitindo uso exclusivo dele para assinaturas digitais, ou seja, apenas quando ele estiver logado no sistema;

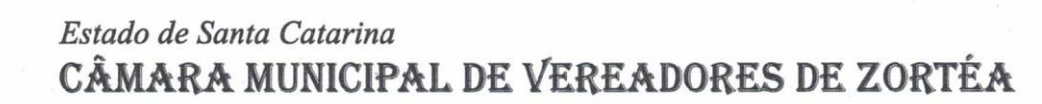

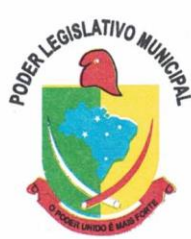

b) Permitir vincular certificados digitais do tipo A1 para a entidade, neste caso permitindo uso compartilhado do certificado, mediante concessão de privilégio de uso;

c) Permitir que o usuário crie um certificado digital auto-assinado, para uso em assinaturas digitais do tipo Avançada, conforme MP 983/2020. Este tipo de certificado deverá ser utilizado apenas pelo usuário;

d) Realizar controle de vencimento de certificados no repositório, cientificando o usuário toda vez que ele acessar a aplicação quanto a necessidade de renovação;

e) Registrar em log exclusivo (auditoria) toda vez que o certificado é utilizado, indicando data/hora de uso, informações sobre o procedimento realizado e qual usuário estava logado no sistema no instante do uso;

4.9.55 Permitir o uso de Assinatura Digital, exclusivamente na modalidade Qualificada (conforme MP 983/2020) nos procedimentos de Login do Sistema.

4.9.56 Permitir o uso de Assinatura Digital, nas modalidades Básica, Avançada e Qualificada (conforme MP 983/2020) nos seguintes procedimentos:

- a) Assinatura de Documentos Digitais Diversos;
- b) Após a emissão de relatórios, permitindo assinar o documento emitido;

4.9.57 Permitir o uso de Solicitações de Assinatura, onde um usuário realiza a solicitação de assinatura de um ou mais documentos, para que outro(s) usuário(s) o façam, contendo os seguintes recursos:

a) Permitir definir se a execução das assinaturas será de forma sequencial (um após o outro) ou não (todos ao mesmo tempo);

b) Permitir que durante a assinatura de uma solicitação o usuário possa rejeitar um documento enviado para sua assinatura;

4.9.58 O procedimento de assinatura digital deverá ser simples e prático para o usuário, contendo os seguintes recursos/facilitadores:

a) Permitir que sejam configurados carimbos/estampas de assinatura, por usuário ou para a entidade toda, com possibilidade de configurar o conteúdo a ser colocado como

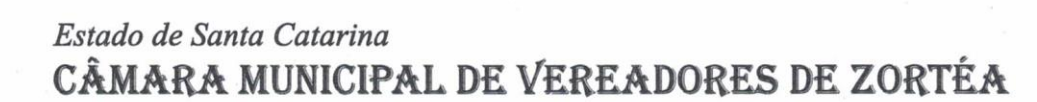

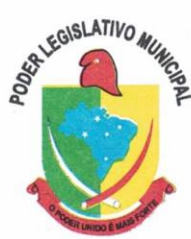

"estampa" sobre o documento PDF assinado;

b) Exibir alerta para o usuário quando o mesmo já fez assinatura digital de um documento, podendo ele optar por cancelar a nova assinatura;

c) Permitir realizar assinatura digital com certificados do repositório e/ou instalados localmente na máquina do usuário sejam nos modelos A1 ou A3;

d) Os certificados devem ser listados para o usuário antes da assinatura para que ele possa escolher. Deverá listar apenas certificados do próprio usuário;

e) O usuário deverá ver claramente quando um certificado está vencido;

f) A ação de assinatura digital deverá ser transparente para o usuário, sendo operada diretamente do próprio sistema, através de interface padronizada (comum a todo o sistema), dentro da própria aplicação web, sem que haja necessidade de trocar de aplicação para executar o procedimento;

g) A ação de assinatura digital, deverá exibir o documento que o usuário está realizando assinatura no ato da mesma (quando individual) ou permitir a visualização dos documentos relacionados (quando assinatura em lote). Desta forma o usuário/assinante saberá exatamente do que se trata e o que ele está assinando;

h) Permitir o uso de carimbos/estampas de assinatura, posicionando-os de forma automática e permitindo também que o usuário o faça de forma manual, diretamente no documento que ele está visualizando no ato da assinatura;

i) Todo documento PDF assinado digitalmente, deverá conter estampa automática com informações sobre a consulta de autenticidade do mesmo incluindo endereço de consulta em QRCODE para poder fazê-lo através de leitura pelo Smartphone;

4.9.59 Integrar com outros sistemas, preferencialmente através de web-services, com as seguintes características:

a) Os protocolos a serem adotados devem ser SOAP ou REST;

b) Cabe ao administrador do sistema local, gerenciar permissões de acesso aos webservices, através da definição de usuários e/ou tokens de acesso;

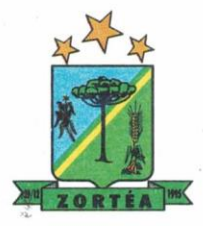

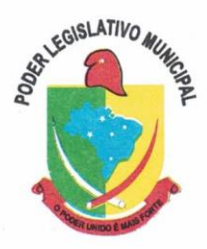

c) Um usuário de Web-Service, também deverá estar ligado ao cadastro de pessoas e portanto deverá primeiro ser cadastrado neste para depois ser "liberado" como usuário;

d) Permitir visualizar logs de execução para auditoria;

e) Permitir ao administrador local, ativar/desativar web-services;

4.9.60 Possuir um completo gerenciamento do envio/recebimento de e-mails, com no mínimo as seguintes características:

a) Permitir configurar diversas contas para envio/recebimento de e-mails, em um único local estando disponíveis para todos os demais módulos do sistema;

b) Permitir configurar por tipo de mensagem/comunicação enviada pelo sistema, qual conta de e-mail deve-se utilizar para tal finalidade;

c) Dispor de recurso que permita configurar um texto padrão para cada tipo de mensagem de e-mail a ser enviada;

d) Permitir que no momento do envio do e-mail o usuário possa selecionar uma conta específica para envio, dentre aquelas configuradas e disponíveis. O administrador poderá optar por permitir ou não a troca da conta de e-mail para envio da mensagem conforme categoria/tipo;

e) Permitir realizar o acompanhamento dos e-mails, através do monitoramento do status de cada mensagem enviada, como uma caixa de saída global do sistema;

f) Permitir monitorar a caixa de e-mail das contas de e-mail configuradas para identificar possíveis retornos com falha, seja de servidor ou mesmo retornos realizados pelos respectivos destinatários;

g) Notificar o usuário que fez o envio da mensagem via e-mail, quando alguma falha no envio for identificada pelo monitoramento;

4.9.61 Controlar a emissão de relatórios, dispondo dos seguintes recursos:

a) Emitir vários relatórios ao mesmo tempo, pelo mesmo usuário;

b) Permitir que relatórios sejam colocados em execução através de fila de impressão e caso o usuário finalize a aplicação, mesmo assim o relatório continue em execução. Ao

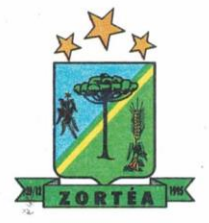

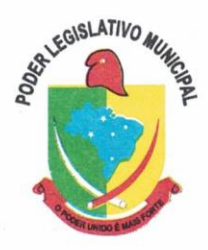

finalizar, deve-se enviar uma notificação ao usuário de que o mesmo está concluído;

c) Controlar para que um relatório em emissão para o usuário não possa ser colocado em execução novamente até que o primeiro finalize, quando os parâmetros de emissão forem iguais;

d) Conter recurso que liste os relatórios em emissão e notifique o usuário quando os relatórios estiverem concluídos;

e) Permitir que ao final da emissão seja enviado relatório por e-mail para um ou vários destinatários buscados através do cadastro único;

f) Permitir que no envio de e-mail seja definido data/hora em que o e-mail deverá ser enviado ao(s) destinatário(s);

g) Possuir opção para emitir e assinar digitalmente qualquer relatório impresso;

h) Manter uma cópia do relatório emitido, armazenada no banco de dados, identificando cada emissão por um código único que deverá ser impresso junto com o relatório em todas as páginas, com informações de: filtros utilizados, usuário que emitiu, data e hora de emissão e ID do relatório emitido;

i) Consultar relatórios emitidos, filtrando pelo ID da emissão do relatório ou por outros dados como modelo/layout, usuário que fez a emissão, data/hora da emissão, visualizando os detalhes da emissão como os parâmetros informados, bem como a opção de imprimir;

4.9.62 Possuir gerador de relatórios, com as seguintes características mínimas:

a) Possuir um cadastro de "Formatos de Relatórios" sendo reutilizáveis por diversos relatórios e configuráveis: Tamanho de página, Margens do Documento, Cabeçalhos e Rodapé, contendo: Brasão, número da página, filtros utilizados, nome da entidade e Configurar marca d'água através do upload de imagem;

b) Editar relatórios atuais ou adição de novos relatórios de forma avançada, contendo recursos como formatação de campos, adição de imagens ao corpo do relatório, configuração de agrupamentos, uso de códigos de barras/QR codes, etc. A edição avançada de relatórios poderá ser realizada por ferramenta externa a aplicação, desde que não haja custo adicional a contratante;

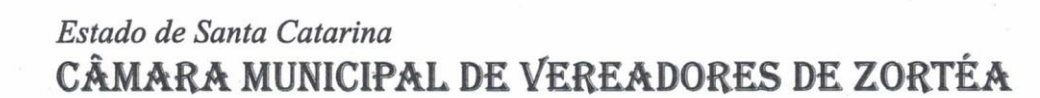

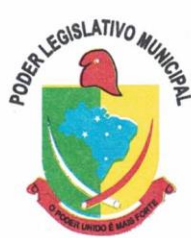

c) Permitir que novos layouts sejam criados/alterados para os relatórios disponíveis no sistema, podendo esses layouts novos serem criados com base em cópia de layouts já existentes, sejam eles padrões ou não;

d) Selecionar as informações a partir de metadados (estruturas de dados) conforme modelagem do sistema ou então através de instruções SQL, definindo as características dos campos como nome, tamanho e opções de filtro;

e) Disponibilizar acesso diretamente dos menus dos módulos e também na barra de acesso rápido às funções do usuário;

f) Definir privilégios para os relatórios e consultas gerados a partir do gerador de relatórios e consultas;

g) Permitir gerenciar os relatórios por versões, permitindo que uma nova versão do relatório seja criada e esta não afete o uso da aplicação pelos usuários enquanto não estiver totalmente finalizada. Permitir restaurar uma versão anterior se necessário.

4.9.63 Possuir gerador de consultas, com as seguintes características mínimas:

a) Definir privilégios para as consultas geradas a partir do gerador de consultas;

b) Selecionar as informações a partir de metadados (estruturas de dados) conforme modelagem do sistema ou então através de instruções SQL, definindo as características dos campos como nome, tamanho e opções de filtro;

c) Disponibilizar acesso diretamente dos menus dos módulos e também na barra de acesso rápido às funções do usuário;

d) Permitir definir para as opções de filtro, valores default/padrão podendo ser constantes do sistema, parâmetros e também permitindo definição através de script SQL;

e) A visualização das consultas geradas, deverá utilizar-se dos mesmos recursos das consultas padrões do sistema, como definir preferências, impressão, opções de filtros e operadores, etc;

f) Permitir que o usuário defina uma consulta como sendo favorita, desta forma fazendo parte do menu personalizado do usuário.

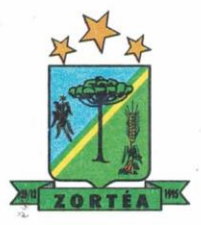

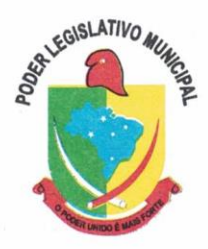

4.9.64 Permitir agendar a execução de determinadas tarefas no sistema, disponibilizando os seguintes recursos mínimos:

a) Permitir que sejam configuradas ações de maneira visual através de fluxos, no estilo de fluxogramas para realização de atividades comuns, como emitir certos relatórios, verificar situações de determinados registros/cadastros do banco de dados, enviar notificações por e-mail, entre outros;

b) Permitir agendar a execução dessas atividades previamente configuradas, através de um assistente que simplifique a ação, podendo executar diariamente, mensalmente, anualmente, em determinados horários, entre outros;

c) Permitir que seja possível consultar o histórico de execuções já realizadas, incluindo informações sobre status da execução e registros de logs adicionais;

4.9.65 O sistema deve possuir recurso de desenho, configuração e execução de workflow, com as seguintes características:

a) Deverá fazer parte do sistema de gestão, no mesmo SGBD, sem necessidade de acesso ou integração com outro sistema;

b) Permitir a realização de documentação, manual e/ou através do relacionamento de documentos digitais e textos jurídicos constantes no cadastro único;

c) Permitir execução automática de funções e carregamento de formulário/telas integrantes da solução através de um gerenciador único.

d) A ferramenta de Workflow, deverá permitir desenho de processos utilizando-se da metodologia BPMN (*Business Process Model and Notation*), incluindo Raias (horizontal e vertical), Eventos, Atividades, etc.

e) Permitir o controle de ativação/desativação/homologação e versionamento de processos, possibilitando a evolução natural dos processos;

f) Registrar a cada alteração histórico de alterações realizadas no Work-Flow, permitindo também visualizar em histórico cada manutenção realizada, contendo recursos para de comparar e restaurar entre uma alteração e outra;

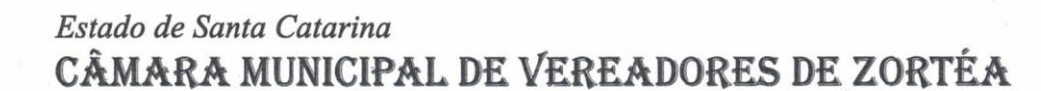

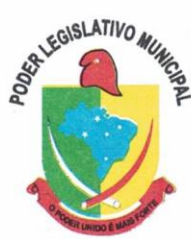

4.9.66 Objetivando atender a regras impostas pela LGPD (Lei Geral de Proteção de Dados), os seguintes recursos são necessários na aplicação:

a) O sistema deverá conter mecanismo que permita a configuração e o gerenciamento de "Termos e Condições de Uso", tanto para usuários internos (funcionários) como para usuários externos (cidadãos). A entidade poderá configurar os termos conforme necessidade, individualmente por perfil de usuário e por serviço disponível no portal;

b) Possuir inventário dos Tratamentos de Dados Pessoais realizados em processos/operações do sistema de gestão, incluindo a(s) hipótese(s) previstas em lei em que eles estão relacionados, cadastrados no próprio sistema;

c) Permitir que a entidade mapeie e cadastre outros Tratamentos de Dados Pessoais que a mesma realiza seja por meio digital, através de outros sistemas de gestão (de outras áreas) ou por meio físico;

d) Deverá dispor de área exclusiva para que o cidadão possa visualizar todos os tratamentos de dados pessoais realizados pela entidade, incluindo aqueles que não são realizados no software de gestão (Transparência Ativa) e permitir que ele solicite relatório dos usos realizados (Transparência Passiva);

e) Permitir emitir relatório automático dos relacionamentos do cidadão com a entidade, com base nos dados do sistema de gestão, informando quais são os vínculos que ele possui;

f) O tratamento de dado pessoal poderá exigir o consentimento do usuário, nos casos em que não forem de interesse público. Nessa situação sempre que o tratamento for realizado deve-se verificar se há consentimento realizado e ativo do titular;

g) Permitir definir quem é o Controlador local e indicar seus dados de acesso/contato em área exclusiva no portal da transparência;

h) Permitir definir quem são o(s) Encarregado(s) de tratamento de dados pessoais indicados pelo controlador e disponibilizar seus dados de acesso/contato em área exclusiva no portal da transparência;

i) No primeiro acesso do usuário a aplicação, seja usuário funcionário (interno) ou cidadão (portal), deve-se solicitar que o mesmo visualize as políticas de uso do sistema

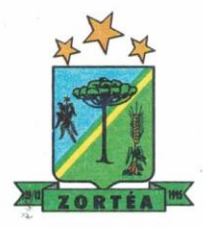

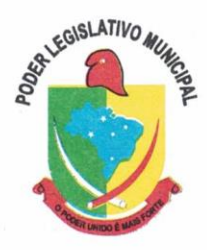

incluindo política de tratamento de cookies e realize o aceite deles, devendo este ficar registrado para posterior consulta e auditoria;

j) Deverá dispor de web-service para que outras aplicações autorizadas possam verificar se há consentimento realizado pelo titular em determinado Tratamento de Dados mapeado;

### **5. DAS ESPECIFICAÇÕES TÉCNICAS MÍNIMAS DOS MÓDULOS DO SISTEMA**

Para atender as áreas de aplicação da CONTRATANTE, o Sistema de administração e gestão fornecido/ofertado, será subdivido em Módulos de Programas, cujas principais especificações de funcionamento encontram-se a seguir descritas e deverão estar plenamente disponíveis aos usuários após a sua implantação.

Não é obrigatório que o sistema ofertado pela proponente utilize a mesma nomenclatura ou divisão por módulos. No entanto, é necessário que atenda as especificações de funcionamentos constantes neste termo de referência, sob pena de não se prestar aos objetivos da Contratante.

Visando ampliar a disputa, para classificação da proponente, durante a POC é necessário que o sistema ofertado atenda a pelo menos 90% (noventa por cento) dos requisitos **por Módulo de Programas**. Ou seja, o não atendimento, de pelo menos 90% dos requisitos em qualquer dos módulos (e não geral), ensejará a desclassificação da proponente.

### **5.1 MÓDULO DE PLANEJAMENTO E ORÇAMENTO**

### **Plano Plurianual**

1. No cadastro do PPA escolher o grau do plano de contas a ser utilizado para a informação das receitas;

**2.** Cadastrar os vínculos para o PPA de acordo com tabela definida pelo Tribunal de Contas do Estado;

**3.** Permitir importar vínculos utilizados na LOA a cada novo PPA elaborado;

**4.** Permitir importar as ações e programas da LOA para cada novo PPA elaborado;

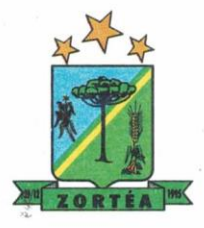

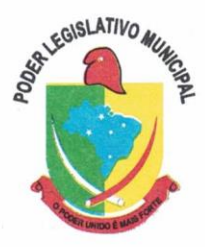

**5.** Permitir a criação automática de códigos reduzidos para despesa do PPA composto de órgão, unidade, função, sub função, programa e ação com o objetivo de facilitar a execução orçamentária;

**6.** Permitir importar as receitas e despesas de PPA anterior e da LOA;

**7.** Cadastrar a programação da receita, possibilitando a identificação de cada fonte de recurso;

**8.** Permitir informar as receitas do PPA por meio de rateio automático para cada conta de receita e suas respectivas fontes de recursos;

**9.** Efetuar projeção de cálculo para obter a previsão do total a ser arrecadado e do total a ser gasto para cada ano do PPA;

**10.** Permitir a inclusão de alterações orçamentárias para a receita do PPA, bem como a consulta de todas as alterações incluídas, e de uma receita específica;

**11.** Consultar o orçamento da receita e da Despesa do PPA com valor orçado atualizado até a data selecionada;

**12.** Informar as metas físicas e financeiras da despesa do PPA, com a indicação da destinação de recursos, distribuindo as metas para cada exercício do PPA e permitir atualizar essas metas durante a execução orçamentária do PPA;

**13.** Cadastrar a previsão das transferências financeiras, identificando a entidade a que se destinam;

**14.** Permitir acompanhar o histórico das alterações orçamentárias por ordem cronológica;

**15.** Confrontar as receitas e despesas do PPA por fonte e destinação de recursos e trazendo os valores orçados atualizados até a data selecionada;

**16.** Emitir relatórios gerenciais de receitas, despesas por fonte de recursos e das transferências financeiras;

**17.** Emitir os relatórios consolidando trazendo a posição atualizada do orçamento até a data selecionada:

- a. Demonstrativo das Receitas;
- b. Demonstrativo das Despesas;
- c. Meta Financeira;

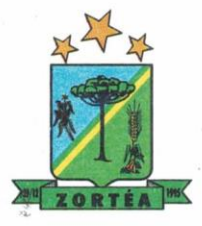

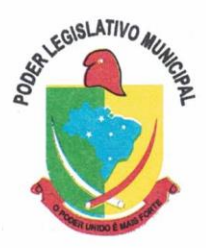

- d. Meta Física por Programa e Ação;
- e. Programas;
- f. Programas Detalhados;
- g. Anexo PPA Analítico;
- h. Anexo PPA Sintético;
- i. Detalhamento Órgão/Unidade Físico/Financeiro;
- j. Receita por Ano;
- k. Receita Global.

**18.** Emitir relatório de compatibilização entre receitas e despesas do PPA/LDO/LOA com posição atualizada até a data selecionada e relatório de compatibilização das metas de despesas entre PPA/LDO/LOA com posição atualizada até a data selecionada;

**19.** Possuir controle de versão para o PPA com controle de todas as consultas e emissão de relatórios por versão;

**20.** Emitir relatório possibilitando a avaliação dos resultados dos programas (Art. 4º, inciso I, "e" da LRF). O relatório deverá conter a programação e execução física e financeira por programa e ação, permitindo selecionar os quatro anos do PPA ou apenas um ano desejado;

**21.** Emitir os demonstrativos de aplicação em pessoal com os respectivos percentuais de aplicação;

#### **Lei De Diretrizes Orçamentárias – LDO:**

22. No cadastro da LDO escolher o grau do plano de contas de receita e despesa a ser utilizado;

**23.** Cadastrar os vínculos para a LDO de acordo com tabela definida pelo Tribunal de Contas do Estado;

**24.** Permitir a inclusão de alterações orçamentárias para a receita da LDO, bem como a consulta de todas as alterações incluídas, e de uma receita específica;

**25.** Permitir consultar o orçamento da receita e da despesa da LDO com valor orçado atualizado até a data selecionada;

**26.** Permitir cadastrar programas e ações na LDO e importar do PPA e LOA;

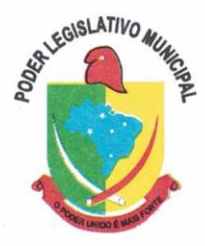

- **27.** Permitir importar previsão da despesa do PPA, da LOA ou de LDO anterior;
- **28.** Permitir importar previsão da receita do PPA, da LOA ou de LDO anterior;
- **29.** Permitir atualizar as metas físicas da LDO e inserir as metas físicas realizadas;
- **30.** Acompanhar o histórico das alterações orçamentárias por ordem cronológica;

**31.** Confrontar as receitas e despesas da LDO por fonte e destinação de recursos, trazendo valor orçado atualizado até a data selecionada;

**32.** Emitir os relatórios gerenciais com valor orçado atualizado até a data selecionada:

- a. Demonstrativo das Receitas;
- b. Demonstrativo das Despesas;
- c. Programas de Trabalho.

**33.** Emitir o cadastro das obras que serão executadas no ano da LDO informando a entidade responsável pela obra, a descrição, a data de início, o valor previsto, o valor de gastos com conservação, o valor em novos projetos e o valor do ano da LDO;

**34.** Emitir o relatório Demonstrativo de Obras e Conservação do Patrimônio;

**35.** Possuir controle de versão para a LDO com controle de todas as consultas e relatórios por versão;

**36.** Emitir, sobre os valores orçados, Demonstrativo das Receitas e Demonstrativo da Despesa com Pessoal

**37.** Possuir cadastro das memorias de cálculo conforme dispõem a portaria da STN – Secretaria do Tesouro Nacional;

**38.** Permitir a emissão dos relatórios de memória de cálculo conforme disposto pela STN – Secretaria do Tesouro Nacional;

### **Lei Orçamentária Anual – LOA:**

**39.** Cadastrar os vínculos para a LOA de acordo com tabela definida pelo Tribunal de Contas do Estado;

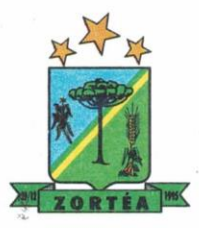

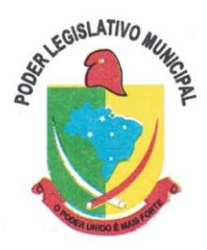

**40.** Cadastrar a programação da receita e da despesa, possibilitando a identificação de cada fonte e destinação de recurso;

**41.** Permitir importar as receitas e despesas da LOA anterior e da LDO;

**42.** Permitir informar as receitas da LOA por meio de rateio automático para cada conta de receita e suas respectivas fontes de recursos;

**43.** Permitir a inclusão de atualização de receitas mantendo o histórico das inclusões;

**44.** Permitir a inclusão de novas naturezas de receita não previstas na LOA;

**45.** Efetuar os lançamentos contábeis de alteração orçamentária de receita automaticamente na contabilidade;

**46.** Consultar o orçamento de receita e despesa da LOA com valor orçado atualizado até a data selecionada;

**47.** Permitir o controle das alterações e emendas realizadas durante a elaboração da LOA, permitindo incluir as alterações e emendas por lote e possibilitar a consulta dos lotes de alteração por data.

**48.** Cadastrar as despesas que compõem o orçamento, com identificação do elemento de despesa, destinação de recursos e valores;

**49.** Permitir o controle das alterações e emendas realizadas durante a elabração da LOA, permitindo incluir as alterações e emendas por lote e possibilitar a consulta dos lotes de alteração por data.

**50.** Permitir nas alterações orçamentárias adicionar diversas dotações e subtrair de diversas fontes para uma mesma Lei ou decreto.

**51.** Permitir nas alterações orçamentárias, adicionar diversas dotações e subtrair de diversas fontes para uma mesma Lei ou decreto;

**52.** Acompanhar o histórico das alterações orçamentárias por ordem cronológica;

53. Permitir para cada alteração orçamentária de despesa, a visualização de seus respectivos lançamentos contábeis;

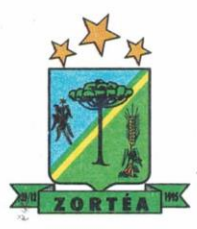

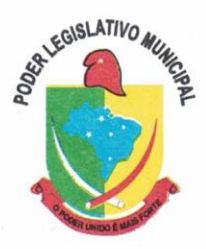

**54.** Gerenciar as dotações constantes no orçamento decorrentes de créditos adicionais especiais e extraordinários;

**55.** Permitir nas alterações orçamentárias adicionar diversas dotações e subtrair de diversas fontes para uma mesma Lei ou decreto;

**56.** Disponibilizar no início do exercício, o orçamento aprovado para a execução;

**57.** Mostrar alteração orçamentária, demonstrando os valores de receita, despesa, transferência financeira e os dados da Lei que o aprovou;

**58.** Permitir que o usuário gerencie os códigos reduzidos para as contas de receita orçamentária e consignação;

**59.** Possuir rotina de solicitação de alteração orçamentária onde são informados os dados da alteração para envio ao legislativo e posteriormente os mesmos são incluídos no sistema sem a necessidade de redigitação;

**60.** Possuir consistência de dados para o PPA, LDO e LOA que identifique possíveis inconsistências na elaboração dos mesmos;

**61.** Cadastrar cronograma mensal de desembolso;

**62.** Cadastrar valor mensal das metas de arrecadação, informando os valores mês a mês por modalidade e fonte de recursos;

**63.** Permitir que o usuário gerencie os códigos reduzidos para as contas de receita orçamentária e consignação;

**64.** Bloqueando o valor, na dotação a ser anulada, ao lançar a alteração no sistema, possibilitando copiar os dados para o documento legal, evitando redigitação;Desbloqueando automaticamente ao efetivar os lançamentos de suplementação e anulação, quando da efetivação da alteração;

**65.** Consistir dados para o PPA, LDO e LOA que identifique possíveis inconsistências na elaboração dos mesmos;

**66.** Possuir cronograma de desembolso por fonte de recursos e por mês com geração de relatório;

**67.** Possuir cadastro das metas de arrecadação por fonte de recursos e por mês com geração de relatório;

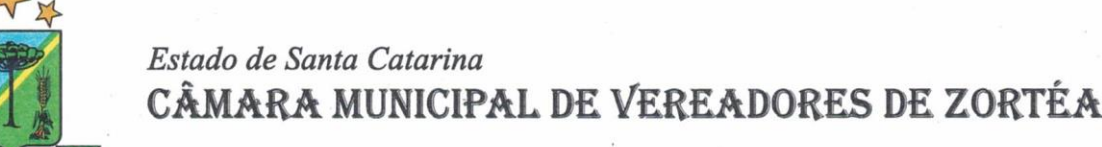

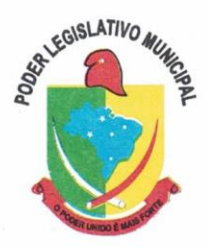

**68.** Permitir a impressão do decreto para suplementação;

**69.** Permitir realizar a implantação do orçamento, para que a partir deste momento, não seja mais possível incluir, exclui ou alterar previsões de receita e despesa;

**70.** Permitir a emissão dos relatórios da Lei 4320/64 com opção de publicação simultânea no portal da transparência;

**71.** Permitir contingenciamento do orçamento, aplicando um percentual de redução sobre todo o orçamento ou sobre uma dotação específica;

**72.** Permitir liberação dos valores contingenciados;

**73.** Permitir na implantação do orçamento, a cópia automática de todos os relacionamentos e configurações da base do contratante para que ele não tenha necessidade de redigitar os dados no novo ano;

**74.** Possuir rotina de compatibilização da LOA com PPA e LDO, permitindo assim que as peças orçamentárias fiquem iguais;

**75.** Possibilitar o registro e acompanhamento dos projetos e despesas com conservação do patrimônio público;

**76.** Possuir cadastro de renúncia de receita e respectiva compensação com emissão de relatório de renúncias objetivando o atendimento a LRF, art 5º, inciso II.

### **5.2 MÓDULO DE ESCRITURAÇÃO CONTÁBIL, EXECUÇÃO FINANCEIRA E PRESTAÇÃO DE CONTAS**

1. Permitir que seja efetuada a escrituração contábil, absolutamente adaptada às exigências do Tribunal de Contas do Estado, bem como à Lei Federal nº 4.320/1964, à Lei Complementar Federal nº 101/2000, bem como às demais normas regulamentadoras da escrituração pública;

2. A escrituração contábil deve ser completamente vinculada aos registros que lhe suportam, não se admitindo, em nenhuma fase do processo, o registro contábil independente dos cadastros que lhe originaram;

3. Nos atos da execução orçamentária e financeira, permitir que sejam usadas as três fases da despesa: empenho, liquidação e pagamento com a escrituração contábil automática;

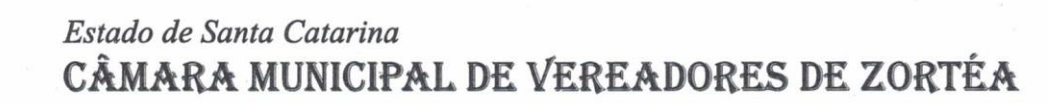

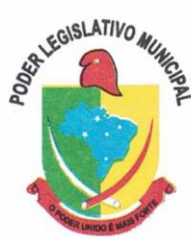

4. Permitir um controle das operações orçamentárias e financeiras, por período, impedindo o usuário de qualquer alteração, inclusão ou exclusão nos registros;

5. Permitir que seja efetuado o registro de empenhos por estimativa, global e ordinário;

6. Permitir que seja efetuado o registro de submpenho sobre o empenho global e estimado;

7. Permitir a liquidação tanto de empenhos globais como de subempenhos, não permitindo que seja gerado um subempenho sobre um empenho global que já possua liquidação.

8. Permitir a utilização de histórico padronizado e históricos com texto livre no empenho;

9. Possuir facilitador, para que na emissão do empenho seja informada qualquer parte da dotação, e o sistema filtre as dotações com aquela informação;

10. Permitir que no empenho possa visualizar saldo da dotação atualizado até a data de emissão do empenho e também até a data atual, não permitindo em nenhuma das duas situações que o valor do empenho seja superior ao saldo da dotação;

11. Na emissão do empenho, ter um campo onde informando qualquer parte da dotação, o sistema consiga filtrar todas as dotações disponíveis que possuem aquela informação;

12. Controlar os saldos das dotações orçamentárias em tempo real, não permitindo bloquear ou empenhar sem que exista saldo disponível;

13. Possibilitar a distinção do contribuinte autônomo, objetivando a geração da SEFIP e e-Social;

14. Permitir empenhar bem como apropriar mês a mês despesas com assinaturas e seguros, mantendo controle das mesmas;

15. Permitir inscrever as contas contábeis automaticamente nas contas de controle dos empenhos que gerem adiantamento de valores, e o lançamento de baixa respectivo quando as prestações de contas;

16. Permitir estorno parcial ou total de empenho, informando o motivo da anulação e permitir emissão da nota de estorno;

17. Permitir emitir prévia e geração automática de empenhos da folha;

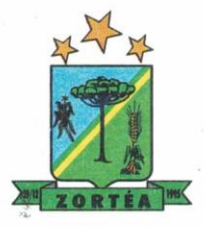

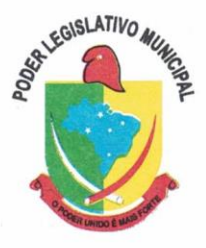

18. O sistema de folha de pagamento deve ser totalmente integrado ao sistema de contabilidade, permitindo a geração automática de empenhos da folha. Deve ser possível empenhar por tipo de folha (mensal, ferias, 13º salário, etc);

19. A consulta dos empenhos da folha deverá demonstrar possíveis irregularidades, como dotação sem saldo, relacionamentos não cadastrados, etc, e não permitir empenhar até que as irregularidades sejam resolvidas;

20. Integrar com a folha de pagamento para lançamento das provisões de férias e de 13º salário, bem como de seus encargos, fazendo a baixa dos valores quando do pagamento;

21. Permitir liquidar automaticamente os empenhos da folha, gerando automaticamente as notas extras orçamentárias das retenções;

22. Permitir desmovimentar uma competência da folha, estornando os empenhos para nova geração. O sistema deverá consistir a desmovimentação, e não permiti-la caso os empenhos estejam liquidados ou pagos;

23. Possuir fluxo de empenhamento da folha de pagamento, que inicie com a liberação da folha na área de recursos humanos e finalize o processo somente quando todos os empenhos da folha forem pagos e que todo o processo seja feito de forma digital;

24. Possuir total integração com os sistemas de compras e licitações, permitindo empenhar automaticamente as ordens de compras emitidas pelo sistema de compras e licitações. Permitir consultar a partir da ordem a ser empenhada, a ordem completa, o contrato e a licitação

25. Permitir o empenhamento automático das ordens de compras geradas pelo departamento de compras;

26. Realizar registro e lançamento de bloqueio de dotação quando da emissão de requisição de compras e ordem de compras. O bloqueio deve ser baixado automaticamente quando da emissão do empenho;

27. Estornar os itens da ordem de compras quando o empenho for estornado, mantendo assim a integridade das informações;

28. Permitir consulta inter-relacionada de empenhos. A partir do empenho, consultar a ordem de compras, o contrato, a licitação, as liquidações, estorno de liquidações, retenções, pagamentos,

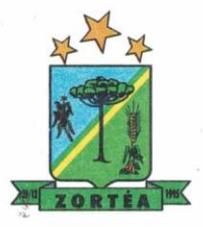

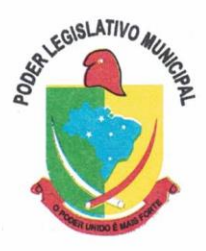

estorno de pagamentos, nota de despesa extraorçamentária, anexos relacionados ao empenho, os assinantes da nota de empenho e os lançamentos contábeis;

29. Permitir a configuração das notas de empenho, liquidação e estorno de modo a compatibilizar com os modelos utilizados pela entidade;

30. Possuir gerenciamento dos restos a pagar, possibilitando consultar os valores empenhados, liquidados e pagos;

31. Permitir o cancelamento de restos a pagar demonstrando no momento do cancelamento o valor processado e não processado;

32. Gerar automaticamente as notas de despesa extraorçamentárias para as retenções que são passiveis de recolhimento na liquidação do empenho da despesa;

33. Permitir informar na liquidação do empenho, se o valor liquidado era uma despesa sem empenho prévio;

34. Permitir informar uma ou vários documentos fiscais na liquidação;

35. Validar na liquidação, documento fiscal duplicado para mesmo fornecedor;

36. Permitir estorno total ou parcial, tanto do saldo da liquidação, quanto do saldo das retenções, possibilitando a substituição ou alteração dos documentos fiscais;

37. Possuir na liquidação ao informar no documento fiscal uma nota Danfe-e a consulta da nota no site da Receita Federal;

38. Efetuar automaticamente os lançamentos contábeis na emissão e estorno de empenho, liquidação e estorno de liquidação e cancelamento de restos;

39. Validar existência de débitos com o credor nas rotinas de emissão do empenho, liquidação e pagamento;

40. Permitir que nas rotinas de empenho, restos a pagar e liquidação seja possível incluir documentos digitalizados;

41. Permitir na emissão do empenho, liquidação e pagamento, a validação da existência de débitos com o credor;

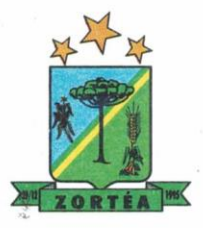

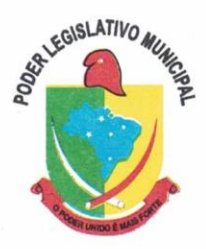

42. Permitir a consulta dos bloqueios de dotação por tipo de modalidade de licitação e a consulta dos bloqueios que visam a limitação de empenho;

43. Possuir fluxo de assinatura digital de empenhos, possibilitando e controlando para que todos os assinantes possam assinar digitalmente;

44. Possibilitar a emissão dos relatórios de empenhos e restos consolidado;

45. Bloquear e desbloquear dotações por valor e por percentual, efetuando os respectivos lançamentos contábeis;

46. Consultar bloqueios de dotação por tipo de modalidade de licitação e a consulta dos bloqueios que visam a limitação de empenho;

47. Possuir consulta de superavit financeiro que demonstre o valor do superavit, os valores já suplementados e o saldo a suplementar;

48. Emitir relatório de empenhos e restos com a situação "em liquidação". O relatório deve possibilitar a listagem de empenhos e restos com verificação de materiais e os empenhos e restos que por sua natureza possuem lançamentos em contas orçamentárias "em liquidação";

49. Possuir relatório analítico que detalhe as dotações e sua movimentação com possibilidade de filtrar por qualquer campo da dotação e de considerar as reservas de dotação;

50. Possuir relatório de bens demonstrando os bens que foram e não foram incorporados. Permitir a emissão consolidada, filtrando por qualquer campo da dotação e filtrar pelo tipo do bem, conta contábil e data de incorporação. O relatório deve demonstrar ainda os bens que estão a incorporar listando o respectivo empenho;

51. Emitir relatórios de empenhos e restos por entidade ou consolidado, possuindo filtros compostos por todos os campos da dotação. Possuir opção filtro por credor, obra, licitação e possibilitar totalizar por todos os campos da dotação com opção de listar ou não os empenhos e restos;

52. Permitir a emissão dos relatórios de execução da LOA com publicação simultânea no portal da transparência:

a. Anexo 01 – Demonstrativo Rec. e Desp. Cat. Econômica;

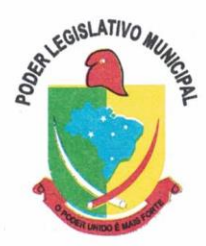

- b. Alínea 1 Receita (fonte) despesa (função);
- c. Anexo 2 Desp. Cat. Econômica (elemento);
- d. Anexo 2 Desp. Cat. Econômica (ação);
- e. Anexo 2 Desp. Cat. Econômica (órgão);
- f. Anexo 2 Desp. Cat. Econômica (org. unidade);
- g. Anexo 2 Desp, por Unidade Orç. Seg. Cat. Econômica;
- h. Anexo 6 Programa de trabalho por órgão e unidade;
- i. Anexo 7 Prog. De trabalho (Func./Sub./Pro./Ativ.);
- j. Anexo 8 Desp. Por função/Sub/prog e vínculo;
- k. Anexo 9 Despesa por órgão e função.

53. Permitir a prestação de contas de diária, e adiantamentos, fazendo os lançamentos contábeis automáticos tanto na concessão quanto na prestação de contas;

54. O sistema deve possuir um cadastro de convênios de repasse que permita a vinculação dos mesmos aos empenhos correspondentes de forma automática;

55. Deve ser possível incluir anexos no cadastro de convênios de repasse;

56. O sistema deve possuir rotina para prestação de contas dos convênios de repasse realizando os lançamentos contábeis de forma automática;

57. Possuir controle das prestações de contas em atraso demonstrando através de consulta o responsável pela prestação de contas, a data limite, o prazo para prestação e a situação (prazo normal, prazo próximo ao limite, prazo expirado);

58. Possuir configuração para controle de prazo de prestação de contas, não permitindo que se façam novos adiantamentos a beneficiários com prestação de contas em atraso;

59. Utilizar rotina de eventos para todas as rotinas existentes no sistema, permitindo a visualização dos lançamentos contábeis efetuados trazendo histórico padrão para cada evento utilizado;

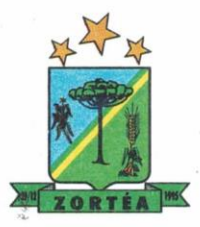

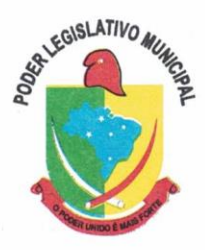

60. Assegurar que as contas só recebam lançamentos contábeis no último nível de desdobramento do Plano de Contas;

61. Permitir efetuar a escrituração contábil nos sistemas patrimonial, orçamentário e de controle em partidas dobradas, em conformidade com os art. 83 a 106 da Lei 4.320/64, inclusive com registro em livro diário;

62. Permitir o gerenciamento das notas de despesa extraorçamentárias e dos seus estornos;

63. Possuir cadastro de despesas extraorçamentárias, de modo a emitir um documento para recolhimento dos valores retidos dos credores. Este cadastro deve ter consistência com os parâmetros do TCE, exigindo um empenho de origem, se a rubrica assim o exigir;

64. Gerenciar notas de despesas extraorçamentárias e dos seus estornos; No gerenciador deve ser possível visualizar as notas extras manuais ou originárias de empenhos e receitas extras. No gerenciador deve ser possível efetuar e consultar dados do pagamento das extras, bem como seus lançamentos contábeis;

65. Permitir assinar digitalmente as notas extraorçamentárias;

66. Permitir a inclusão de um ou mais documentos fiscais para notas extraorçamentárias;

67. Deve ser possível realizar movimentações de acréscimo de juros, cancelamentos e baixa dos valores pagos pelo TJ, se precatório de emenda especial. O sistema deve fazer os lançamentos contábeis das movimentações de forma simultânea ao registro;

68. Deve ser possível consultar os empenhos relacionados aos precatórios, ao selecionar o precatório cadastrado;

69. Possuir relatório das movimentações dos precatórios, demonstrando o saldo inicial, as movimentações e o saldo atual;

70. Possuir rotina gerencial da dívida, onde sejam demonstradas as dividas cadastradas e suas contas contábeis para lançamento. Deve ser possível consultar os empenhos relacionados a dívida e as receitas já recebidas;

71. Permitir incluir anexos no cadastro da dívida fundada;

72. Possuir relatório gerencial de uma dívida especifica e de todas as dividas fundadas;

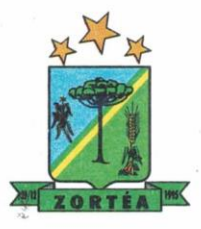

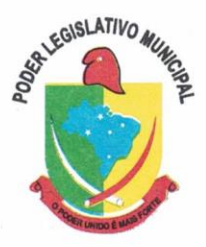

73. Possuir processo de encerramento mensal, que verifique eventuais divergências de saldos e que após o encerramento não seja alterado os lançamentos contábeis;

74. Integrar com o sistema de Patrimônio, efetuando automaticamente na contabilidade os lançamentos de movimentação dos bens bem como os lançamentos de depreciação, exaustão e amortização;

75. Gerar automaticamente os lançamentos de abertura do orçamento anual demonstrando na rotina o total a ser lançado de receita e de despesa;

76. Efetuar os lançamentos de abertura do exercício, de forma automática, realizando os lançamentos contábeis de abertura bem como gravando no proprio lançamento os conta correntes necessários a geração da MSC;

77. Iniciar os movimentos contábeis no novo exercício, mesmo que o anterior ainda não esteja encerrado;

78. Permitir refazer os lançamentos de abertura do exercício, gravando os novos saldos após o encerramento do exercício anterior;

79. Efetuar automaticamente na abertura do exercício os valores de superávit na fonte de recurso correta, para cada conta bancária;

80. Efetuar antes do encerramento consistência da base de dados com emissão de relatório de inconsistências objetivando a integridade das infiormações para o encerramento;

81. Encerrar exercício em etapas, permitindo ao usuário o acompanhamento e a conferência dos valores e lançamentos contábeis em cada etapa;

82. Permitir copiar as programações de pagamento em aberto ou aguardando retorno do banco. para o ano seguinte na rotina de encerramento do exercício. O sistema deverá fazer a baixa das programações no exercício atual e copiá-las para o próxino exercício;

83. Permitir no encerramento do exercício anular empenhos estimativos para que os mesmos não sejam inscritos em restos a pagar; Caso os empenhos estimativos não sejam anulados o sistema deve inscrevê-los em restos a pagar;

84. Inscrever em restos a pagar, individualmente no encerramentodo exercício, os empenhos a

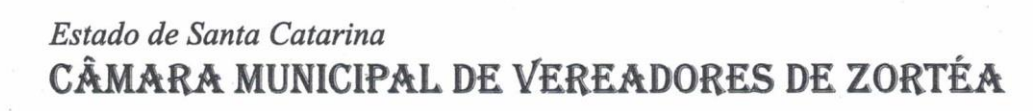

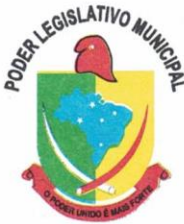

pagar, demonstrando quais os valores processados e não processados;

85. Efetuar lançamentos contábeis de encerramento do exercício automaticamente;

86. Permitir cópia das notas extra-orçamentárias a pagar para o exercício seguinte;

87. Permitir desmovimentação do encerramento do exercício, da inscrição dos restos a pagar e das notas extraorçamentárias separadamente;

88. Possuir consulta unificada dos lançamentos contábeis efetuados nos sistemas integrados;

89. Consultar saldos das contas contábeis e dos saldos por vínculo de recursos de cada conta, demonstrando os valores mês a mês;

90. Possuir ferramenta de soma, onde ao consultar os lançamentos contábeis de determinada conta, ao selecioná-los o sistema demonstre em tela o número de registros selecionados, o valor a debito, o valor a crédito e a diferença;

91. Emitir Livro Diário com termo de abertura e encerramento;

92. Emitir livro razão com termo de abertura e encerramento. Deve ser possivel a emissão do razão agrupando por data, tipo de lançamento e com opção de resumir por fonte de recursos;

93. Emitir Balancete Analitico por Fonte de Recursos. Devem ser emitidas as contas de receita, despesa e contas contábeis, com possibilidade de listar e resumido por fonte de recursos e resumir por especificação. Deve ser possivel listar uma ou mais contas e uma ou mais fontes de recursos.

94. Emitir relatório de saldo de disponibilidade de recursos. Possibilitar a seleção de uma ou mais fontes de recursos. O relatório deve demonstrar por fonte de recursos: o saldo disponivel, empenhos a pagar, restos a pagar, extras a pagar e o deficit/superavit por fonte;

95. Emitir DARF/PASEP/GPS e imprimir recibo de IRRF e ISSQN;

96. Emitir relatório das notas extraorçamentárias emitidas, estornadas e pagas, consolidando por entidade. Deve ser possivel filtrar por credor, conta, fonte de recursos e número do empenho. Deve permitir totalizar por fonte de recursos, conta contábil e credor;

#### **Financeiro:**

97. Possuir total integração com o sistema contábil, efetuando a contabilização automática dos pagamentos e recebimentos efetuados pela tesouraria;

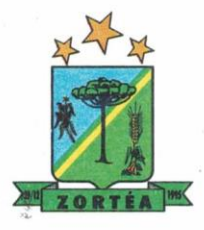

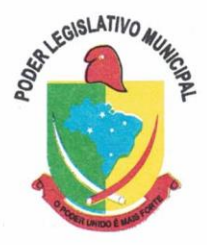

- 98. O sistema deve permitir a gestão das contas bancárias em rotina especifica, permitindo a vinculação de uma ou mais fontes de recurso à conta bancária. Esta definição deve ser observada em qualquer movimentação realizada no sistema;
- 99. Permitir a inclusão de várias receitas orçamentárias simultaneamente tendo como contrapartida uma única conta bancária;
- 100.Permitir o lançamento das receitas de acordo com a Portaria vigente relacionada a receita pública. O sistema deve consistir a receita com sua fonte de recurso x conta bancária, não permitindo salvar arrecadação que esteja divergente;
- 101.Permitir a informação da fonte de recursos no momento do lançamento da receita, para os casos em que não há rateio de percentual entre as fontes;
- 102.Permitir o cadastro de dedução de receita, utilizado rubricas redutoras, conforme Manual de Procedimentos Contábeis da STN (Secretaria do Tesouro Nacional);
- 103.Permitir a inclusão de várias deduções de receita simultaneamente tendo como contrapartida uma única conta bancária;
- 104.Permitir a inclusão de receitas extraorçamentárias;
- 105.Possuir opção para selecionar várias receitas extraorçamentárias e gerar automaticamente as notas extraorçamentárias, mantendo rastreabilidade dos registros;
- 106.Efetuar os lançamentos contábeis das movimentações financeiras automaticamente ao incluir o registro;
- 107.Todas as movimentações relacionadas a contas bancárias e aplicações devem ser imediatamente reproduzidas em registros contábeis, não se admitindo lapso de tempo;
- 108. Permitir consultar, na própria rotina de inclusão, para cada receita, dedução de receita e receita extra os lançamentos contábeis, permitindo estorná-los e fazendo automaticamente os lançamentos contábeis do estorno, mantendo o registro da situação;
- 109. Permitir incluir lançamentos de movimentação bancária (depósitos, transferências, resgates e aplicações), informando as fontes e destinações de recursos;
- 110. Permitir a inclusão de anexos nos registros de movimento bancário;

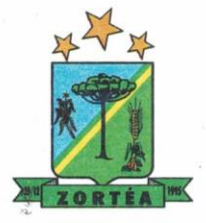

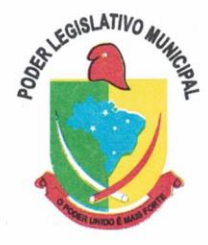

- 111.Permitir a geração de borderô dos registros de movimento bancário
- 112.Controlar os saldos das contas bancárias por fonte de recursos no momento das suas movimentações (depósitos, transferências, resgates e aplicações);
- 113.Consultar saldo da conta bancária, saldo por fonte/destinação de recursos, na Inclusão de pagamentos;
- 114.Permitir consultar, na própria rotina de inclusão, para cada movimentação bancária os lançamentos contábeis, permitindo estorná-los e fazendo automaticamente os lançamentos contábeis do estorno, mantendo o registro da situação;
- 115.Permitir consultar, para cada transferência financeira, os lançamentos contábeis, permitindo estorná-los e fazendo automaticamente os lançamentos contábeis do estorno, mantendo o registro da situação;
- 116.Controlar as diárias permitindo incluir o funcionário/servidor, objetivo, destino, período, valor concedido, empenho da despesa e a Lei que autoriza a concessão de diárias;
- 117.Permitir que os dados das diárias estejam disponíveis no portal da transparência assim que forem incluídos;
- 118.Permitir criação de um lote com diversas liquidações e notas extras para pagamento posterior, definindo a data de vencimento, podendo ser pago através da rotina de pagamento ou envio/baixa de borderô;
- 119. Permitir na inclusão de pagamentos a consulta do saldo da conta bancária, bem como o saldo por fonte/destinação de recursos;
- 120. Permitir no mesmo lote de pagamento incluir empenhos, restos a pagar e notas extraorçamentárias;
- 121. Permitir controlar o prazo de vencimento dos pagamentos de empenhos, visando o controle dos pagamentos em ordem cronológica;
- 122. Permitir a emissão de borderôs para agrupamento de pagamentos a diversos fornecedores contra o mesmo banco da entidade. Efetuar o mesmo tratamento para os pagamentos individuais;

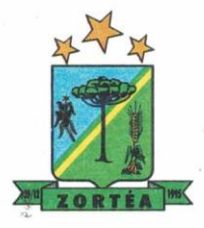

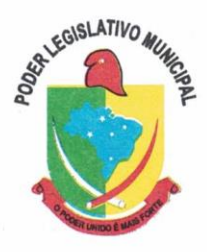

- 123.Permitir a integração com os arquivos de retorno dos bancos, com baixa de pagamento automática pelo software;
- 124.Permitir efetuar o pagamento do borderô através de arquivo de retorno do banco;
- 125.Permitir por configuração, efetuar a baixa dos registros no envio do borderô;
- 126.Permitir controlar a movimentação de pagamentos, registrando todos os pagamentos efetuados, permitindo estornos e efetuando os lançamentos contábeis automaticamente nas respectivas contas contábeis;
- 127.Permitir que se possa filtrar os itens a pagar por data de vencimento, credor, destinação/ fonte de recursos e com possibilidade de selecionar e pagar simultaneamente os registros mostrados;
- 128.Permitir pagar de uma só vez, as despesas extraorçamentárias geradas através de retenção efetuada na liquidação;
- 129.Permitir no momento do pagamento informar o número da parcela do convênio que está sendo paga;
- 130.Permitir efetuar pagamentos pré-autorizados filtrando por data de vencimento;
- 131.Permitir efetuar pagamentos totais ou parciais bem como estornos totais ou parciais de pagamentos;
- 132. Permitir consultar para cada pagamento incluído os lançamentos contábeis realizados, permitir o seu estorno, fazendo automaticamente os lançamentos contábeis de estorno;
- 133. Permitir que sejam emitidas ordens de pagamento de restos a pagar, despesa extraorçamentária e de empenhos;
- 134. Permitir listar cheques emitidos na rotina de pagamento e cheques avulsos numa única consulta;
- 135.Permitir gerenciar a conciliação bancária com o extrato, visualizando os lançamentos contábeis e movimentação bancária numa única tela;
- 136. Permitir importar arquivos de extrato bancário nas extensões OFC e OFX para a conciliação bancária;

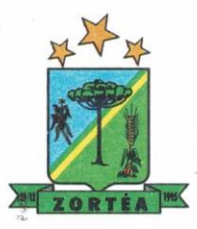

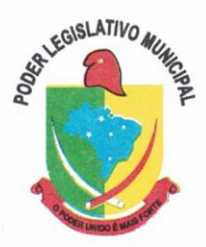

137. Permitir a inclusão de pendências da conciliação tanto para os lançamentos contábeis quanto para os registros do extrato;

138.Permitir a criação automática de pendências tanto para o extrato quanto para os lançamentos contábeis;

139. Permitir selecionar múltiplos lançamentos contábeis exibindo a soma dos mesmos e permitindo conciliar com um ou vários registros do extrato;

140. Permitir a conciliação de forma parcial. A medida que os valores vão sendo conciliados deverão ser ocultados da consulta de lançamentos a conciliar, facilitando a conferência dos valores que ainda não foram conciliados;

141.Permitir visualizar e imprimir conciliações de períodos anteriores;

142. Na tela de conciliação possuir os seguintes filtros para auxiliar o usuário na localização dos valores: data, descrição, valor, controle de lançamento;

143. Permitir na conciliação ordenar a coluna de valor tanto no lado dos lançamentos contábeis quanto no lado do extrato bancário;

144.Possuir consulta de pendências baixadas na conciliação;

145.Emitir os relatórios de pendência e conciliação bancária;

146. Permitir consultar para cada pagamento incluído os lançamentos contábeis, e para cada lançamento permitir o seu estorno, fazendo automaticamente os lançamentos contábeis de estorno;

147.Emitir autorização bancária para envio ao banco após assinatura do ordenador da despesa;

148.Possuir controle de assinaturas para envio de borderô ao banco. Sem as autorizações necessárias o sistema bloqueia a geração e envio do borderô ao banco;

149. Permitir a emissão do extrato do credor, demonstrando informações dos empenhos e dos restos a pagar na mesma opção;

150. Permitir assinar digitalmente as ordens de pagamento;

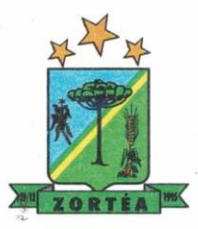

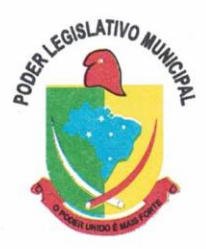

151. Possuir fluxo de assinatura digital de ordens de pagamento, que permita tramitar as ordens entre os assinantes de forma automática, só finalizando o processo se todos os responsáveis tiverem incluído sua assinatura;

152. Consultar os itens a pagar por data de vencimento, credor, destinação/ fonte de recursos e com possibilidade de selecionar e pagar simultaneamente os registros mostrados.

153.Permitir incluir anexos no registro de pagameto;

154. Permitir a assinatura digital na ordem de pagamento e no comprovante de pagamento. O sistema deve transferir automaticamente o documento para que mais pessoas possam realizar a assinatura digital.

155. O sistema deve permitir a configuraçao das pessoas a quem o documento será transferido para assinar digitalmente.

### **Prestação de Contas**

156. Emitir os Relatórios Resumidos de Execução Orçamentária de acordo com a Portaria da STN vigente para o período de emissão:

- a. Anexo I Balanço Orçamentário;
- b. Anexo II Demonstrativo da Execução das Despesas por Função/Subfunção;
- c. Anexo III Demonstrativo da Receita Corrente Líquida;
- d. Anexo IV Demonstrativo do Resultado Primário e Nominal;
- e. Anexo VI Demonstrativo dos Restos a Pagar por Poder e Órgão;
- f. Anexo VIII Demonstrativo das Receitas de Operações de Crédito e Despesas de Capital;
- g. Anexo IX Demonstrativo da Projeção Atuarial do Regime Próprio de Previdência dos Servidores;
- h. Anexo X Demonstrativo da Receita de Alienação de Ativos e Aplicação dos Recursos;
- i. Anexo XIV Demonstrativo Simplificado do Relatório Resumido da Execução Orçamentária.

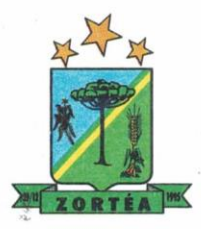

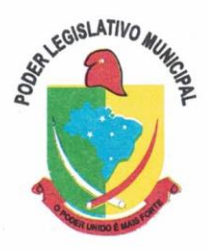

157. Emitir os relatórios de Gestão Fiscal de acordo coma Portaria da STN vigente para o período de emissão:

- a. Anexo I Demonstrativo da Despesa com Pessoal;
- b. Anexo II Demonstrativo da Dívida Consolidada Líquida DCL;
- c. Anexo III Demonstrativo das Garantias e Contra garantias de Valores;
- d. Anexo IV Demonstrativo das Operações de Crédito;
- e. Anexo V Demonstrativo da Disponibilidade de Caixa;
- f. Anexo VI Demonstrativo Simplificado do Relatório de Gestão Fiscal.

158.Emitir os relatórios Anuais Obrigatórios:

- a. Anexo 10 Comparativo Receita Orçada com Arrecadada (Lei 4320/64);
- b. Anexo 11- Comp. Desp. Autorizada c/ Realizada;
- c. Anexo 12 Balanço Orçamentário (Lei 4320/64);
- d. Anexo 13 Balanço Financeiro (Lei 4320/64art.103);
- e. Anexo 14 Balanço Patrimonial (Lei4320/64 art.105);
- f. Anexo 15 Demonstrativo das Variações Patrimoniais (Lei 4320/64);
- g. Anexo 16 Demonstrativo da Dívida Fundada Interna (Lei 4320/64);
- h. Anexo 17 Demonstrativo da Dívida Flutuante (Lei 4320/64);
- i. Anexo 18 Demonstrativo de Fluxos de Caixa.

159. Emitir relatórios padrão Tribunal de Contas do Estado para solicitação de Certidão Negativa;

160. Emitir relatórios de acompanhamento da programação financeira em atendimento aos Artigos

8º ao 13º da LRF:

- a. Cronograma de Desembolso Por Modalidade e Unidade;
- b. Meta do Resultado Primário;
- c. Metas Arrecadação de Receita;

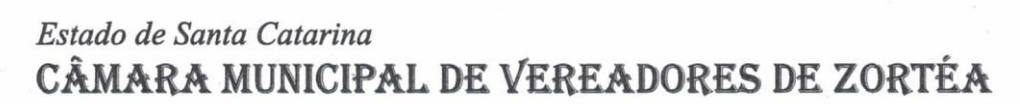

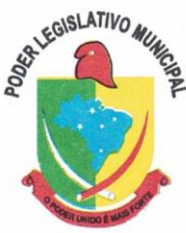

- d. Programação Financeira da Receita;
- e. Receitas por Destinação de Recursos.

161.Emitir os relatórios com as informações para SIOPS;

162.Emitir relatório de Notificação de Recebimento de Recursos em atendimento a LEI 9452/97;

163.Gerar os arquivos conforme o MANAD – Manual Normativo de Arquivos Digitais para a Secretaria da Receita da Previdência;

164. Permitir a geração de relatório para conferência de inconsistências a serem corrigidas no software antes de gerar os arquivos para o Tribunal de Contas do Estado;

165. Possuir os relatórios abaixo para auxiliar o preenchimento do SICONFI:

- a. Balanço Patrimonial;
- b. Receitas Orçamentárias;
- c. Despesa Orçamentária Por Elemento;
- d. Despesa Orçamentária Por Função/Subfunção;
- e. Restos a Pagar Desp. Orç. Por Elemento;
- f. Restos a Pagar Desp. Orç. Por Função/Subfunção;
- g. Demonstrativo das Variações Patrimoniais;
- h. Possuir relatório de estimativa de impacto orçamentário e financeiro.

166. Possuir relatório de estimativa de impacto orçamentário e financeiro;

167.Possuir Balancete de Verificação do SICONFI, como possibilidade de filtrar por entidade e período;

168.Gerar arquivos para o SICONFI da RREO, RGF e DCA

169. Gerar os arquivos para a matriz de saldos contábeis (MSC);

170. Permitir importar arquivo XBRL de entidades externas em formato XBRL para envio dos arquivos da MSC consolidada;

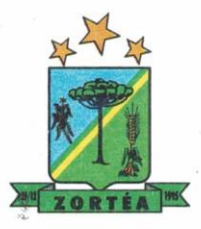

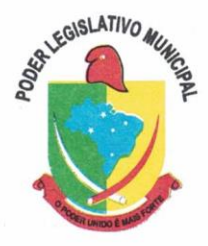

171. Possuir rotina para relacionar as contas de receita do plano da entidade com o plano de contas do SIOPE. No caso das despesas o relacionamento deve ser feito por conta e subfunção de governo. Deve ser permitido o rateio de valores;

172. Gerar os arquivos para prestação de contas do SIOPE. Na geração deve ser possível verificar se há inconsistências na base e emitir o relatório dessas inconsistências antes de efetuar a geração dos arquivos;

173.Possuir relatórios auxiliares para conferência dos valores do SIOPE no mesmo formato deste;

174.Gerar os arquivos para prestação de contas do SIOPS;

175.Gerar os arquivos para prestação de contas do sistema do Tribunal de Contas do Estado;

- 176.Emitir relatório para conferência de inconsistências a serem corrigidas no software antes de gerar os arquivos para o TCE do Estado;
- 177.Possuir rotina para prestação de contas de forma eletrônica no formato exigido pelo Tribunal de Contas do estado;

178. Gerar arquivos para a DIRF;

179.Permitir publicar os relatórios legais de forma automática no portal da transparência.

### **5.3 MÓDULO DE PESSOAL E FOLHA DE PAGAMENTO**

1. Possuir cadastro de contratos de funcionários com no mínimo os seguintes campos: regime, cargo, salário base, data de nomeação, data de posse, data de admissão, data de término de contrato temporário, lotação, horário de trabalho e local de trabalho, além de permitir a inserção de novos campos para cadastramento de informações adicionais sem necessidade de customização, não podendo existir limite de quantidade de funcionários cadastrados na entidade.

2. Permitir relacionar anexos (como documentos, fotos, contratos, etc.) ao registro do funcionário, ou especificamente a um de seus contratos.

3. Possuir o cadastro de funcionários vinculado ao cadastro único do sistema, evitando redundância de informações pessoais.

4. Permitir cadastrar funcionários para diversos regimes jurídicos, tais como: celetista,

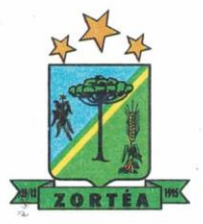

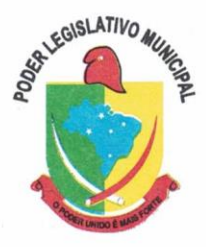

estatutário, contrato temporário, emprego público, estagiário, cargo comissionado, agente político, e ainda os conselheiros tutelares, aposentados e pensionistas.

5. Possuir rotina com informações funcionais que permita filtrar o cadastro funcional por no mínimo: nome, idade, CPF, RG, PIS, título eleitoral, CTPS, CNH, nacionalidade, idade, tipo sanguíneo/fator RH, sexo, estado civil, cor dos olhos, cor do cabelo, tipo de aposentadoria, cor da pele, mês da admissão, data de nascimento, cargo, local de trabalho, salário base, dados bancários e telefone; devendo dispor das mesmas informações como colunas.

6. Possuir rotina de manutenção de contratos de funcionários por campo, permitindo alteração de forma coletiva de pelo menos as seguintes informações: centro de custo, classificação, grupo de empenho, local de trabalho, nível salarial, regime, salário base, sindicato e data término de contrato.

7. Permitir cadastrar dependentes de funcionários para fins de salário-família e imposto de renda, realizando a sua baixa automática na época devida, conforme limite e condições previstas para cada dependente.

8. Permitir controlar múltiplas previdências para cada funcionário, informando pelo menos matrícula previdenciária e a data de início e final do relacionamento, gerando os descontos em folha de pagamento e contribuições patronais devidas pela entidade.

9. Possuir rotina para cadastro de estagiários, incluindo no mínimo dados como data inicial e final, supervisor/orientador, curso, agente de integração (quando existente), permitindo ainda a emissão do Termo de Compromisso de Estágio.

10. Permitir cadastrar todos os cargos do quadro de pessoal da entidade: descrição, enquadramento, grau de instrução exigido, CBO, quantidade de vagas criadas, salário mensal, tipo de cargo, lei de criação e lei de extinção.

11. Possuir controle de quantidades de vagas disponíveis por cargo e por local de lotação, emitindo alertas no cadastro de contratos de funcionário caso exceda o limite.

12. Possuir cadastro de níveis salariais contendo no mínimo: salário base atual, histórico dos valores salariais, posição vertical, posição horizontal, nível inicial e final.

13. Possuir validação de número do CPF e número do PIS.

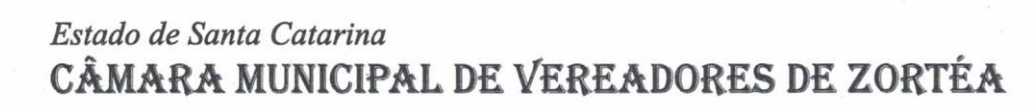

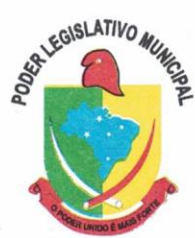

14. Possuir rotina para registro de todos os atos legais do funcionário, permitindo registro manual ou de forma automática conforme respectiva movimentação (como por exemplo, ao realizar o lançamento de um afastamento e informado uma portaria, esta deve ser automaticamente relacionada na rotina de atos legais do funcionário, o mesmo deve ocorrer ao realizar um reajuste salarial de níveis onde foi informada uma lei complementar).

15. Possuir rotina para registrar ocorrências aos funcionários como advertências, elogios ou ainda suspensões, bem como permitir converter a suspensão em multa com lançamento automático em folha de pagamento do respectivo desconto.

16. Possuir rotina para cadastro de funcionários residentes/domiciliados no exterior, informando os respectivos campos em relação à receita federal e tributação, para gerar as informações automaticamente na DIRF.

17. Possuir emissão de ficha completa com informações dos funcionários, contendo no mínimo: dados da documentação pessoal, dependentes, endereço, contatos, relacionamento com as previdências, cargos, atestados médicos, afastamentos, faltas, períodos de licença prêmio, períodos de férias, atos legais, empregos anteriores, locais de trabalho, centro de custo, cargos comissionados, proventos e descontos fixos, cursos prestados, conselho de classe, sindicato, valetransporte, vale-alimentação, avaliações de estágio probatório, ocorrências, transferências, acidentes de trabalho, diárias, beneficiários de pensão, planos de saúde, histórico de alterações salariais e banco de horas.

18. Possuir rotina para controlar a transferência de funcionários, identificando (local de trabalho, local de origem) indicando o destino e se a solicitação foi deferida ou indeferida, com o respectivo responsável pela análise, devendo ainda alterar as informações no contrato e histórico do funcionário a partir do deferimento.

19. Permitir configuração de férias especiais para funcionários, indicando número de dias de direito de gozo de férias para o número de meses trabalhado, relacionando automaticamente por cargo e regime, e ainda se necessário individualmente por funcionário.

20. Permitir configurar as perdas e prorrogações de períodos aquisitivos de férias, licença prêmio e adicionais de tempo de serviço por motivo de afastamento e regime.

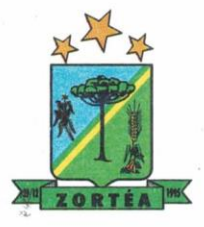

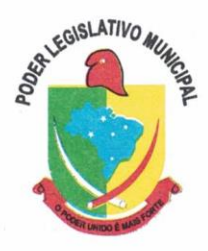

21. Possuir rotina de períodos aquisitivos de férias dos funcionários, indicando no mínimo: dias de direito, dias de perda, dias de prorrogação, dias pagos, dias a pagar, saldo proporcional, identificação dos afastamentos/faltas que geram as perdas e prorrogações, bem como apresentar os períodos de cálculo e gozo já relacionados ao aquisitivo.

22. Possuir rotina de cálculo de férias individual, coletiva e baseada em programação, baixando automaticamente os dias de gozo e pecúnia, devendo permitir que um único cálculo utilize dias de dois períodos aquisitivos diferentes e também permitindo o lançamento de mais de um período de gozo e pecúnia para o mesmo período aquisitivo de férias.

23. Possuir relatório detalhado de períodos aquisitivos de férias, contendo os períodos vencidos, a vencer, vencidos em dobro, a vencer em dobro, vencidas em dobro no próximo mês e períodos proporcionais, permitindo ainda relacionar os períodos já baixados com seus respectivos períodos de gozo e pecúnia.

24. Possuir emissão de avisos e recibos de férias, bem como permitir exportar o recibo de férias em arquivo texto para impressão em gráfica.

25. Permitir configurar as perdas e prorrogações de períodos aquisitivos de licença prêmio e adicionais de tempo de serviço em virtude de ocupar cargo comissionado.

26. Possuir rotina para cadastro de experiências anteriores em outras entidades e/ou empresas, permitindo indicar separadamente a averbação para fins de adicional de tempo de serviço e licença prêmio.

27. Possuir rotina de períodos aquisitivos de licença prêmio de funcionários, indicando no mínimo: dias de direito, dias de perda, dias de prorrogação, dias averbados, dias já gozados, dias já pagos em pecúnia e dias de saldo.

28. Permitir lançamento de mais de um período de gozo para o mesmo período aquisitivo de licença prêmio, bem como permitir o lançamento de licença prêmio em gozo e pecúnia para o mesmo período aquisitivo.

29. Possuir rotina para emissão da Certidão de Tempo de Serviço, Certidão de Tempo de Serviço Consolidada (incluindo todos os vínculos do funcionário com a entidade) e Certidão de Tempo de Serviço para fins de aposentadoria

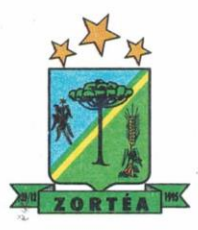

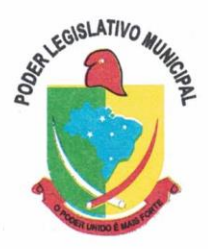

30. Possuir rotina para emissão da Certidão de Tempo de Contribuição, conforme layout exigido pelo INSS.

31. Possuir rotina para emissão de relatório que apresente a média atualizada de determinados proventos e descontos, permitindo informar o período de médias, devendo utilizar os índices de atualização importados da Previdência Social;

32. Possuir rotina para registrar os valores de estoque e mensais do COMPREV relacionado a determinado funcionário.

33. Possuir rotina para realizar reajuste salarial dos níveis salariais, salário base dos funcionários, valor ou referência dos proventos e descontos fixos, valor salarial dos cargos, valor mensal do COMPREV e valor do relacionamento de cargos comissionados.

34. Permitir que o reajuste salarial de níveis seja cancelado e também que sejam realizados reajustes negativos.

35. Possuir rotina para cadastro e controle de descontos parcelados e empréstimos consignados em folha de pagamento.

36. Possuir rotina para importar empréstimos consignados para desconto em folha de pagamento, conforme layout próprio da contratada.

37. Possuir web service para integração com empresas de gestão de empréstimos consignados, sem a necessidade de importação ou exportação de arquivos, conforme layout próprio da contratada.

38. Possuir rotina para cadastro de empresas que fornecem o vale-transporte com código da verba de desconto do vale-transporte em folha de pagamento, bem como possuir cadastro dos roteiros/linhas para os quais serão utilizados o vale-transporte.

39. Possuir rotina para cadastro de quantidade de vales-transportes diários ou mensais utilizados pelo funcionário no percurso de ida e volta ao local de trabalho, permitindo informar se deverá ser descontado ou não vale-transporte do funcionário, deve permitir também, ao informar uma quantidade diária de vales-transportes, indicar os dias da semana ou ainda se deve ser calculado automaticamente conforme o horário de trabalho do funcionário.

40. Permitir cadastrar uma quantidade de adicional ou dedução no vale transporte para
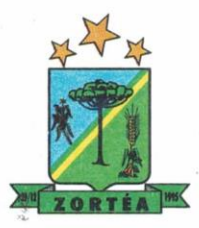

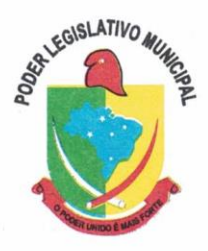

determinada competência, sem alterar a quantidade padrão recebida pelo funcionário, porém deverá ficar registrada este lançamento.

41. Permitir configurar se o vale-transporte deverá ser pago como provento na folha de pagamento do funcionário.

42. Possuir rotina para calcular o vale-transporte de cada funcionário, considerando a quantidade indicada para o funcionário por roteiro/linha, controlando o valor máximo de desconto conforme percentual legal, deduzindo a sua quantidade em casos de férias e afastamentos, indicando ainda o custo total do vale-transporte, o custo para o funcionário e o custo para a entidade.

43. Gerar automaticamente o valor para desconto do vale-transporte em folha de pagamento.

44. Possuir rotina para lançamento de afastamentos do funcionário, permitindo indicar no mínimo: motivo (como por exemplo: falta, auxílio doença, licença maternidade, licença sem vencimentos, etc.), data início e final, ato legal, mês/ano de cálculo e observação.

45. Possuir rotina para lançamento de abono de faltas já descontadas em folha, permitindo informar o mês/ano que será realizado o ressarcimento e calculando de forma automática em folha de pagamento.

46. Calcular automaticamente o adicional por tempo de serviço em folha de pagamento, permitindo configurar se o benefício será pago no dia do vencimento, no dia posterior ou no mês posterior; devendo ainda dispor de relatório que indique os funcionários que obtiveram alteração de percentual no respectivo mês/ano.

47. Possuir rotina para cálculo de folha de pagamento: mensal, mensal complementar, rescisão, rescisão complementar, férias, adiantamento de 13º salário (1º parcela), 13º salário, diferença de 13º salário e adiantamentos salariais, devendo dispor das opções de cálculo em uma única tela, permitindo filtrar os funcionários por no mínimo: matrícula, nome, cargo, regime, local de trabalho, centro de custo, função e data de admissão.

48. Possuir rotina que permita consultar os cálculos da folha de pagamento, onde seja possível visualizar detalhadamente o pagamento do funcionário, sem a necessidade de impressão de relatórios.

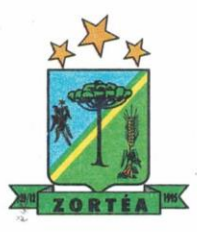

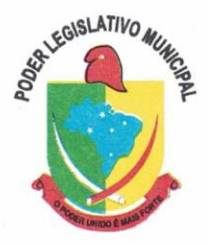

49. Possuir registro detalhado de histórico de cálculos de pagamentos com informação de data, hora, usuário que fez o cálculo ou o cancelamento, proventos/descontos, valores e referências calculadas.

50. Possuir registro detalhado do cálculo realizado de cada verba de provento e descontos que compõe o pagamento, detalhando a fórmula da verba, e os valores retornados pelo processo, no mínimo e folhas de pagamento mensal, férias, rescisão e de 13º salário.

51. Possuir rotina que permita visualizar detalhadamente os proventos e descontos que sofreram incidência para previdência e imposto de renda.

52. Possuir rotina para cálculo de rescisões de forma individual, coletiva e permitindo filtrar por data de término de contrato, devendo ser realizados os cálculos de férias indenizadas, proporcionais e 13º salário automaticamente.

53. Permitir a emissão do Termo de Rescisão de Contrato de Trabalho.

54. Possuir rotina que permita reintegração de funcionário demitido/exonerado por decisão judicial ou administrativa, reutilizando a mesma matrícula.

55. Gerar automaticamente o pagamento dos valores relativos ao salário-família dos dependentes em folha de pagamento.

56. Permitir configurar fórmula de cálculo diferente para cada provento e desconto por regime, adequando o cálculo da folha de pagamento as necessidades da entidade, indicando ainda a existência de incidência de IRRF.

57. Permitir configurar incidências como base de previdência de cada provento e desconto de forma diferenciada para cada previdência e regime.

58. Calcular automaticamente os valores relativos à contribuição individual e patronal de previdência.

59. Possuir relatório resumo da folha de pagamento permitindo filtrar por tipo de folha e funcionário, com quebra no mínimo por: regime, grupo de empenho, local de trabalho, exibindo o total de cada provento e desconto, total bruto, total de descontos, total líquido, bem como os encargos patronais (previdências, plano de saúde e FGTS).

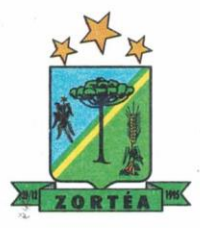

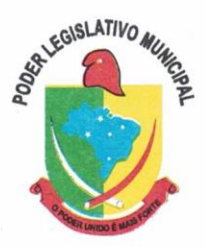

60. Possuir rotina que permita lançar proventos/descontos variáveis na folha (como por exemplo: horas extras, adicional noturno, etc.), por lançamento coletivo ou individual por funcionário, permitindo ainda indicar observações.

61. Possuir rotina que permita lançar proventos/descontos fixos para determinado período de tempo (como por exemplo: insalubridade, mensalidade sindical, etc.), com lançamento coletivo ou individual por funcionário, permitindo ainda indicar observações e ato legal.

62. Possuir rotina que permita lançar proventos/descontos recebidos acumuladamente pelos funcionários, contendo número do processo e período de referência, para posterior geração na DIRF.

63. Possuir relatório que apresente um resumo dos valores líquidos da folha por banco, apresentando no mínimo: nome do banco, agência, nome, matrícula, CPF e número da conta.

64. Possuir rotina para emissão do recibo de pagamento do funcionário, com opções do no mínimo os seguintes filtros: tipo de folha, regime, cargo, nível salarial, banco, centro de custo e local de trabalho.

65. Permitir inserir textos e mensagens em todos os recibos de pagamento ou apenas no recibo de pagamento para determinados funcionários.

66. Possuir rotina para gerar empenhamento automático para a contabilidade conforme as configurações realizadas, evitando trabalhos de digitação manual para empenhamento e a exportação/importação de arquivos.

67. Possuir rotina de emissão da planilha contábil com os valores da folha de pagamento e dos respectivos encargos patronais.

68. Permitir emissão da GPS (Guia de Recolhimento da Previdência Social) e Guia para Recolhimento de Outras Previdências (RPPS), bem como relatórios auxiliares que detalhem por funcionário o valor recolhido e o valor patronal.

69. Possuir rotina para cadastro de pensões alimentícias, indicando no mínimo: funcionário instituidor, dependente da pensão, data de início, data final, dados bancários do beneficiário, e detalhes para desconto em folha de pagamento, devendo o desconto ocorrer de forma automática na folha de pagamento do funcionário, cessando automaticamente na data final.

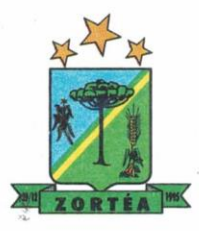

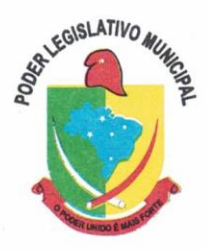

70. Permitir o cálculo de desconto de pensão alimentícia para vários dependentes de um mesmo funcionário.

71. Possuir rotina para consulta de pagamento de pensão alimentícia.

72. Possuir rotina para cadastro e emissão de autorização de diárias de viagem para funcionários.

73. Controlar cálculo do INSS e do IR dos funcionários que acumulam dois cargos permitidos em Lei, para o correto enquadramento na faixa de cálculo e no teto previdenciário.

74. Possuir rotina para informar os valores descontados de IR e base de cálculo de IR, bem como os valores descontados de previdência e base de cálculo de previdência já descontados e apurados em outras empresas para compor o cálculo da folha de pagamento, visando o correto enquadramento nas faixas de desconto dos impostos.

75. Possuir relatório para emissão dos salários de contribuição para o INSS.

76. Permitir configuração para calcular automaticamente a diferença entre um cargo comissionado e um cargo efetivo quando um funcionário efetivo assume a vaga.

77. Permitir configurar e calcular médias para férias, 13º salário e licença prêmio, e que estas médias possam ser calculadas por no mínimo: referência, valor e valor reajustado considerando uma tabela específica.

78. Permitir configurar o cálculo do desconto do DSR (Descanso Semanal Remunerado) na ocorrência de afastamentos em virtude de faltas.

79. Possuir rotina que permita calcular o valor disponível da margem consignável, devendo descontar os empréstimos já existentes e configurar quais outras verbas devem deduzir do valor disponível, podendo ser calculado pelo valor líquido ou bruto da folha de pagamento, ou ainda considerando algumas verbas específicas por meio de uma base de cálculo.

80. Permitir controlar a emissão das margens consignadas por um serviço no portal por banco de forma que o funcionário consiga realizar a emissão para outro banco somente depois de determinado período ou mediante liberação manual do funcionário do departamento de recursos humanos.

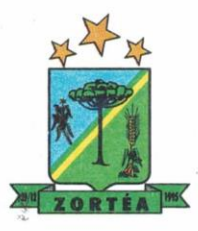

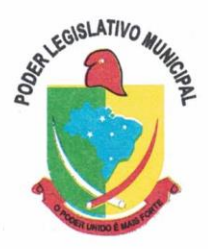

81. Possuir rotina para calcular a provisão de férias, 13º salário e licença prêmio, permitindo ainda disponibilizar os valores provisionados automaticamente para contabilidade por meio da contabilização.

82. Permitir integrar automaticamente as baixas de provisão com a contabilidade juntamente com o empenhamento automático da respectiva folha.

83. Possuir registro detalhado do cálculo realizado de cada verba de provento e descontos que compõe o cálculo de provisão, detalhando a fórmula da verba, e os valores retornados pelo processo.

84. Permitir configurar para que ao empenhar a rescisão seja possível automaticamente gerar estorno ou ajustes de saldos de provisão do funcionário.

85. Possuir relatório que apresente os saldos de provisão por funcionário por tipo (férias, 13º salário e licença prêmio), permitindo o detalhamento dos proventos/descontos provisionados e baixados, bem como eventuais ajustes e estornos realizados.

86. Permitir importar as diárias do módulo de contabilidade, sem necessidade de geração de arquivo texto de exportação/importação, visando lançamento em folha de pagamento e geração para DIRF.

87. Permitir configurar para que o responsável pelo centro de custo receba via e-mail uma notificação informando que foi cálculo de férias para o funcionário subordinado.

88. Possuir relatório com as informações de quais funcionários possuem dois contratos.

89. Possuir rotina que permita importação de proventos/descontos variáveis, conforme layout próprio da contratada.

90. Possuir rotina que permita importação de proventos/descontos fixos, conforme layout próprio da contratada.

91. Permitir configurar restrição de acesso (login) de usuários que são funcionários durante o seu período de férias, após sua rescisão, durante seus afastamentos ou conforme o seu horário de trabalho, impossibilitando automaticamente o acesso dele ao sistema.

92. Possuir relatório dos funcionários cedidos e recebidos, que apresente no mínimo: seu

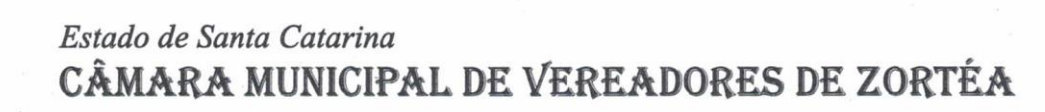

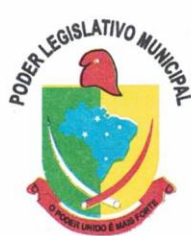

período de cessão, local de cessão e número do ato legal.

93. Possuir rotina que permita relacionar ao funcionário uma determinada função gratificada, permitindo indicar uma referência ou percentual e período de recebimento, devendo ainda calcular o valor automaticamente em folha de pagamento.

94. Possuir rotina que permita cadastrar funcionários recebidos por disposição que não possuem contrato com a entidade, gerando também as informações para o portal da transparência.

95. Possuir rotina para gerar cálculo de vale-alimentação para os funcionários, conforme configuração e relacionamento dos funcionários com direito.

96. Possuir rotina que permita exportar em arquivo texto o recibo de pagamento dos funcionários para impressão em gráfica.

97. Permitir alterar o código de funcionário (matrícula) para qualquer outro código ainda não existente na entidade.

98. Permitir configurar para relacionar automaticamente uma função gratificada, para determinados cargos, quando realizado o cadastro do contrato do funcionário.

99. Permitir configurar para relacionar automaticamente o nível salarial inicial quando realizado o cadastro do contrato do funcionário.

100. Permitir configurar para que no lançamento de proventos e descontos variáveis gere alerta informando se o funcionário que está sendo realizado o lançamento possui cargo comissionado.

101. Permitir configurar para que no lançamento de proventos e descontos variáveis gere alerta se o funcionário que está sendo realizado o lançamento possui função gratificada.

102. Possuir rotina que permita controlar a apresentação de documentos de dependentes para direito ao recebimento de salário família, controlando e cessando o pagamento conforme a validade indicada.

103. Permitir gerar as informações de admissão e rescisão de celetistas necessárias ao CAGED para importação no software do Ministério do Trabalho.

104. Permitir gerar arquivos para crédito em conta corrente da rede bancária, emitindo ainda relatório com relação dos créditos contendo matrícula, nome, conta corrente e valor a ser

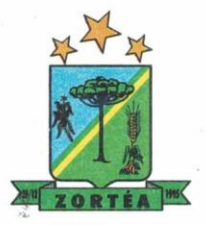

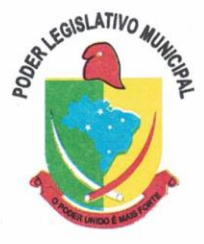

creditado.

105. Possuir rotina para gerar as informações e exportar o arquivo para RAIS.

106. Possuir rotina para gerar as informações e exportar o arquivo para DIRF.

107. Permitir a emissão do comprovante de rendimentos do funcionário para declaração de imposto de renda.

108. Permitir a inclusão de autônomos no arquivo da SEFIP/GFIP de forma automática, buscando os dados necessários diretamente dos empenhamentos realizados no sistema de contabilidade.

109. Possuir rotina para gerar o arquivo para SEFIP/GFIP.

110. Possuir rotina para gerar o arquivo para GRRF.

111. Permitir a geração de arquivos para o tribunal de contas do estado.

112. Possuir rotina para exportar os arquivos (ativos, aposentados e pensionistas) de avaliação atuarial no padrão nacional CADPREV da Secretaria da Previdência.

113. Possuir rotina de importação e análise do arquivo SISOBI, indicando se algum funcionário que esteja ativo no sistema consta no arquivo de óbitos.

114. Possuir rotina para gerar o arquivo MANAD.

115. Possuir rotinas para configuração e exportação do SIOPE, devendo ainda possuir um relatório que auxilie na conferência das informações.

116. Possuir rotina para exportar e importar arquivos da consulta em lote de qualificação cadastral do eSocial.

117. Possuir rotina de consistência de base de dados visando identificar problemas ou faltas de informações exigidas no eSocial, sendo que juntamente com as inconsistências apontadas deve ser descrito uma sugestão de correção.

118. Possuir rotinas que permitam gerar, assinar, enviar e recepcionar retorno de eventos para a produção do eSocial quando o mesmo entrar em vigor.

119. Possuir rotinas que permitam gerar, assinar, enviar e recepcionar retorno de eventos para a produção restrita do eSocial, de forma totalmente independente da Produção.

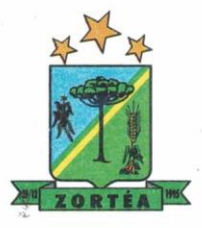

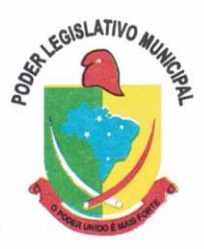

120. Possuir rotinas que permitam gerar, assinar, enviar e recepcionar retorno de eventos do eSocial em base de dados única e sistema único, dispensando qualquer tipo de integrador ou sistema terceiro/externo para realizar qualquer etapa do processo.

121. Permitir relacionar certificados digitais em arquivo (A1) no repositório do sistema, assinando e enviando eventos do eSocial através de qualquer computador por usuário autorizado.

122. Possuir processo automático que verifique e processe os retornos dos lotes dos eventos enviados ao eSocial, dispensando a necessidade de o usuário efetuar requisições manualmente.

123. Possuir indicadores gráficos que permitam verificar a evolução da folha de pagamento nos últimos anos e nos últimos meses, exibindo total bruto, total de descontos e total líquido;

124. Possuir indicadores gráficos que permitam verificar os gastos com horas extras, gratificações, insalubridade, etc. por secretaria, configurando quais verbas irão compor os indicadores do gráfico.

125. Possuir indicadores gráficos que permitam verificar a evolução dos gastos com horas extras, gratificações, insalubridade, etc. por mês e por ano, configurando quais verbas irão compor os indicadores do gráfico.

126. Possuir indicadores gráficos que permitam identificar o perfil do quadro de funcionários, contendo percentual de funcionários por: centro de custo, grau de instrução, sexo, cargo, classificação funcional, regime, estado civil, faixa etária e faixa salarial bruta.

#### **5.4 MÓDULOS DE COMPRAS E LICITAÇÕES**

1. Possuir no cadastro de materiais, contendo um campo para a descrição sucinta e detalhada sem limitação de caracteres, possibilitando organizar os materiais informando a que grupo, classe ou subclasse o material pertence, bem como relacionar uma ou mais unidades de medida.

2. Possibilitar a identificação de materiais/produtos conforme especificações de classificação, exemplo: Consumo / Permanente / Serviços, de Categoria, exemplo: Perecível / Não perecível / Estocável / Combustível.

3. Possibilitar que o usuário possa configurar no cadastro de produtos campos cadastrais de sua escolha desde campos numéricos, textos ou listagem pré-definida.

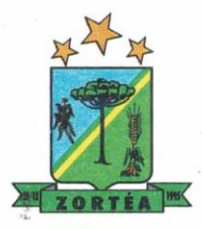

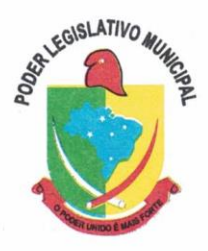

4. Possibilitar o relacionamento do produto com marcas pré-aprovadas.

5. Possibilitar o relacionamento do produto com seu CATMAT (Catálogo de Materiais do Governo Federal).

6. Permitir anexar imagens de referência para os produtos.

7. Permitir a desabilitação de cadastros de produtos obsoletos, de forma a evitar seu uso indevido, porém mantendo todo seu histórico de movimentações.

8. Possibilitar relacionamento com produtos e elementos de despesas, impedindo que determinado produto seja comprado com elemento errado ou não relacionado.

9. Possibilitar através da consulta do material, pesquisar o histórico completo de aquisições, podendo consultar dados como as ordens de compras, fornecedor e valor unitário.

10. Possuir rotina de solicitação de cadastro de produto, disparando a notificação via sistema e/ou por e-mail automaticamente ao setor responsável, após a aprovação o sistema deverá enviar notificação ao solicitante que o produto foi cadastrado e o código utilizado, em caso de reprovação deverá ser enviado notificação para o solicitante com o motivo da rejeição do cadastro do produto.

11. Permitir o cadastramento de comissões de licitação: permanente, especial, pregoeiros, leiloeiros e cadastro de fornecedor, informando a portarias que as designaram, permitindo informar também os seus membros, atribuições designadas e natureza do cargo.

12. Registrar os processos licitatórios, identificando número e ano do processo, objeto, modalidades de licitação e data do processo, bem como dados de requisições de compra, planilhas de preços, que impõe a obrigatoriedade na formalização dos atos administrativos. No caso de dispensa e inexigibilidade possuir relacionamento com o inciso da lei correspondente com o fundamentolegal.

13. Sugerir o número da licitação sequencial por modalidade ou sequencial anual.

14. Permitir a digitação do processo licitatório sem modalidade no sistema podendo escolher a modalidade posteriormente após emissão do parecer jurídico.

15. Disponibilizar ao usuário o gerenciamento dos processos através de fluxograma (conhecidos como Workflow), onde todas as decisões deverão estar de acordo com as exigências legais. Nesse

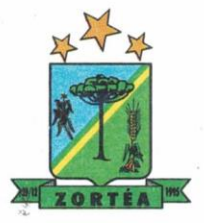

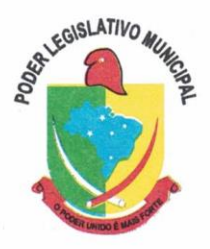

fluxo deverá ser possível iniciar, julgar e concluir qualquer tipo de processo licitatório ou dispensável, sem a necessidade de abertura de novos módulos dentro do mesmo sistema. Deve acompanhar em tempo real o andamento do processo, habilitando a próxima etapa após a conclusão da etapa anterior. Essa liberação de etapas deverá ser de fácil visualização, utilização e localização por parte do usuário dentro do sistema. A visualização deverá ser identificada por cores específicas para cada etapa do processo. O Workflow poderá apresentar as possíveis decisões, mostrando o caminho a ser seguido de acordo com a escolha realizada. Em cada fase do Workflow deverá constar um tópico de ajuda, para auxílio e orientação no caso de dúvidas do seu utilizador. Bem como disponibilizar paraacompanhamento.

16. Possibilitar o anexo de documentos ao cadastro da minuta do edital. Ex. Cópia de documentos obrigatórios, projeto básico, contratos, ao menos nas extensões: png, bmp, jpg, gif, doc, docx, txt, ppt, pptx, xls, xlsx, pdf, zip, rar.

17. Possibilitar a visualização de todos os documentos e anexos da minuta em um único lugar, agrupados por classificação.

18. De acordo com as etapas do processo de licitação, possibilitar a emissão de documentos como editais, atas de sessões de licitação, aviso de licitação, termo de homologação e adjudicação, parecer contábil, jurídico e relatório de propostas e/ou lances. Bem como armazenar esses documentos em banco de dados, possibilitando também o envio de documentos adicionais em substituição ao original emitido.

19. Permitir o registro do parecer contábil, no processo de licitação, bem como sua impressão.

20. Permitir o registro do parecer jurídico e/ou técnico, no processo de licitação, conforme Lei de Licitações, bem como sua impressão.

21. Registrar a interposição de recurso ou impugnação do processo de licitação, bem como o seu julgamento, com texto referente ao parecer da comissão e/ou jurídico.

22. Registrar anulação e/ou revogação do processo de licitação, possibilitando o registro total ou parcial pela quantidade ou valor.

23. Possuir rotina para classificação das propostas do pregão presencial conforme critérios de classificação determinados pela Lei Federal.

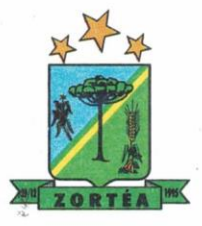

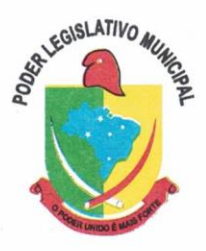

24. Para as Licitações na modalidade de Pregão Presencial possibilitar a visualização dos lances na tela, de forma prática e ágil, permitir efetuar lances por lote ou item, com opção de desistência/declínio do lance. Permitir que o pregoeiro estipule o valor do lance mínimo durante o cadastro dos itens do pregão ou durante a rodada de lances. Bem como possibilitar que o pregoeiro estipule tempo limite para cada rodada de lance por meio de cronometro.

25. Possuir rotina de negociação do preço, com o fornecedor vencedor após cada rodada de lances.

26. Possibilitar o julgamento das propostas em relação a microempresa, empresa de pequeno porte e empresa de médio porte de acordo com os critérios da Lei Complementar 123/2006.

27. Possuir rotina que possibilite cadastrar os documentos dos fornecedores participantes da licitação.

28. Possuir rotina para o cadastro das propostas dos participantes, com indicação de valor unitário, valor total. Bem como permitir consultar por fornecedor os quadros comparativos de preços, identificando os vencedores.

29. Possibilitar o cadastro da desclassificação do participante, indicando a data e o motivo da desclassificação.

30. Possibilitar o cadastro da inabilitação do participante, indicando a data e o motivo da inabilitação. E, nos casos de pregão presencial, caso o vencedor do item seja inabilitado permitir que o pregoeiro já identifique o remanescente e, possibilite selecioná-lo para negociação e indicação de novo vencedor.

31. Possibilitar na consulta do processo visualizar dados do processo, como lances (nos casos de pregão presencial), requisição(ões) ao compras, vencedor(es), propostas, itens do processo, participantes, dotações utilizadas, ordens de compras emitidas e, dados sobre a homologação e adjudicação do processo.

32. Possibilitar cadastrar no sistema a pontuação e índices para os itens das licitações com julgamento por preço e técnica, possibilitando a classificação automática do vencedor de acordo com a pontuação efetuada na soma dos critérios de pontuação.

33. Permitir relacionar a comissão de licitação ao processo de licitação, bem como selecionar os

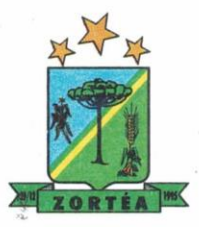

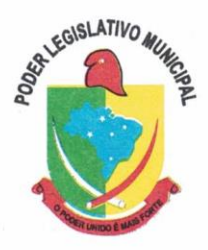

membros da comissão que irão realizar o julgamento da licitação.

34. Possibilitar o cadastro das publicações das licitações, com indicação da data da publicação e o veículo de publicação.

35. Permitir realizar a indicação do recurso orçamentário a ser utilizado no processo de licitação, bem como sua respectiva reserva orçamentária. Assim como a cada compra efetuada deverá ser liberado o valor da reserva de acordo com a compra realizada.

36. Nos casos de licitações de Registro de Preço, permitir o cadastro dos registros referente a ata de registro de preço, bem como controlar os respectivos registros e, possibilitar a alteração de quantidades, preço e fornecedores, quando necessário.

37. Permitir a integração com o sistema de contabilidade, onde deverá gerar lançamentos referente a reserva de dotação orçamentária no sistema de gestão orçamentária, bloqueando o valor da despesa previsto no processo licitatório ou compra dispensável. Deve também efetuar o desbloqueio automático dos valores reservados e não utilizados após a finalização do processo ou da compra.

38. Permitir realizar duplicidade/cópia de processos de licitação já realizados pela entidade, de forma a evitar a realizar o cadastro novamente de dados de processos similares.

39. Possibilitar nos processos que possuem a característica de credenciamento/chamamento a definição de cotas, em licitações do tipo inexigibilidade ou dispensa de licitação.

40. Possibilitar a realização de pesquisa preço/planilha de preço para estimativa de valores para novas aquisições.

41. A partir da pesquisa de preço/planilha de preço, tendo como critério de escolha para base o preço médio, maior preço ou menor preço cotado para o item na coleta de preços, permitir gerar um processo administrativo ou permitir a emissão de ordem de compra, com base no menor preço cotado.

42. Possuir rotina para cotação de planilhas de preços on-line, possibilitando os fornecedores digitarem os preços praticados, permitindo fazer o cálculo dos preços médios, mínimos e máximos automaticamente, possibilitando importação desta planilha nos processos licitatórios a fins do cálculo da cotação máxima dos itens a serem licitados.

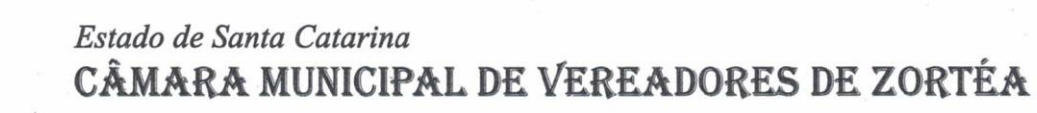

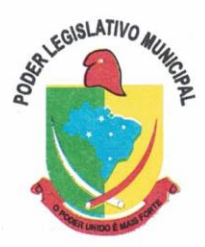

43. Possuir rotina para solicitação de compra dos itens homologados da licitação.

44. Possibilitar o controle das solicitações de compra autorizadas, pendentes e canceladas.

45. Possuir rotina para avisar através de notificações ou por e-mail sempre que for cadastrada uma nova solicitação de compras, afins de agilizar o processo de compra.

46. Possuir rotina para cadastro de requisições ao Compras, onde poderá ser realizada uma ordem de compra ou um processo de licitação para esta requisição, onde poderá informar os itens, bem como recursos orçamentários.

47. Permitir o cadastro não obrigatório dos recursos orçamentários nas requisições de compras, permitindo assim que o usuário escolha o recurso posteriormente na emissão da ordem de compra.

48. Possuir rotina para autorização da requisição ao Compras, onde permita realizar a reserva dos recursos orçamentários da requisição e compras sejam efetuados somente no momento de sua autorização.

49. Emitir relatório de licitações informando todos os dados do processo, desde a abertura até a conclusão.

50. Permitir gerar a relação mensal de todas as compras feitas, para envio ao TCU, exigida no inciso VI, do Art. 1o da Lei9755/98.

51. Possuir rotina para o cadastro de propostas dos pregões presenciais apenas no valor do lote, sem a necessidade do preenchimento dos subitens do lote, possibilitando o fornecedor vencedor fazer a readequação dos valores dos subitens on-line nas suas dependências. Agilizando, com isso, o cadastro das propostas e início dos lances e posteriormente digitação da readequação pelos usuários.

52. Possibilitar a escolha dos assinantes de todos os documentos emitidos no sistema, possibilitando escolher os formatos de geração (pdf, html, doc e xls), quantidades de cópias e assinatura eletrônica.

53. Possibilitar integração através de web servisse com o sistema de gerenciamento de pregões eletrônicos Compras Públicas, para que seja possível importar os dados (lances, participantes, documentos e atas), automaticamente através de agendamento não necessitando a digitação e nem importação manual de arquivos.

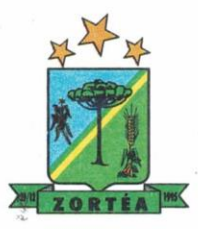

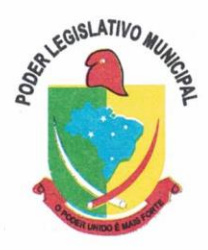

54. Permitir exportar os arquivos para a prestação de contas, dos dados referentes a licitações, de acordo com as regras e sistema vigente.

55. Controlar a situação do processo de licitação, se ela está, aberta, anulada (total ou parcial), cancelada, homologada (parcial ou total), deserta, fracassada, descartada, aguardando julgamento, concluída, suspensa ou revogada.

56. Registrar e emitir solicitações ao compras de compra e serviços para o registro de preço, facilitando assim o controle de entrega das mercadorias licitadas.

57. Criar modelos de edital padrão para o uso do sistema sem ter que criar vários modelos para licitações diferentes.

## **5.5 MÓDULO DE INCLUSÃO E CONTROLE DE CONTRATOS**

1. Permitir o cadastro dos contratos de licitações, bem como o seu gerenciamento, como publicações, seus aditivos e reajustes, permitindo também gerenciar o período de vigência dos contratos.

2. Emitir alerta de término de vigência de contratos.

3. Possibilitar executar a liberação da diferença reservada entre o valor vencido pelo fornecedor e o valor total estimado, no momento da adjudicação do processo de licitação, disponibilizando assim essa diferença de saldo para outras compras, não necessitando aguardar comprar todo o processo para que seja executada essa liberação da diferença.

4. Registrar a rescisão do contrato, informando: motivo, data da rescisão, dispositivo legal, possibilidade de gerar dispensa de licitação, gerar impeditivo para o fornecedor.

5. Possuir identificação dos contratos aditivos do tipo acréscimo, diminuição, equilíbrio, rescisão ou outros, e ainda, possibilitar a visualização do tipo de alteração (bilateral ou unilateral).

6. Registrar os aditivos ou supressões contratuais, realizando o bloqueio caso ultrapasse os limites de acréscimos ou supressões permitidas em Lei, deduzidos acréscimos de atualização monetária (reajustes).

7. Registrar alteração contratual referente a equilíbrio econômico financeiro.

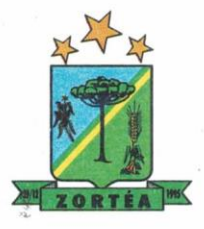

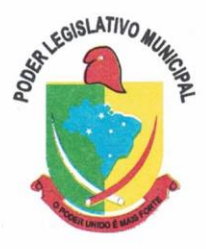

8. Permitir registrar apostila ao contrato, para o registro da variação do valor contratual referente a reajuste de preços previstos no contrato, bem como atualizações financeiras, além de alterações de dotações orçamentarias, de acordo com a Lei de Licitações.

9. Controlar o vencimento dos contratos automaticamente, enviado e- mails aos colaboradores do setor com a relação dos contratos que estão a vencer em determinado período configurável.

10. Permitir a definição no contrato e aditivos de gestor/fiscais para fiscalizar a execução do contrato na sua íntegra.

11. Possibilitar o cadastro das publicações dos contratos.

12. Emitir relatórios para controle de vencimento dos contratos, autorizações de fornecimento e termos aditivos de contratos.

13. Permitir registro de fornecedores, com emissão do Certificado de Registro Cadastral, controlando a sequência do certificado, visualizando os dados cadastrais, o objeto social e permitir a consulta das documentações.

14. Possibilitar a realização do julgamento do fornecedor, onde deverá validar se o fornecedor está em dia com a validade dos documentos obrigatórios definidos no cadastro de documentos, destacando as irregularidades no momento da emissão.

15. Registrar no cadastro de fornecedores a suspensão/impeditivos do direito de participar de licitações, controlando a data limite da reabilitação.

16. Controlar a validade dos documentos do fornecedor, com emissão de relatório por fornecedor contendo a relação dos documentos vencidos e a vencer.

17. Permitir o cadastro e o controle da data de validade das certidões negativas e outros documentos dos fornecedores.

18. Possuir relatório dos documentos vencidos e a vencer do fornecedor.

19. Possibilitar o cadastro do responsável legal/sócios do fornecedor da empresa/fornecedor.

20. Possibilitar o cadastro de índices contábeis, como: Ativo Circulante, Ativo Não circulante, Ativo Total, Patrimônio Líquido, Passivo Circulante e Passivo Não Circulante, Índice de Solvência e Capital Social da empresa/fornecedor.

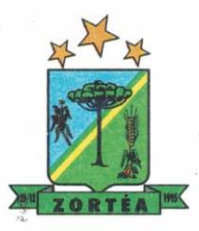

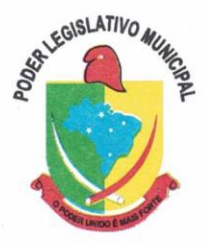

21. Possuir emissão de atestado de capacidade técnica para o fornecedor, emitindo documento com os produtos/serviços fornecidos para a entidade.

22. Permitir o controle de validade de documentos do fornecedor durante a emissão de contratos e ordens de compra.

23. Emitir relatórios gerenciais do fornecedor, mostrando registros referentes a ordens de compra, licitações, contratos no exercício, consolidado e por processo.

24. Permitir a emissão da ordem de compra ou serviços, ordinária, global ou estimativa, seja por meio de processo de licitação ou dispensável.

25. Ao emitir a ordem de compra, possibilitar informar dados referente a data de emissão e vencimento, fornecedor, finalidade, recurso orçamentário, para que essas informações sejam utilizadas na geração dos empenhos com suas parcelas.

26. Possibilitar o parcelamento de uma ordem de compra global e/ou estimativa, possibilitando empenhamento das parcelas através de subempenhos.

27. Possibilitar alteração de dados da ordem de compra, como Finalidade/Histórico, Dados de Entrega, Condições de Pagamento, caso não exista empenho na contabilidade.

28. Permitir a realização do estorno da ordem de compra, realizando o estorno dos itens. Caso a ordem de compra esteja empenhada, permitir através do estorno do empenho estornar os itens de uma ordem de compra automaticamente sem a necessidade de estornar manualmente a ordem de compra.

29. Permitir informar dados referente retenção na ordem de compra.

30. Permitir registrar dado referente ao desconto, na ordem de compra.

31. Possibilitar a identificação se os produtos da ordem de compra terão consumo imediato a fins de fazer os lançamentos contábeis de saída do estoque já no momento do empenhamento.

32. Não permitir efetuar emissão de ordem de compra de licitações de registros de preço, em que ata esteja com a validade vencida.

33. Permitir consultar dados referentes ao recebimento da ordem de compra, visualizando o saldo pendente a ser entregue, contendo as quantidades, os valores e o saldo.

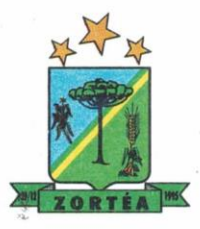

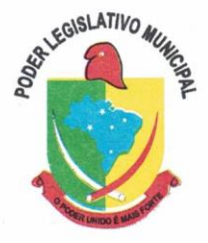

34. Possibilitar, na consulta da ordem de compra, emitir um extrato de movimentação.

35. Permitir consulta on-line de débitos de contribuintes pessoa física/jurídica na emissão de ordem de compra, ou contrato.

36. Permitir exportar os arquivos para a prestação de contas, dos dados referentes aos contratos, de acordo com as regras e sistema vigente.

#### **5.6 MÓDULO DE PATRIMÔNIO**

1. Possibilitar o Registros de inventários de bens.

2. Permitir a geração de etiquetas com códigos de barras.

3. Cadastrar bens da instituição classificando o seu tipo ao menos em: móveis e imóveis, com a identificação do bem se adquirido, recebido em doação, comodato, permuta e outras incorporações configuráveis pela instituição.

4. Deverá permitir a inclusão de bens patrimoniais proveniente de empenho da contabilidade ou de ordem de compra, permitindo a importação dos itens sem a necessidade de redigitação dos produtos, fornecedor, valor e conta contábil.

5. Relacionar automaticamente na incorporação do bem a conta contábil (ativo permanente) utilizada no empenhamento para que não tenha diferença nos saldos das contas entre os módulos do patrimônio com o contábil.

6. Possuir controle do saldo dos itens do empenho ou ordem de compra não permitindo incorporar mais de uma vez o mesmo item.

7. Permitir o cadastramento de diversos tipos de bens além do moveis e dos imóveis para ser usado no cadastramento dos mesmos.

8. Permitir adicionar no cadastro de bens campos personalizados, de forma que o usuário possa modelar a tela do cadastro de acordo com as necessidades da instituição.

9. Relacionar o bem imóvel ao cadastro imobiliário, tornando também disponíveis as informações geridas nesta base cadastral.

10. Permitir o recebimento de bens em grande quantidade a partir do cadastro contínuo.

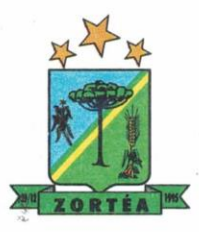

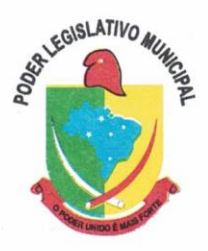

11. Permitir ao usuário a possibilidade de visualizar somente os bens sob a sua responsabilidade.

12. Visualizar no cadastro e permitir o controle do estado de conservação, exemplo: bom, ótimo, regular.

13. Visualizar no cadastro e permitir o controle da situação em que o bem se encontra com relação ao seu estado, exemplo: empréstimo, locação, manutenções preventivas e corretivas.

14. O sistema deverá possuir através de consulta dos bens patrimoniais, uma rotina onde seja possível visualizar todos os bens que já atingiram o valor residual.

15. Permitir consulta aos bens por critérios como código de identificação, localização, responsável, código do produto, descrição.

16. Possibilitar o controle e a manutenção de todos os bens que compõem o patrimônio da instituição, permitindo de maneira rápida seu cadastramento, classificação, movimentação, localização e baixa.

17. Possuir cadastro de comissões, com indicação do texto jurídico que designou, indicação dos membros responsáveis, com o objetivo de realizar registros de reavaliação, depreciação, inventário.

18. Possibilitar o controle da situação e do estado de conservação do bem patrimonial através do registro dos inventários realizados.

19. Efetuar atualizações de inventário através de escolhas em grupos, exemplo: repartição, responsável, conta contábil, grupo, classe.

20. Permitir através da rotina de inventário de bens, a transferência automática do bem quando o mesmo está alocado fisicamente em departamento incorreto.

21. Possibilitar a alimentação do sistema com as informações dos inventários dos bens patrimoniais, informando seu estado e localização atual (no momento do inventário).

22. Emitir relatórios de inconsistência no momento que o bem está com status em inventário, desde que não esteja em seu lugar de origem.

23. Emitir relatórios dos bens em inventário, com termo de abertura e fechamento.

24. Registrar todo tipo de movimentação ocorrida com um bem patrimonial, seja física, por exemplo: transferência ou financeira: agregação, reavaliação, depreciação.

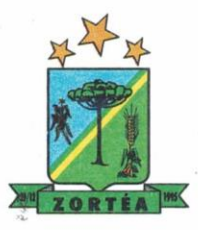

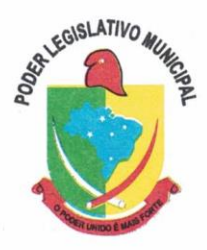

25. Permitir a consulta do histórico de cada bem patrimonial, permitindo a visualização de todas as movimentações, físicas e financeiras, inventário, anexos (fotos e/ou documentos).

26. Permitir consultar e vincular ao cadastro de bens o número do empenho ou da ordem de compra.

27. Permitir registrar a depreciação e a reavaliação dos bens individualmente bem como, demonstrar um histórico com o valor contábil atual, valor referente a alteração, seja ela a menor ou a maior.

28. Possuir rotinas de reavaliação e depreciação de acordo com as orientações das NBCASP - Normas Brasileiras de Contabilidade Aplicadas ao Setor Público.

29. Permitir a inclusão de motivos de baixa do bem de acordo com a necessidade da instituição.

30. Permitir nas consultas a impressão de relatórios operacionais a partir dos dados fornecidos pelo usuário.

31. Possuir emissão de etiquetas com brasão da instituição, número de identificação do bem em código de barras, que são utilizadas na gestão patrimonial.

32. Ter integração com os sistemas de Contabilidade Pública e Compras,.

33. Deverá possuir rotina para solicitação de transferência dos bens patrimoniais, disparando notificações para a pessoa responsável, para avisar que existem solicitações de transferências pendentes.

34. Possibilitar a emissão de relatórios por situação, repartição, espécie, localização e data de aquisição.

35. Permitir a consulta dos lançamentos contábeis através do gerenciamento do bem patrimonial.

36. Permitir a impressão e registro do termo de responsabilidade para bens patrimoniais, individuais, setoriais ou por responsável.

37. Permitir a impressão do termo de baixa patrimonial.

38. Possuir rotina de virada mensal, onde deverá efetuar o cálculo automático da depreciação, para os bens que estiverem cadastrados com data de início da depreciação, dentro do mês corrente.

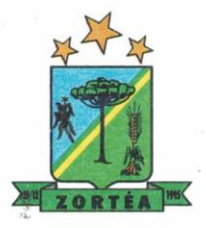

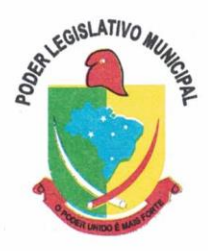

39. Permitir o estorno da virada mensal, verificando se o mês contábil ainda está ativo.

40. Deverá emitir relatórios estatísticos para consulta e gerenciamento das informações patrimoniais, permitindo diversos tipos de agrupamento das informações. Ex: Conta Contábil, Tipo do Bem, Responsável e Centro de Custo.

41. Possuir relatório das manutenções previstas e realizadas para os bens patrimoniais.

42. Permitir realizar avaliações patrimoniais a partir de fórmulas previamente cadastradas, podendo ser editadas pelo próprio usuário.

## **5.7 MÓDULO DE PORTAL DA TRANSPARÊNCIA E LEI DE ACESSO À INFORMAÇÃO**

- 1. Atender às Leis Complementares nº 101 e nº 131 da Secretaria do Tesouro Nacional;
- 2. Atender aos anexos da Lei nº 9.755/98 do TCU;
- 3. Atender aos preceitos da Lei Federal no 12.527/2011 (Lei de Acesso à Informação);
- 4. Permitir consultar informações básicas sobre contratos, convênios, compras diretas, licitações, consulta de bens públicos que integram o patrimônio;
- 5. Publicar orçamento e suas respectivas emendas (créditos suplementares), bem como balanço dos exercícios anteriores e os relatórios bimestrais e quadrimestrais da execução orçamentária, além dos dados constantes na lei 9.755/98;
- 6. Consultar os recursos recebidos;
- 7. Publicar balanço consolidado das contas da Câmara e entidades beneficiadas pelo repasse de verbas públicas;
- 8. Consultar dados dos programas estaduais e federais e as respectivas verbas repassadas pelos entes federativos responsáveis (União e Estado);
- 9. Permitir publicar compras mensais realizadas, considerando os processos licitatórios;
- 10. Permitir consultar empenhos emitidos, empenhos liquidados e pagamentos efetuados;
- 11. Disponibilizar na área de pessoal, a consulta da estrutura organizacional, cargos e funções, salários, centros de custos com e sem funcionários;

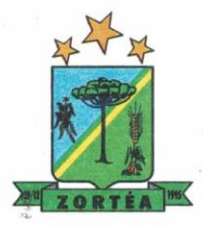

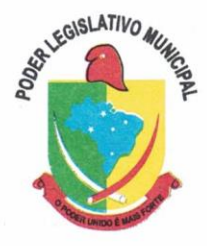

- 12. Permitir publicar gastos com diárias, especificando a finalidade da despesa, data e valor;
- 13. Permitir publicar atos referentes a concursos públicos e processos seletivos;
- 14. Possibilitar a ordenação das consultas por códigos e valores;
- 15. Demonstrar a folha de pagamento dos servidores públicos, mediante parametrização realizada no sistema de gestão.
- 16. Consultar quantidade de funcionários por regime de trabalho;
- 17. Consultar quantidade de vagas criadas e ocupadas por tipo de cargo (efetivo, comissionado, emprego público, etc);
- 18. Consultar funcionários por tipo de contrato;
- 19. Consultar funcionários cedidos e recebidos por cessão;
- 20. Consultar cargos com a quantidade de vagas disponíveis e ocupadas;
- 21. Consultar funcionários inativos com informação do tipo de aposentadoria/pensão;
- 22. Consultar estagiários, contendo local de trabalho e período de contrato;
- 23. Permitir acesso às informações de forma consolidada e por entidade gestora municipal;
- 24. Consultar informações com filtro de período;
- 25. Disponibilizar as informações em tempo real no portal, sem necessidade de digitação, exportação ou importação de dados de acordo com módulos instalados;
- 26. Permitir que as consultas sejam gerenciadas pelos usuários, definindo quais consultas serão disponibilizadas no Portal e realizando as devidas parametrizações;
- 27. Possuir cadastro de aviso que será exibido no Portal em forma de pop up, com possibilidade de adicionar imagem;
- 28. Cadastrar novos grupos de consulta para ampliação das informações além das disponibilizadas de forma padrão;
- 29. Possuir campo de busca para facilitar na localização das consultas;
- 30. Criar novas consultas, com possibilidade de realizar upload de arquivos ou relacionar links

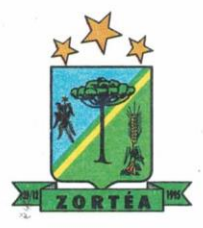

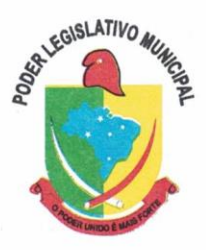

externos;

- 31. Imprimir as consultas em vários formatos, considerando: PDF, DOC, XLS, JPEG, CSV, TXT, entre outros;
- 32. Possuir rotina para publicação de relatórios no Portal, permitindo gerar pdf das informações geradas no sistema de gestão e adicionar como anexo do registro cadastrado.
- 33. Publicar relatórios em vários formatos no Portal, permitindo o upload dessas informações.
- 34. Consultar Convênios de Repasse e seus respectivos anexos;
- 35. Possuir área de acessibilidade com a possibilidade de adicionar alto contraste, gerenciar o tamanho da fonte, acessar teclas de atalho e acessar ferramenta de libras;
- 36. Possuir local para visualizar os formatos utilizados para estruturação da informação;
- 37. Exibir no portal da transparência mapa do site, permitindo visualizar e acessar de forma facilitada todas as consultas disponibilizadas.
- 38. Acessar as legislações municipais, permitindo filtrar por categoria;
- 39. Disponibilizar link para acesso direto ao portal do Diário Oficial do Município;
- 40. Consultar processos licitatórios por categorias;
- 41. Disponibilizar área para listar os dados de acesso à informação, como estrutura organizacional, perguntas frequentes e realizar pedidos a entidade.
- 42. Cadastrar horário de atendimento da entidade no Portal da Transparência;
- 43. Exibir no Portal da Transparência brasão e endereço;
- 44. Criar modelos de arquivos (Templates), para vincular em novas consultas, permitindo o download dos documentos pelo Portal da Transparência;
- 45. Cadastrar agrupadores para organizar os arquivos que serão adicionados em uma nova consulta que será disponibilizada no Portal;
- 46. Gerar relatório que retorne a quantidade de acessos as consultas.
- 47. Gerar relatório contendo todos os itens disponibilizados no portal e retornando dado do IP de acesso.

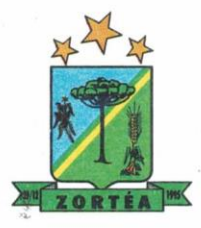

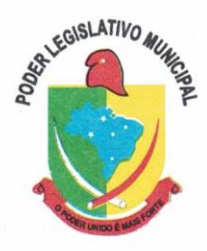

- 48. Permitir configurar as entidades que serão disponibilizadas para acesso no portal.
- 49. Parametrizar o ano inicial para retornar os dados nas consultas.
- 50. Possibilitar habilitar contador de acesso ao portal, indicando a quantidade de usuários que estão acessando as consultas.
- 51. Possibilitar cadastrar hint nas consultas, com intuito de adicionar informações explicativas sobre os itens que serão listados.
- 52. Permitir ordenar a exibição dos anexos que estão atrelados em consultas específicas no portal da transparência.
- 53. Possuir validação de reCAPTCHA no portal de forma geral, não afetando a utilização das consultas, tendo o intuito de garantir a segurança do acesso das informações.
- 54. Disponibilizar link para acessar o cadastro e a consulta de ouvidoria municipal.
- 55. Disponibilizar em local de fácil acesso, link para acessar e registrar acesso à informação.

**Processo Licitatório Nº 01/2021 Pregão Presencial Nº 01/2021**

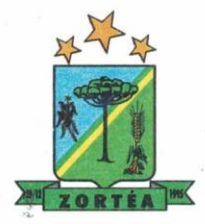

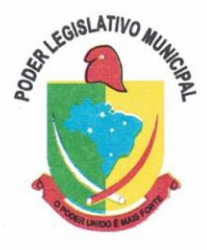

#### **ANEXO VIII**

#### **MINUTA DE CONTRATO Nº XXXX/2021**

#### **DAS PARTES.**

**CONTRATANTE: A CÂMARA MUNICIPAL DE ZORTEA**, pessoa jurídica de direito público, inscrita no CNPJ sob o nº 10.564.489/0001-88, com endereço na Rua Otaviano Oleoni Francheschi, nº. 53, centro, neste Município de Zortéa, Estado de Santa Catarina, neste ato representada por\_\_\_\_\_\_\_\_,

\_\_\_\_\_\_\_\_\_, CPF nº. \_\_\_\_\_\_\_\_\_\_\_\_, doravante simplesmente designado CONTRATANTE.

**CONTRATADA:** A empresa the same inscrita no CNPJ/MF sob n° com sede na \_\_\_\_\_\_\_\_\_\_\_\_\_\_\_\_\_\_\_\_\_\_\_\_, no Município de \_\_\_\_\_\_\_\_\_\_\_, Estado de \_\_\_\_\_\_\_\_\_\_\_\_, representada neste ato pelo(a) seu(ua) Administrador/Procurador(a) \_\_\_\_\_\_\_\_\_\_\_\_\_\_, inscrito(a) no CPF sob o n. \_\_\_\_\_\_\_\_\_\_\_\_, doravante simplesmente designada

#### CONTRATADA.

Nos termos do Processo Licitatório n. 01/2021, na modalidade Pregão Presencial n. 01/2021, bem como da Lei n. 8.666/93 e suas alterações posteriores e a Lei n. 10.520/02, firmam o presente contrato mediante as cláusulas e condições abaixo.

#### **CLÁUSULA PRIMEIRA - DO OBJETO.**

1.1. Contratação de empresa especializada para fornecimento de licença de uso (locação) de sistema informatizado de computação em nuvem para gestão pública municipal, incluindo ainda serviços necessários à sua implantação, suporte técnico, manutenção e atualização tecnológica e legal; conforme especificações contidas no anexo IV do edital.

#### **CLÁUSULA SEGUNDA - DA EXECUÇÃO DOS SERVIÇOS.**

2.1. Os serviços objeto do presente contrato deverão ser executados pela CONTRATADA nos termos do Anexo IV - Termo de Referência, e somente deverá ter início após o recebimento da competente ordem de prestação de serviço.

**CLÁUSULA TERCEIRA - DO PREÇO E DAS CONDIÇÕES DE PAGAMENTO.** 

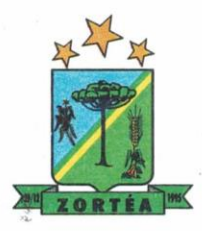

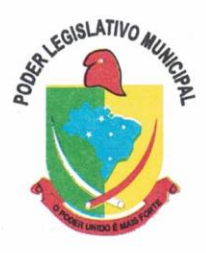

3.1. O preço certo e ajustado entre as partes para a totalidade do presente contrato é de R\$ (  $\qquad$  ) relativos aos itens a seguir descritos:

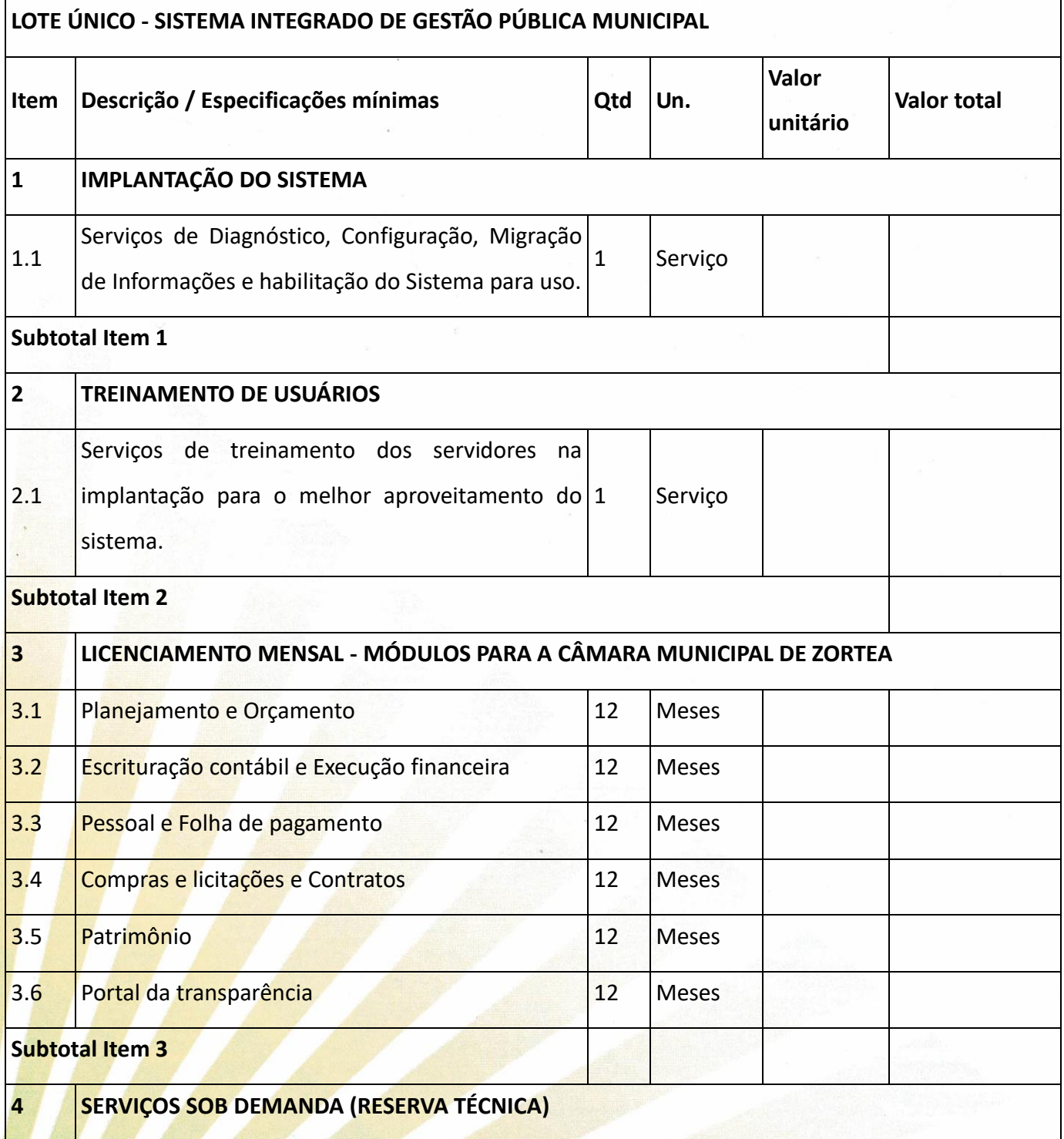

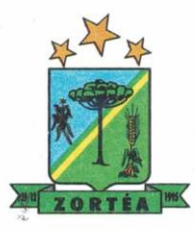

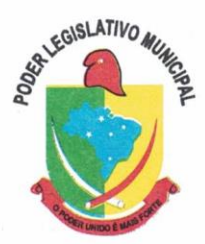

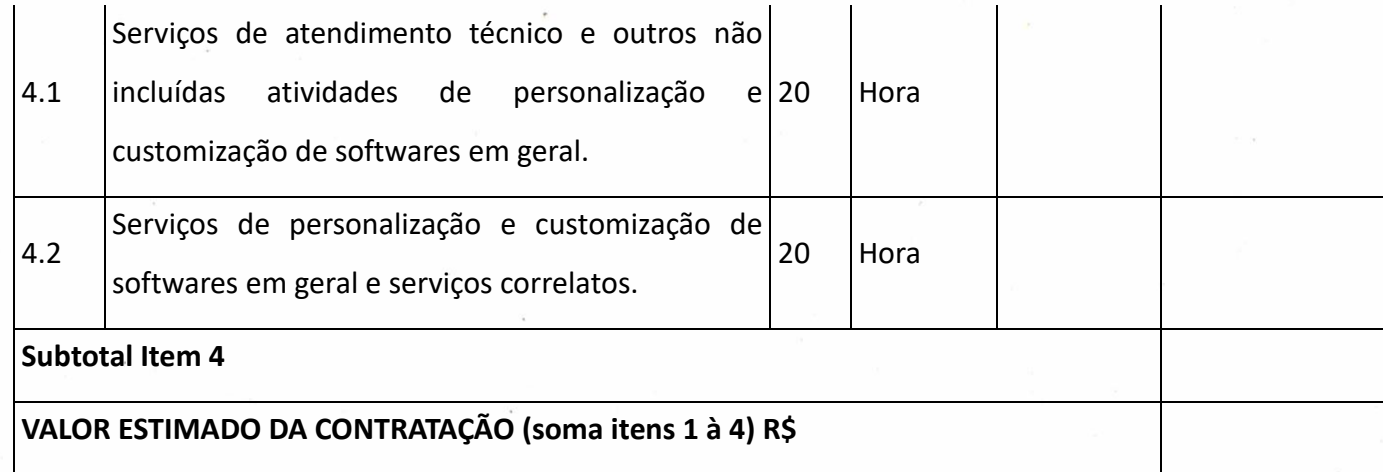

Os custos com o provimento do data center em sua configuração inicial, deverão estar inclusos nas mensalidades, pois o data center estará disponibilizado juntamente com a Prefeitura Municipal, para cumprimento do Decreto Federal 10540/2020, para atendimento do SIAFIC, podendo este ser próprio ou de terceiros.

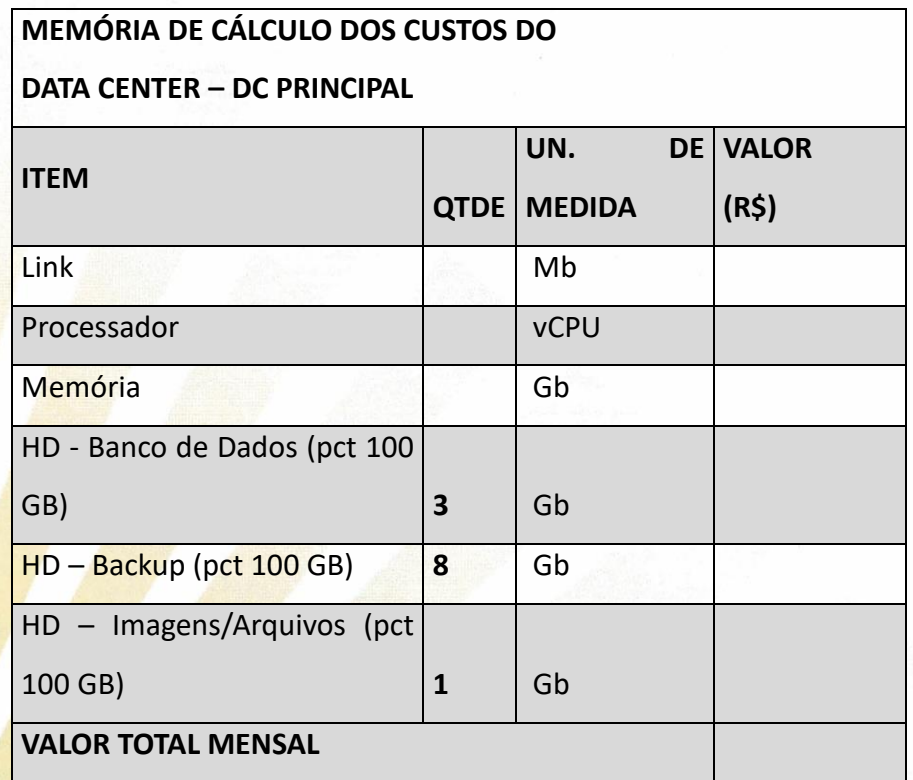

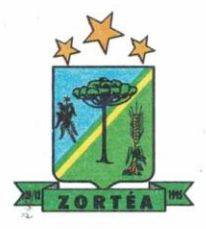

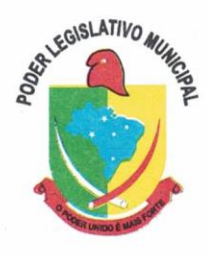

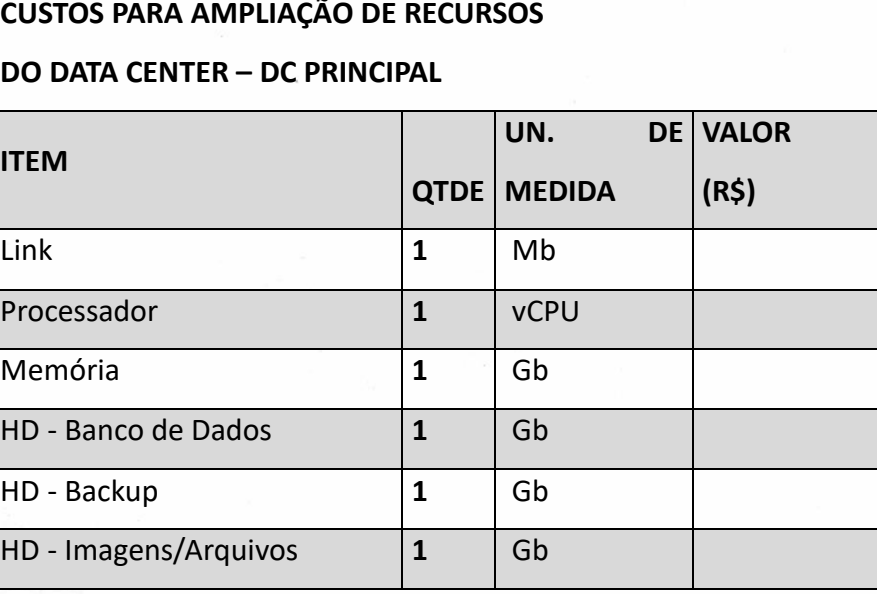

**3.2.** No preço estipulado nesta cláusula já se encontram computados todos os impostos, taxas, fretes e demais despesas que, direta ou indiretamente, tenham relação com a execução dos serviços objeto deste Contrato, vedada a inclusão de quaisquer custos não previstos na proposta.

**3.3.** O preço proposto pela CONTRATADA é fixo e irreajustável, durante a vigência contratual inicialmente prevista. No entanto, na hipótese de se efetivar a prorrogação prevista na cláusula quarta deste Instrumento, o preço será reajustado com base no IPCA (Índice de Preços ao Consumidor Amplo) calculado e publicado pelo IBGE. Tal reajuste será efetuado com base nos últimos 12 (doze) meses consecutivos, contados da data final prevista para apresentação da proposta de preços.

**3.4**. O pagamento pela prestação dos serviços objeto do presente contrato será efetuado mensalmente, mediante depósito bancário em conta corrente de titularidade **da CONTRATADA,**  após a apresentação da respectiva Nota Fiscal, sempre nos dias 03 ou 15 de cada mês, para execução dos processos administrativos e contábeis, até o efetivo pagamento.

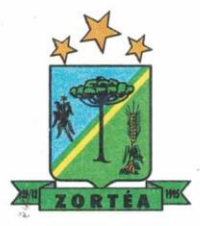

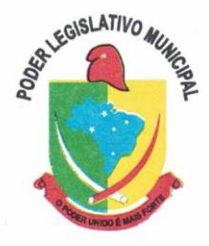

**a. Serviços de implantação e capacitação dos usuários:** os serviços de implantação e treinamento dos usuários realizados serão pagos em parcela única com vencimento em até 15 (quinze) dias depois da sua realização;

**b. Provimento e gestão de datacenter, locação dos sistemas, suporte técnico e demais serviços mensais:** serão pagos de forma mensal e sucessiva durante toda a vigência do contrato, sendo a primeira com vencimento aos 30 dias a contar da liberação do sistema para uso;

**c. Serviços sob demanda variável:** os serviços ofertados por hora técnica (sob demanda) serão pagos de acordo com o número de horas técnicas utilizadas no mês anterior ao mês do pagamento, em conjunto com as parcelas mensais.

**3.5**. A nota fiscal que eventualmente for apresentada com erros ou inconsistências será devolvida ao fornecedor para retificação e reapresentação, acrescentando-se no prazo fixado no item 3.4. Os dias que se passarem entre a data de devolução e a de sua reapresentação.

**3.6**. Os pagamentos serão efetuados observando-se a ordem cronológica estabelecida no art. 5º da Lei n. 8.666/93.

**3.7**. O número do CNPJ (Cadastro Nacional de Pessoa Jurídica) constante das notas fiscais deverá ser aquele informado na proposta e demais documentos de habilitação.

**3.8**. Nenhum pagamento será efetuado à CONTRATADA enquanto pendente de liquidação qualquer obrigação financeira que lhe for imposta, em virtude de penalidade ou inadimplência, sem que isso gere direito ao pleito do reajustamento de preços ou correção monetária.

**3.9**. Antes de ser efetuado o pagamento será verificada a regularidade da empresa CONTRATADA com relação aos documentos de habilitação do Edital, conforme determina o inciso XIII do Art. 55 da Lei n. 8.666/93, cujos documentos serão anexados no processo de pagamento.

3.10. Em caso de atraso de pagamento em 30 (trinta) dias, o pagamento será efetuado de acordo iuros e mora de acordo com os índices oficiais.

## **CLÁUSULA QUARTA - DA VIGÊNCIA.**

**4.1**. O presente Contrato terá vigência de 12 (doze) meses, podendo ser prorrogado, havendo interesse público, nos termos do artigo 57, inciso IV da Lei n. 8.666/93, e suas alterações posteriores, sofrer supressões ou acréscimos de até 25% (vinte e cinco por cento), nos termos do artigo 65 da Lei n. 8.666/93.

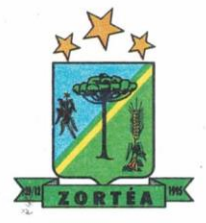

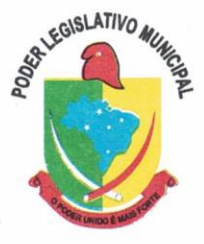

#### **CLÁUSULA QUINTA - DA DOTAÇÃO ORÇAMENTÁRIA.**

**5.1.** As despesas decorrentes do fornecimento do objeto do presente instrumento correrão por conta da seguinte dotação orçamentária, prevista na Lei Orçamentária do Exercício vigente.

**Proj./Ativ. 2.001 Manutenção das Atividades Legislativas** 

**3 3.3.90.00.00.00.00.00.00.01 0000.000000 – Aplicações Diretas**

#### **CLÁUSULA SEXTA - DOS DIREITOS E DAS RESPONSABILIDADES DAS PARTES.**

6.1. Será de responsabilidade da CONTRATADA:

a) arcar com os ônus trabalhistas, impostos, encargos sociais, incluindo, despesas referentes à transporte aéreo, traslados, hospedagens, alimentação e pagamento de diárias, dentre outros afins, no atendimento a execução dos serviços descritos neste termo, durante toda a vigência contratual; b) executar a configuração, migração de informações e demais atividades necessárias à implantação dos módulos do sistema contratado, autorizados formalmente pela CONTRATANTE, através de ordem de início de serviço, no prazo máximo declarado no contrato;

c) efetuar a manutenção legal do sistema para adaptação às alterações legais (legislação federal e estadual) inerentes às suas funcionalidades, durante toda a vigência do contrato, devendo executar as atualizações que se fizerem necessárias para o seu perfeito funcionamento e enquadramento as mudanças nas legislações;

d) efetuar a manutenção corretiva do sistema, corrigindo eventuais falhas, independentemente de serem observadas ou não pelos usuários;

e) prestar o serviço de suporte técnico conforme disposições do termo de referência e contrato;

f) executar as customizações do sistema, conforme viabilidade técnica e solicitações da CONTRATANTE, mediante orçamento prévio aprovado e acordo de serviços;

g) fornecer o Banco de Dados utilizado, bem como as licenças para esta CONTRATANTE, caso seja necessário;

h) com relação ao data center, manter os sistemas básicos (Sistema Operacional, Servidor de Aplicação, Servidor de Banco de Dados, etc.) em constante atualização, especialmente quando

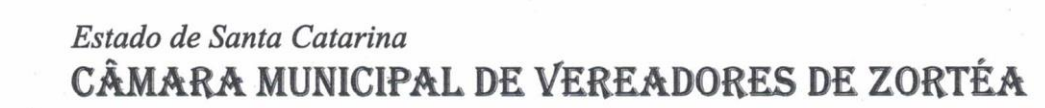

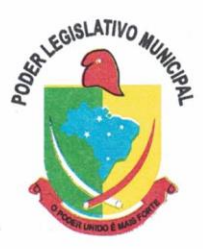

falhas de segurança forem reportadas pelos fabricantes (quando licenciados) ou comunidade (quando software livre);

i) fornecer mecanismo para monitoramento e *download* de cópia dos dados, a ser realizado por usuário do quadro da CONTRATANTE com conhecimento técnico e expressamente autorizado;

j) manter, durante a vigência do contrato, todas as condições de habilitação e qualificações exigidas na licitação que deu origem a contratação;

k) não transferir a outrem, no todo ou em parte, a execução do presente contrato, sem prévia e expressa anuência da CONTRATANTE;

l) manter o(s) servidor(es) da CONTRATANTE, encarregado(s) de acompanhar os trabalhos, a par do andamento dos serviços, prestando-lhe(s) as informações necessárias;

m) desenvolver todas as atividades constantes no edital e seus anexos, bem como seguir as especificações funcionais do mesmo;

n) tratar como confidenciais informações e dados contidos nos sistemas da Contratante, guardando total sigilo perante terceiros, nos termos da Lei 13.709/2018 (Lei Geral da Proteção de Dados Pessoais – LGPD);

o) após a rescisão do contrato, fornecer backup e a senha de acesso completo ao banco de dados; p) comunicar imediatamente, por escrito, a impossibilidade de execução de qualquer obrigação contratual, para adoção das providências cabíveis;

**6.2.** Se**r**á de responsabilidade da CONTRATANTE:

a) efetuar os pagamentos nas condições e preços pactuados no termo contratual, incluindo as customizações, acréscimos e apostilamentos;

b) prestar as informações, esclarecimentos e fornecer os dados e arquivos necessários ao desenvolvimento dos serviços contratados, de forma completa e legível ou utilizável;

c) fiscalizar e acompanhar a execução do contrato, documentar e notificar formalmente à Contratada, a ocorrência de eventuais imperfeições, falhas ou irregularidades no curso de execução dos serviços, fixando prazo para a sua correção ou regularização;

d) documentar todos os pedidos de intervenção no sistema e parâmetros de configuração desde a implantação até as demais no decorrer do contrato, bem como conferir todas as intervenções

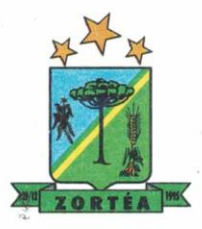

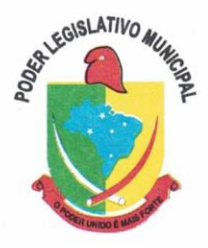

feitas no sistema pela Contratada antes de liberação para o uso, de modo a evitar possíveis erros ou equívocos, uma vez que a Contratante é a proprietária do banco de dados e responsável por todos os parâmetros, dados e informações repassadas aos técnicos da Contratada para realização de seus serviços;

e) responsabiliza-se por erros em cálculos, folhas, relatórios, boletos e cobranças ou outros equívocos de processamento, provenientes de dados, parâmetros e informações repassadas, informadas, lançadas ou carregadas no sistema.

f) emitir Termo de Recebimento Definitivo, no prazo máximo de 30 (trinta) dias corridos, contados do recebimento provisório nos termos da Lei 8.666/93;

g) dispor de equipamentos de informática adequados para uso do sistema e programas locados;

h) Proceder o download da cópia de segurança do banco de dados ou disponibilizar estrutura para redundância de informações, assumindo integral responsabilidade pela proteção, integridade e guarda arquivos de dados, todos de sua propriedade, visando satisfazer às necessidades de segurança, assim como "*restart*" e recuperação no caso de falha de máquina;

i) cumprir as orientações e procedimentos técnicos especificados pela CONTRATADA para o bom funcionamento e operacionalidade do sistema;

j) dar prioridade aos técnicos da CONTRATADA para utilização do equipamento da CONTRATANTE quando da visita técnica dos mesmos, bem como assegurar o acesso dos empregados da Contratada, quando devidamente identificados e uniformizados, aos locais em que devam executar os serviços;

6.2.1. A CONTRATANTE providenciará a respectiva publicação, em resumo, do extrato do presente instrumento contratual e de eventuais aditivos, na imprensa oficial, na forma prevista em Lei.

6.2.1.1. As despesas resultantes da publicação deste Contrato e de seus eventuais aditivos correrão por conta da CONTRATANTE.

**6.3. A CONTRATADA** fica obrigada a aceitar, nas mesmas condições contratuais, os acréscimos e supressões que se fizerem necessários, até o limite legal previsto no art. 65, §1º da Lei nº. 8.666/93, calculado sobre o valor inicial atualizado do contrato.

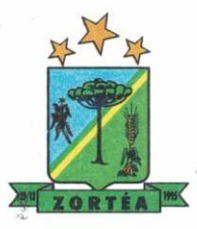

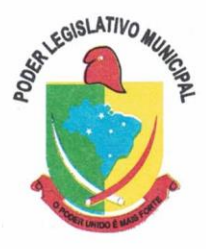

6.4. Nenhum acréscimo ou supressão poderá exceder o limite estabelecido nesta condição, salvo as supressões resultantes de acordo celebrado entre as partes, nos termos do que assegura o art. 65, §2º, II da Lei nº. 8.666/93.

#### **CLÁUSULA SÉTIMA - DAS PENALIDADES.**

**7.1**. As penalidades serão aplicadas por inadimplência total ou parcial, notadamente pelo não cumprimento das normas de licitação e contratos, em face do disposto nos arts. 81, 86, 87 e 88 da Lei n. 8.663/93 e suas alterações, garantida a prévia defesa, sujeitas às seguintes sanções legais: a) advertência;

b) multa, por atraso injustificado na entrega ou execução do contrato;

c) suspensão temporária de participação em licitação e impedimento de contratar com a Administração, por prazo não superior a 2 (dois) anos;

d) declaração de inidoneidade para licitar ou contratar com a Administração Pública enquanto perdurarem os motivos determinantes da punição ou até que seja promovida a reabilitação perante a própria autoridade que aplicou a penalidade, que será concedida sempre que o contratado ressarcir a Administração pelos prejuízos resultantes e após decorrido o prazo da sanção aplicada com base no inciso anterior.

7.2. As sanções previstas nas alíneas "a", "c" e "d" deste item poderão ser aplicadas juntamente com a da alínea "b", facultada a defesa prévia ao interessado, no respectivo processo, no prazo de 5 (cinco) dias úteis.

7.3. Pela inexecução total ou parcial de cada ajuste (representada pela Nota de Empenho ou instrumento equivalente), o Município CONTRATANTE poderá aplicar ao fornecedor CONTRATADO as seguintes penalidades, sem prejuízo das demais sanções legalmente estabelecidas:

a) Por atraso superior a 5 (cinco) dias da entrega do objeto, fica o FORNECEDOR sujeito a multa de 0,5% (meio por cento) por dia de atraso, incidente sobre o valor do item inadimplido a ser calculado desde o 6° (sexto) dia de atraso até o efetivo cumprimento da obrigação limitado a 30 (trinta) dias;

b) Em caso de inexecução parcial ou de qualquer outra irregularidade do objeto poderá ser aplicada multa de até 10% (dez por cento) calculada sobre o valor da Nota de Empenho;

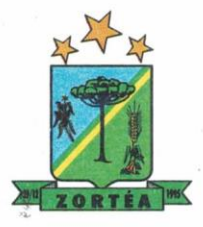

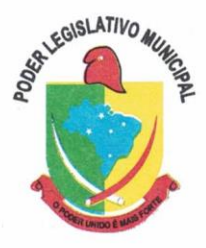

c) Transcorridos 30 (trinta) dias do prazo de entrega estabelecido na Nota de Empenho, será considerado rescindido o Contrato, aplicado a multa de até 15% (quinze por cento) por inexecução total, calculada sobre o valor da contratação.

7.4. De acordo com o estabelecido no art. 77 da Lei nº 8.666/93, a inexecução total ou parcial do ajuste enseja sua rescisão, constituindo, também, motivo para o seu rompimento, aqueles previstos no art. 78, incisos I a XVIII da Lei nº 8.666/93.

7.5. Nos termos do art. 7º da Lei 10.520/2002, o licitante que ensejar o retardamento da execução do certame, não mantiver a proposta, falhar ou fraudar na execução do contrato, comportar-se de modo inidôneo, fizer declaração falsa ou cometer fraude fiscal, garantido o direito prévio da citação e da ampla defesa, ficará impedido de licitar e contratar com a Administração, pelo prazo de 02 (dois) anos, enquanto perdurarem os motivos determinantes da punição ou até que seja promovida a reabilitação perante a própria autoridade que aplicou a penalidade.

7.6. Do ato que aplicar eventual penalidade caberá recurso, no prazo de 5 (cinco) dias úteis, a contar da ciência da intimação, podendo a Administração reconsiderar ou não sua decisão, dentro do mesmo prazo.

7.7. Assegurado o direito à defesa prévia e ao contraditório, e após o exaurimento da fase recursal, a eventual aplicação de sanção será formalizada por despacho motivado, cujo extrato deverá ser publicado na imprensa Oficial do Município CONTRATANTE.

7.8. Os prazos referidos neste item só se iniciam e vencem em dias úteis de expediente no órgão ou na entidade.

7.9. Na aplicação de multas e demais penalidades será observado os princípios da proporcionalidade, razoabilidade e o interesse público.

7.10. O CONTRATANTE poderá declarar rescindido o presente Contrato independentemente de interpelação ou de procedimento judicial, determinado por ato unilateral e escrito da Administração, na hipótese de ocorrência dos casos elencadas nos incisos I a XII e XVII do art. 78 da Lei n. 8.666/93.

7.11. O presente Contrato poderá ser rescindido, ainda, de forma amigável, mediante autorização da autoridade competente, reduzida a termo no processo licitatório, desde que demonstrada conveniência para a Administração, nos termos do que assegura o art. 79 da Lei n. 8.666/93.

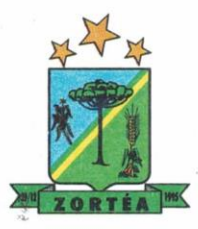

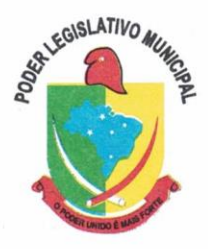

7.12. Os casos de rescisão contratual serão formalmente motivados nos autos do processo, precedidos de autorização escrita e fundamentada da autoridade competente e assegurado o contraditório e a ampla defesa.

#### **CLÁUSULA OITAVA - DA RESCISÃO CONTRATUAL.**

8.1. As solicitações, reclamações, exigências, observações e ocorrências relacionadas com a execução do objeto deste Contrato serão registradas pela CONTRATANTE, constituindo tais registros, documentos legais.

8.2. O fiscal deverá solicitar ao Presidente da Câmara Municipal as providências que ultrapassarem a sua competência, possibilitando a adoção das medidas convenientes para a perfeita execução deste Contrato.

8.3. A ação da fiscalização não exonera a CONTRATADA de suas responsabilidades contratuais.

#### **CLÁUSULA NONA - DOS DIREITOS DA CONTRATANTE NO CASO DE RESCISÃO CONTRATUAL.**

**9.1**. Na hipótese de rescisão administrativa do presente Contrato, a CONTRATADA reconhece, desde logo, o direito da CONTRATANTE de adotar, no que couber, as medidas previstas no art. 80 da Lei n. 8.666/93.

#### **CLÁUSULA DÉCIMA - DA VINCULAÇÃO AO PROCESSO LICITATÓRIO E DOS CASOS OMISSOS.**

10.1. O presente contrato encontra-se vinculada ao Processo Licitatório que o originou, sendo o Edital seus anexos considerados como partes integrantes, sendo os casos omissos resolvidos à luz da Lei n. 8.666/93 e suas alterações, e demais legislação aplicável ao caso.

#### **CLÁUSULA DÉCIMA PRIMEIRA - DA FISCALIZAÇÃO DO CONTRATO.**

**11.1** Nos termos do que determina o art. 67 da Lei n. 8.666/93, a execução deste Contrato será fiscalizada por um representante da Câmara Municipal de Zortéa-SC, especialmente designado em ato próprio do Presidente do Poder Legislativo, o qual poderá, junto ao representante da CONTRATADA, solicitar a correção de eventuais falhas ou irregularidades que forem verificadas, as quais, na hipótese de não serem sanadas de imediato, serão objeto de notificação formal e escrita

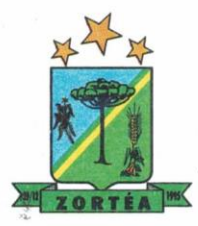

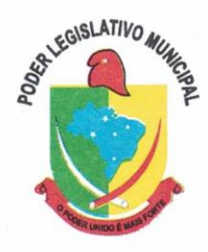

à CONTRATADA, havendo a possibilidade de aplicação das penalidades previstas neste Contrato, na Lei n. 8.666/93 e demais legislação aplicável.

## **CLÁUSULA DÉCIMA SEGUNDA - DA CESSÃO OU TRANSFERÊNCIA.**

**12.1**. O presente termo não poderá ser objeto de cessão ou transferência, no todo ou em parte.

## **CLÁUSULA DÉCIMA TERCEIRA - DO FORO**

**13.1.** As partes contratantes elegem o foro da Comarca de Campos Novos, Estado de Santa Catarina, para dirimir quaisquer dúvidas, porventura, oriundas da execução do presente contrato, renunciando expressamente a qualquer outro foro, por mais privilegiado que seja.

E, por estarem justos e contratados, firmam o presente Contrato, em 3 (três) vias de igual teor e forma, perante duas testemunhas ao final subscritas, a fim de que produza seus efeitos legais.

Zortéa-SC, de de 2021.

**CÂMARA MUNICIPAL DE ZORTÉA XXXXX CONTRATANTE CONTRATADA**

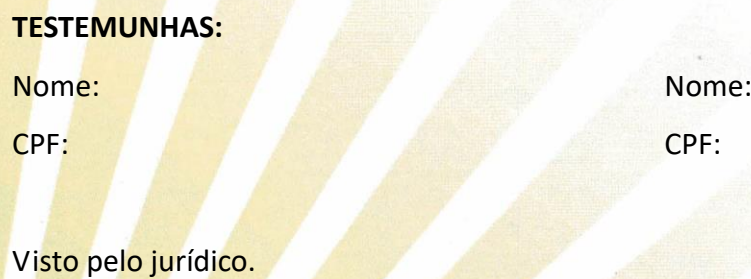

 $Em:$ 

Rua Otaviano Franceschi, 53 - Centro - Cep: 89633-000 - Zortéa / SC - e-mail: camara@zortea.sc.gov.br - Fone: (49) 3557-0011